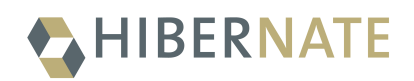

# Hibernate Validator 5.4.3.Final - JSR 349 Reference Implementation *Reference Guide*

Hardy Ferentschik, Gunnar Morling

2019-02-03

# **Table of Contents**

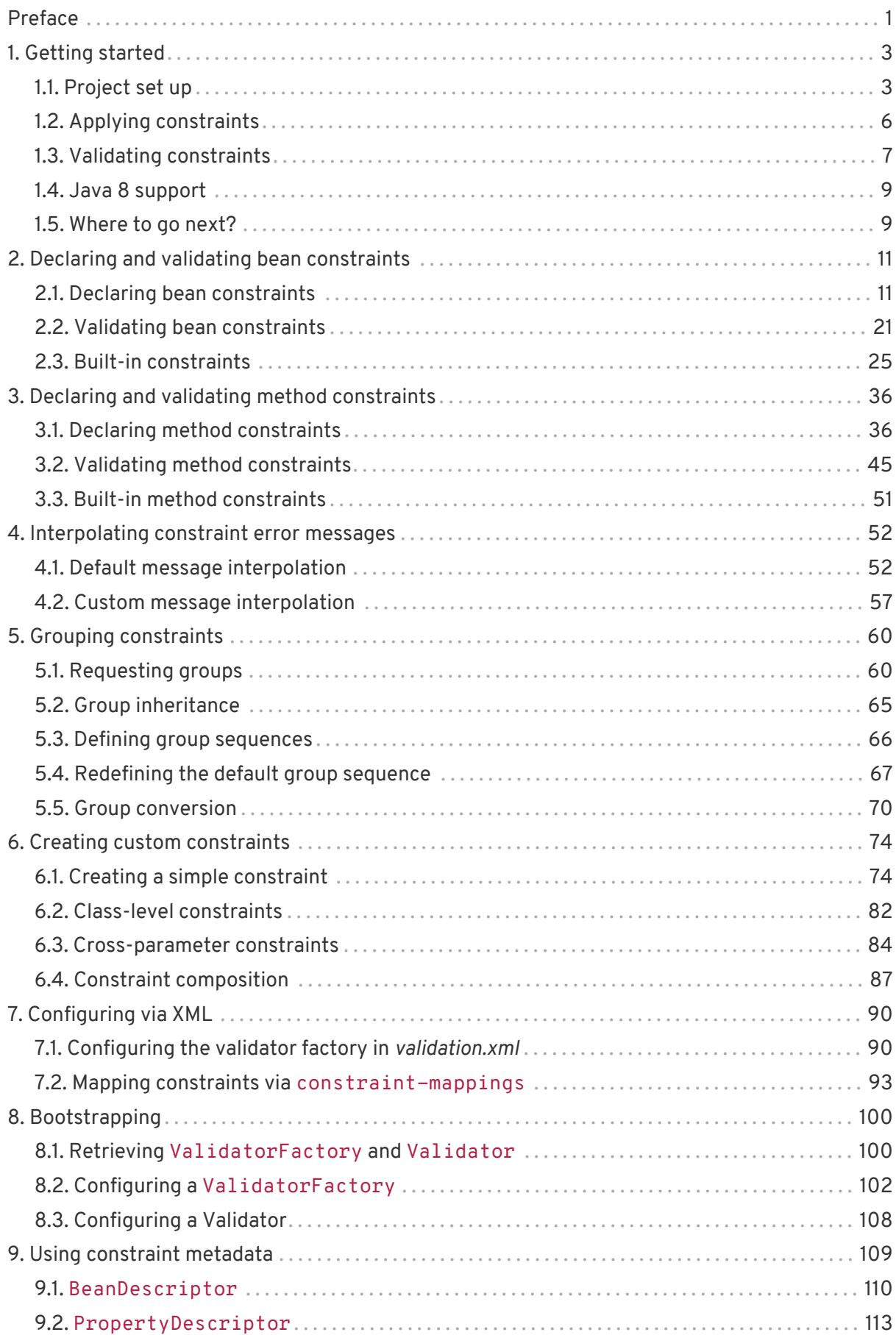

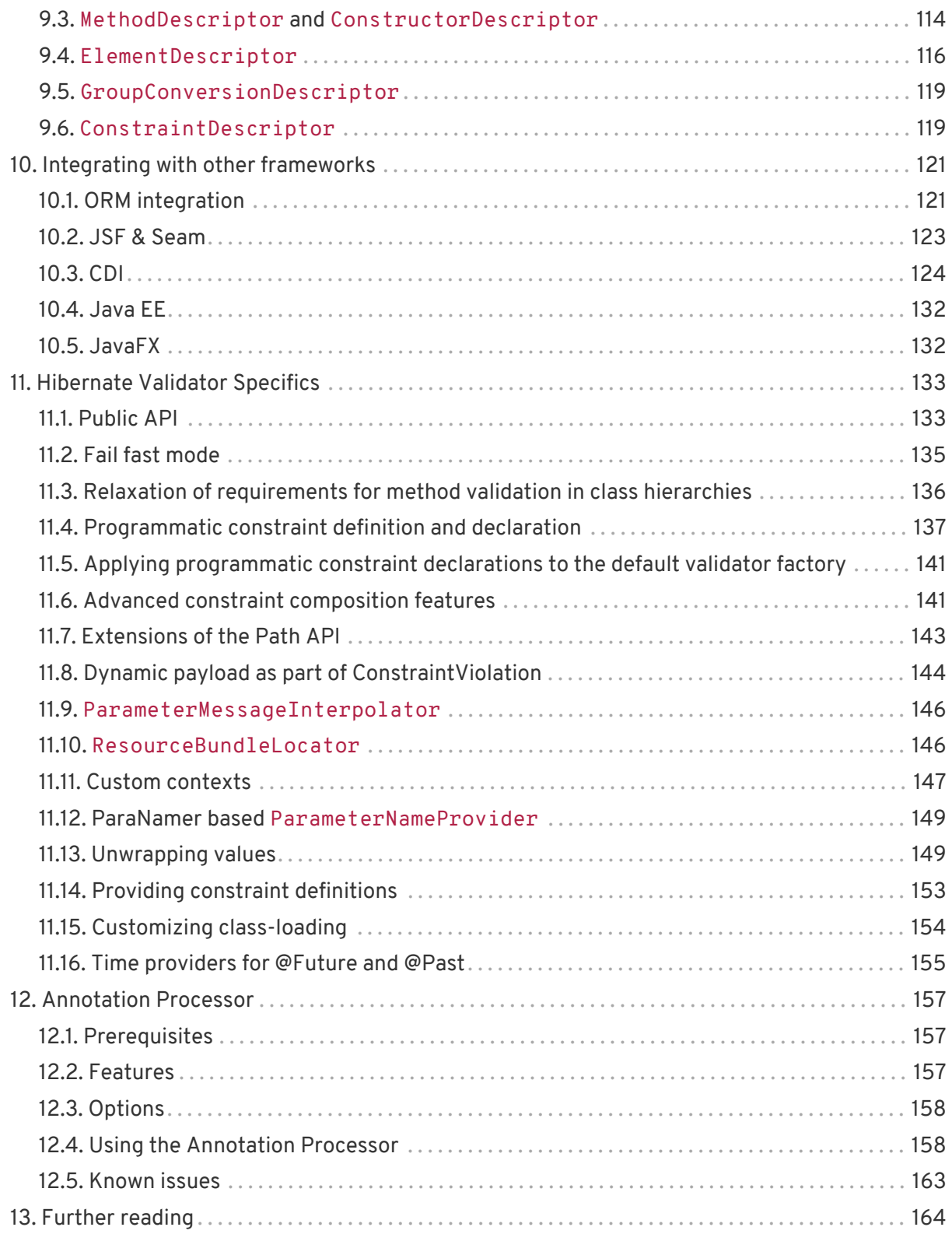

# <span id="page-3-0"></span>**Preface**

Validating data is a common task that occurs throughout all application layers, from the presentation to the persistence layer. Often the same validation logic is implemented in each layer which is time consuming and error-prone. To avoid duplication of these validations, developers often bundle validation logic directly into the domain model, cluttering domain classes with validation code which is really metadata about the class itself.

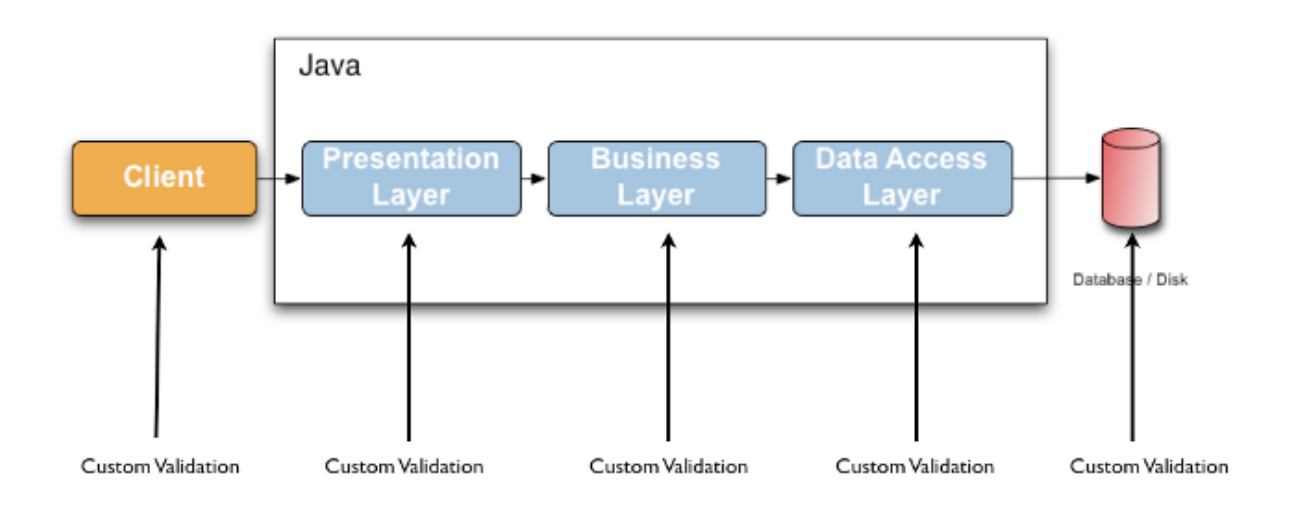

JSR 349 - Bean Validation 1.1 - defines a metadata model and API for entity and method validation. The default metadata source are annotations, with the ability to override and extend the meta-data through the use of XML. The API is not tied to a specific application tier nor programming model. It is specifically not tied to either web or persistence tier, and is available for both server-side application programming, as well as rich client Swing application developers.

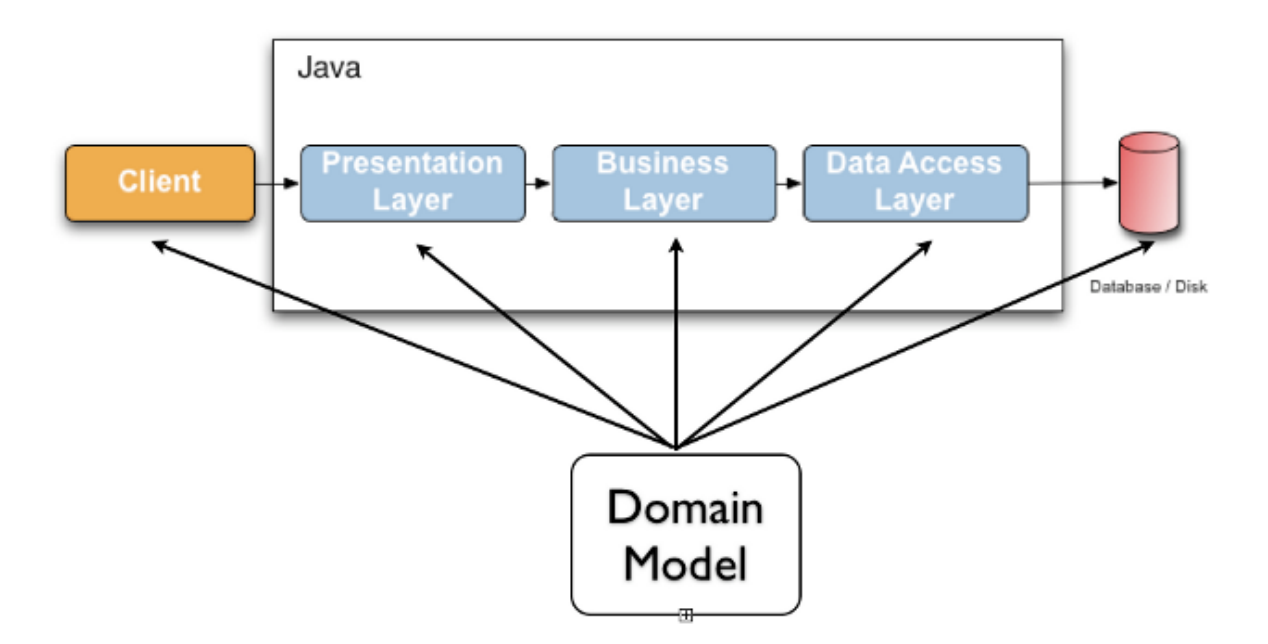

Hibernate Validator is the reference implementation of this JSR 349. The implementation itself

as well as the Bean Validation API and TCK are all provided and distributed under the [Apache](http://www.apache.org/licenses/LICENSE-2.0) [Software License 2.0.](http://www.apache.org/licenses/LICENSE-2.0)

# <span id="page-5-0"></span>**Chapter 1. Getting started**

This chapter will show you how to get started with Hibernate Validator, the reference implementation (RI) of Bean Validation. For the following quick-start you need:

- $\bullet$   $\Delta$  JDK  $\geq$  = 6
- [Apache Maven](http://maven.apache.org/)
- An Internet connection (Maven has to download all required libraries)

# <span id="page-5-1"></span>**1.1. Project set up**

In order to use Hibernate Validator within a Maven project, simply add the following dependency to your *pom.xml*:

*Example 1. Hibernate Validator Maven dependency*

```
<dependency>
      <groupId>org.hibernate</groupId>
      <artifactId>hibernate-validator</artifactId>
     <version>5.4.3.Final</version>
</dependency>
```
This transitively pulls in the dependency to the Bean Validation API (javax.validation:validation-api:1.1.0.Final).

## **1.1.1. Unified EL**

Hibernate Validator requires an implementation of the Unified Expression Language [\(JSR 341\)](http://jcp.org/en/jsr/detail?id=341) for evaluating dynamic expressions in constraint violation messages (see [Default message](#page-54-1) [interpolation\)](#page-54-1). When your application runs in a Java EE container such as JBoss AS, an EL implementation is already provided by the container. In a Java SE environment, however, you have to add an implementation as dependency to your POM file. For instance you can add the following two dependencies to use the JSR 341 [reference implementation](http://uel.java.net/):

*Example 2. Maven dependencies for Unified EL reference implementation*

```
<dependency>
      <groupId>org.glassfish</groupId>
      <artifactId>javax.el</artifactId>
     <version>3.0.1-b08</version>
</dependency>
```
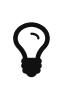

For environments where one cannot provide a EL implementation Hibernate Validator is offering a [ParameterMessageInterpolator](#page-148-0). However, the use of this interpolator is not Bean Validation specification compliant.

# **1.1.2. CDI**

Bean Validation defines integration points with CDI (Contexts and Dependency Injection for Java  $TM$  EE, [JSR 346](http://jcp.org/en/jsr/detail?id=346)). If your application runs in an environment which does not provide this integration out of the box, you may use the Hibernate Validator CDI portable extension by adding the following Maven dependency to your POM:

*Example 3. Hibernate Validator CDI portable extension Maven dependency*

```
<dependency>
      <groupId>org.hibernate</groupId>
      <artifactId>hibernate-validator-cdi</artifactId>
      <version>5.4.3.Final</version>
</dependency>
```
Note that adding this dependency is usually not required for applications running on a Java EE application server. You can learn more about the integration of Bean Validation and CDI in [CDI](#page-126-0).

# **1.1.3. Running with a security manager**

Hibernate Validator supports running with a [security manager](http://docs.oracle.com/javase/8/docs/technotes/guides/security/index.html) being enabled. To do so, you must assign several permissions to the Hibernate Validator and the Bean Validation API code bases. The following shows how to do this via a [policy file](http://docs.oracle.com/javase/8/docs/technotes/guides/security/PolicyFiles.html) as processed by the Java default policy implementation:

```
grant codeBase "file:path/to/hibernate-validator-5.4.3.Final.jar" {
      permission java.lang.reflect.ReflectPermission
"suppressAccessChecks";
      permission java.lang.RuntimePermission "accessDeclaredMembers";
      permission java.lang.RuntimePermission "setContextClassLoader";
      permission org.hibernate.validator.HibernateValidatorPermission
"accessPrivateMembers";
      // Only needed when working with XML descriptors (validation.xml or
XML constraint mappings)
      permission java.util.PropertyPermission "mapAnyUriToUri", "read";
};
grant codeBase "file:path/to/validation-api-1.1.0.Final.jar" {
      permission java.io.FilePermission "path/to/hibernate-validator-
5.4.3.Final.jar", "read";
};
```
All API invocations requiring special permissions are done via privileged actions. This means only Hibernate Validator and the Bean Validation API themselves need the listed permissions. You don't need to assign any permissions to other code bases calling Hibernate Validator.

## **1.1.4. Updating Hibernate Validator in WildFly**

The [WildFly application server](http://wildfly.org/) contains Hibernate Validator out of the box. In order to update the server modules for Bean Validation API and Hibernate Validator to the latest and greatest, the patch mechanism of WildFly can be used.

You can download the patch file from [SourceForge](http://sourceforge.net/projects/hibernate/files/hibernate-validator) or from Maven Central using the following dependency:

*Example 5. Maven dependency for WildFly 10.1.0.Final patch file*

```
<dependency>
     <groupId>org.hibernate</groupId>
      <artifactId>hibernate-validator-modules</artifactId>
     <version>5.4.3.Final</version>
      <classifier>wildfly-10.1.0.Final-patch</classifier>
     <type>zip</type>
</dependency>
```
Having downloaded the patch file, you can apply it to WildFly by running this command:

*Example 6. Applying the WildFly patch*

```
$JBOSS_HOME/bin/jboss-cli.sh patch apply hibernate-validator-modules-
5.4.3.Final-wildfly-10.1.0.Final-patch.zip
```
In case you want to undo the patch and go back to the version of Hibernate Validator originally coming with the server, run the following command:

*Example 7. Rolling back the WildFly patch*

\$JBOSS\_HOME/bin/jboss-cli.sh patch rollback --reset-configuration=true

You can learn more about the WildFly patching infrastructure in general [here](https://developer.jboss.org/wiki/SingleInstallationPatching/) and [here.](http://www.mastertheboss.com/jboss-server/jboss-configuration/managing-wildfly-and-eap-patches)

# <span id="page-8-0"></span>**1.2. Applying constraints**

Lets dive directly into an example to see how to apply constraints.

*Example 8. Class Car annotated with constraints*

```
package org.hibernate.validator.referenceguide.chapter01;
import javax.validation.constraints.Min;
import javax.validation.constraints.NotNull;
import javax.validation.constraints.Size;
public class Car {
      @NotNull
      private String manufacturer;
      @NotNull
    @Size(min = 2, max = 14)  private String licensePlate;
      @Min(2)
      private int seatCount;
      public Car(String manufacturer, String licencePlate, int seatCount) {
          this.manufacturer = manufacturer;
          this.licensePlate = licencePlate;
          this.seatCount = seatCount;
      }
      //getters and setters ...
}
```
The @NotNull, @Size and @Min annotations are used to declare the constraints which should be applied to the fields of a Car instance:

- manufacturer must never be null
- licensePlate must never be null and must be between 2 and 14 characters long
- seatCount must be at least 2

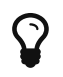

You can find the complete source code of all examples used in this reference guide in the Hibernate Validator [source repository](https://github.com/hibernate/hibernate-validator/tree/master/documentation/src/test) on GitHub.

# <span id="page-9-0"></span>**1.3. Validating constraints**

To perform a validation of these constraints, you use a Validator instance. Let's have a look at a unit test for Car:

*Example 9. Class CarTest showing validation examples*

```
package org.hibernate.validator.referenceguide.chapter01;
import java.util.Set;
import javax.validation.ConstraintViolation;
import javax.validation.Validation;
import javax.validation.Validator;
import javax.validation.ValidatorFactory;
import org.junit.BeforeClass;
import org.junit.Test;
import static org.junit.Assert.assertEquals;
public class CarTest {
      private static Validator validator;
      @BeforeClass
      public static void setUpValidator() {
          ValidatorFactory factory = Validation
.buildDefaultValidatorFactory();
          validator = factory.getValidator();
      }
      @Test
      public void manufacturerIsNull() {
        Car car = new Car( null, "DD-AB-123", 4 );
          Set<ConstraintViolation<Car>> constraintViolations =
                  validator.validate( car );
          assertEquals( 1, constraintViolations.size() );
          assertEquals( "may not be null", constraintViolations.iterator()
.next().getMessage() );
      }
```

```
  @Test
      public void licensePlateTooShort() {
        Car car = new Car( "Morris", "D", 4);
          Set<ConstraintViolation<Car>> constraintViolations =
                   validator.validate( car );
          assertEquals( 1, constraintViolations.size() );
          assertEquals(
                   "size must be between 2 and 14",
                   constraintViolations.iterator().next().getMessage()
          );
      }
      @Test
      public void seatCountTooLow() {
        Car car = new Car( "Morris", "DD-AB-123", 1);
          Set<ConstraintViolation<Car>> constraintViolations =
                   validator.validate( car );
          assertEquals( 1, constraintViolations.size() );
          assertEquals(
                   "must be greater than or equal to 2",
                   constraintViolations.iterator().next().getMessage()
          );
      }
      @Test
      public void carIsValid() {
          Car car = new Car( "Morris", "DD-AB-123", 2 );
          Set<ConstraintViolation<Car>> constraintViolations =
                   validator.validate( car );
        assertEquals(\theta, constraintViolations.size());
     }
}
```
In the setUp() method a Validator object is retrieved from the ValidatorFactory. A Validator instance is thread-safe and may be reused multiple times. It thus can safely be stored in a static field and be used in the test methods to validate the different Car instances.

The validate() method returns a set of ConstraintViolation instances, which you can iterate over in order to see which validation errors occurred. The first three test methods show some expected constraint violations:

- The @NotNull constraint on manufacturer is violated in manufacturerIsNull()
- The @Size constraint on licensePlate is violated in licensePlateTooShort()
- The @Min constraint on seatCount is violated in seatCountTooLow()

If the object validates successfully, validate() returns an empty set as you can see in

### carIsValid().

Note that only classes from the package javax.validation are used. These are provided from the Bean Validation API. No classes from Hibernate Validator are directly referenced, resulting in portable code.

# <span id="page-11-0"></span>**1.4. Java 8 support**

Java 8 introduces several enhancements which are valuable from a Hibernate Validator point of view. This section briefly introduces the Hibernate Validator features based on Java 8. They are only available in Hibernate Validator 5.2 and later.

## **1.4.1. Type arguments constraints**

In Java 8 it is possible to use annotations in any location a type is used. This includes type arguments. Hibernate Validator supports the validation of constraints defined on type arguments of collections, maps, and custom parameterized types. The [Type arguments](#page-15-0) [constraints](#page-15-0) chapter provides further information on how to apply and use type argument constraints.

### **1.4.2. Actual parameter names**

The Java 8 Reflection API can now retrieve the actual parameter names of a method or constructor. Hibernate Validator uses this ability to report the actual parameter names instead of arg0, arg1, etc. The [ParameterNameProvider](#page-107-0) chapter explains how to use the new reflection based parameter name provider.

## **1.4.3. New date/time API**

Java 8 introduces a new date/time API. Hibernate Validator provides full support for the new API where @Future and @Past constraints can be applied on the new types. The complete list of types supported for @Future and @Past can be found in [Bean Validation constraints.](#page-27-1)

## **1.4.4. Optional type**

Hibernate Validator provides also support for Java 8 Optional type, by unwrapping the Optional instance and validating the internal value. [Optional unwrapper](#page-153-0) provides examples and a further discussion.

# <span id="page-11-1"></span>**1.5. Where to go next?**

That concludes the 5 minute tour through the world of Hibernate Validator and Bean Validation. Continue exploring the code examples or look at further examples referenced in [Further](#page-166-0)

#### [reading.](#page-166-0)

To learn more about the validation of beans and properties, just continue reading [Declaring and](#page-13-0) [validating bean constraints](#page-13-0). If you are interested in using Bean Validation for the validation of method pre- and postcondition refer to [Declaring and validating method constraints](#page-38-0). In case your application has specific validation requirements have a look at [Creating custom](#page-76-0) [constraints.](#page-76-0)

# <span id="page-13-0"></span>**Chapter 2. Declaring and validating bean constraints**

In this chapter you will learn how to declare (see [Declaring bean constraints](#page-13-1)) and validate (see [Validating bean constraints](#page-23-0)) bean constraints. [Built-in constraints](#page-27-0) provides an overview of all built-in constraints coming with Hibernate Validator.

If you are interested in applying constraints to method parameters and return values, refer to [Declaring and validating method constraints](#page-38-0).

# <span id="page-13-1"></span>**2.1. Declaring bean constraints**

Constraints in Bean Validation are expressed via Java annotations. In this section you will learn how to enhance an object model with these annotations. There are the following three types of bean constraints:

- field constraints
- property constraints
- class constraints

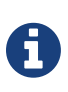

Not all constraints can be placed on all of these levels. In fact, none of the default constraints defined by Bean Validation can be placed at class level. The java.lang.annotation.Target annotation in the constraint annotation itself determines on which elements a constraint can be placed. See [Creating custom constraints](#page-76-0) for more information.

# **2.1.1. Field-level constraints**

<span id="page-13-2"></span>Constraints can be expressed by annotating a field of a class. [Field-level constraints](#page-13-2) shows a field level configuration example:

*Example 10. Field-level constraints*

```
package org.hibernate.validator.referenceguide.chapter02.fieldlevel;
public class Car {
      @NotNull
      private String manufacturer;
      @AssertTrue
      private boolean isRegistered;
      public Car(String manufacturer, boolean isRegistered) {
          this.manufacturer = manufacturer;
          this.isRegistered = isRegistered;
      }
      //getters and setters...
}
```
When using field-level constraints field access strategy is used to access the value to be validated. This means the validation engine directly accesses the instance variable and does not invoke the property accessor method even if such an accessor exists.

Constraints can be applied to fields of any access type (public, private etc.). Constraints on static fields are not supported, though.

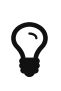

When validating byte code enhanced objects property level constraints should be used, because the byte code enhancing library won't be able to determine a field access via reflection.

# **2.1.2. Property-level constraints**

<span id="page-14-0"></span>If your model class adheres to the [JavaBeans](http://www.oracle.com/technetwork/articles/javaee/spec-136004.html) standard, it is also possible to annotate the properties of a bean class instead of its fields. [Property-level constraints](#page-14-0) uses the same entity as in [Field-level constraints,](#page-13-2) however, property level constraints are used.

*Example 11. Property-level constraints*

```
package org.hibernate.validator.referenceguide.chapter02.propertylevel;
public class Car {
      private String manufacturer;
      private boolean isRegistered;
      public Car(String manufacturer, boolean isRegistered) {
          this.manufacturer = manufacturer;
          this.isRegistered = isRegistered;
      }
      @NotNull
      public String getManufacturer() {
          return manufacturer;
      }
      public void setManufacturer(String manufacturer) {
          this.manufacturer = manufacturer;
      }
      @AssertTrue
      public boolean isRegistered() {
          return isRegistered;
      }
      public void setRegistered(boolean isRegistered) {
          this.isRegistered = isRegistered;
      }
}
```
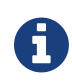

The property's getter method has to be annotated, not its setter. That way also read-only properties can be constrained which have no setter method.

When using property level constraints property access strategy is used to access the value to be validated, i.e. the validation engine accesses the state via the property accessor method.

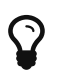

It is recommended to stick either to field *or* property annotations within one class. It is not recommended to annotate a field *and* the accompanying getter method as this would cause the field to be validated twice.

# <span id="page-15-0"></span>**2.1.3. Type argument constraints**

Starting from Java 8, it is possible to specify constraints directly on the type argument of a parameterized type. However, this requires that ElementType.TYPE\_USE is specified via @Target in the constraint definition. To maintain backwards compatibility, built-in Bean Validation as well as Hibernate Validator specific constraints do not yet specify ElementType.TYPE\_USE. To make use of type argument constraints, custom constraints must be used (see [Creating custom constraints](#page-76-0)).

Hibernate Validator validates type arguments constraints specified on collections, map values, java.util.Optional, and custom parameterized types.

#### **With** Iterable

When applying constraints on an Iterable type argument, Hibernate Validator will validate each element. [Type argument constraint on](#page-16-0) [List](#page-16-0) shows an example of a List with a type argument constraint.

In this example, @ValidPart is a custom constraint allowed to be used in the TYPE USE context.

<span id="page-16-0"></span>*Example 12. Type argument constraint on* List

```
package
org.hibernate.validator.referenceguide.chapter02.typeargument.list;
public class Car {
     @Valid
      private List<@ValidPart String> parts = new ArrayList<>();
      public void addPart(String part) {
          parts.add( part );
      }
    1/...
}
```

```
Car car = new Car();car.addPart( "Wheel" );
car.addPart( null );
Set<ConstraintViolation<Car>> constraintViolations = validator.validate(
car );
assertEquals( 1, constraintViolations.size() );
assertEquals(
          "'null' is not a valid car part.",
          constraintViolations.iterator().next().getMessage()
);
assertEquals( "parts[1].<collection element>",
          constraintViolations.iterator().next().getPropertyPath().
toString() );
```
#### **With** Map

Type argument constraints are also validated for map values. Constraints on the key are ignored. [Type argument constraint on maps](#page-17-0) shows an example of a Map value with a type argument constraint.

<span id="page-17-0"></span>*Example 13. Type argument constraint on maps*

```
package
org.hibernate.validator.referenceguide.chapter02.typeargument.map;
public class Car {
      public enum FuelConsumption {
          CITY,
          HIGHWAY
      }
      @Valid
      private EnumMap<FuelConsumption, @MaxAllowedFuelConsumption Integer>
fuelConsumption = new EnumMap<>( FuelConsumption.class );
      public void setFuelConsumption(FuelConsumption consumption, int
value) {
          fuelConsumption.put( consumption, value );
      }
      //...
}
```

```
Car car = new Car():car.setFuelConsumption( Car.FuelConsumption.HIGHWAY, 20 );
Set<ConstraintViolation<Car>> constraintViolations = validator.validate(
car );
assertEquals( 1, constraintViolations.size() );
assertEquals( "20 is outside the max fuel consumption.",
constraintViolations.iterator().next().getMessage() );
```
#### **With** java.util.Optional

<span id="page-17-1"></span>When applying a constraint on the type argument of Optional, Hibernate Validator will automatically unwrap the type and validate the internal value. [Type argument constraint on](#page-17-1) [Optional](#page-17-1) shows an example of an Optional with a type argument constraint.

```
package
org.hibernate.validator.referenceguide.chapter02.typeargument.optional;
public class Car {
    private Optional<@MinTowingCapacity(1000) Integer> towingCapacity =
Optional.empty();
      public void setTowingCapacity(Integer alias) {
          towingCapacity = Optional.of( alias );
      }
   //...}
```

```
Car car = new Car();car.setTowingCapacity( 100 );
Set<ConstraintViolation<Car>> constraintViolations = validator.validate(
car );
assertEquals( 1, constraintViolations.size() );
assertEquals( "Not enough towing capacity.",
          constraintViolations.iterator().next().getMessage() );
assertEquals( "towingCapacity",
          constraintViolations.iterator().next().getPropertyPath().
toString() );
```
#### **With custom parameterized types**

Type arguments constraints can with two restrictions also be used with custom types. First, a ValidatedValueUnwrapper must be registered for the custom type allowing to retrieve the value to validate (see [Unwrapping values](#page-151-1)). Second, only types with one type arguments are supported. Parameterized types with two or more type arguments are not checked for type argument constraints. This limitation might change in future versions.

[Type argument constraint on custom parameterized type](#page-18-0) shows an example of a custom parameterized type with a type argument constraint.

<span id="page-18-0"></span>*Example 15. Type argument constraint on custom parameterized type*

```
package
org.hibernate.validator.referenceguide.chapter02.typeargument.custom;
public class Car {
      private GearBox<@MinTorque(100) Gear> gearBox;
      public void setGearBox(GearBox<Gear> gearBox) {
          this.gearBox = gearBox;
      }
    //...}
```

```
package
org.hibernate.validator.referenceguide.chapter02.typeargument.custom;
public class GearBox<T extends Gear> {
      private final T gear;
      public GearBox(T gear) {
        this.gear = qear;
      }
      public Gear getGear() {
          return this.gear;
      }
}
```

```
package
org.hibernate.validator.referenceguide.chapter02.typeargument.custom;
public class Gear {
      private final Integer torque;
      public Gear(Integer torque) {
          this.torque = torque;
      }
      public Integer getTorque() {
          return torque;
      }
      public static class AcmeGear extends Gear {
          public AcmeGear() {
             super( 100 );
          }
      }
}
```

```
package
org.hibernate.validator.referenceguide.chapter02.typeargument.custom;
public class GearBoxUnwrapper extends ValidatedValueUnwrapper<GearBox> {
      @Override
      public Object handleValidatedValue(GearBox gearBox) {
          return gearBox == null ? null : gearBox.getGear();
      }
      @Override
      public Type getValidatedValueType(Type valueType) {
          return Gear.class;
      }
}
```

```
Car car = new Car();car.setGearBox( new GearBox<>( new Gear.AcmeGear() ) );
Set<ConstraintViolation<Car>> constraintViolations = validator.validate(
car );
assertEquals( 1, constraintViolations.size() );
assertEquals( "Gear is not providing enough torque.",
constraintViolations.iterator().next().getMessage() );
assertEquals( "gearBox", constraintViolations.iterator().next()
.getPropertyPath().toString() );
```
# **2.1.4. Class-level constraints**

Last but not least, a constraint can also be placed on the class level. In this case not a single property is subject of the validation but the complete object. Class-level constraints are useful if the validation depends on a correlation between several properties of an object.

The Car class in [Class-level constraint](#page-20-0) has the two attributes seatCount and passengers and it should be ensured that the list of passengers has not more entries than seats are available. For that purpose the @ValidPassengerCount constraint is added on the class level. The validator of that constraint has access to the complete Car object, allowing to compare the numbers of seats and passengers.

<span id="page-20-0"></span>Refer to [Class-level constraints](#page-84-0) to learn in detail how to implement this custom constraint.

```
package org.hibernate.validator.referenceguide.chapter02.classlevel;
@ValidPassengerCount
public class Car {
      private int seatCount;
      private List<Person> passengers;
      //...
}
```
## **2.1.5. Constraint inheritance**

When a class implements an interface or extends another class, all constraint annotations declared on the super-type apply in the same manner as the constraints specified on the class itself. To make things clearer let's have a look at the following example:

*Example 17. Constraint inheritance*

```
package org.hibernate.validator.referenceguide.chapter02.inheritance;
public class Car {
      private String manufacturer;
      @NotNull
      public String getManufacturer() {
          return manufacturer;
      }
      //...
}
```

```
package org.hibernate.validator.referenceguide.chapter02.inheritance;
public class RentalCar extends Car {
      private String rentalStation;
      @NotNull
      public String getRentalStation() {
          return rentalStation;
    \mathfrak{g}//...}
```
Here the class RentalCar is a subclass of Car and adds the property rentalStation. If an instance of RentalCar is validated, not only the @NotNull constraint on rentalStation is evaluated, but also the constraint on manufacturer from the parent class.

The same would be true, if Car was not a superclass but an interface implemented by RentalCar.

Constraint annotations are aggregated if methods are overridden. So if RentalCar overrode the getManufacturer() method from Car, any constraints annotated at the overriding method would be evaluated in addition to the @NotNull constraint from the superclass.

# **2.1.6. Object graphs**

The Bean Validation API does not only allow to validate single class instances but also complete object graphs (cascaded validation). To do so, just annotate a field or property representing a reference to another object with @Valid as demonstrated in [Cascaded validation.](#page-22-0)

<span id="page-22-0"></span>*Example 18. Cascaded validation*

```
package org.hibernate.validator.referenceguide.chapter02.objectgraph;
public class Car {
      @NotNull
      @Valid
      private Person driver;
    //\ldots}
package org.hibernate.validator.referenceguide.chapter02.objectgraph;
public class Person {
      @NotNull
      private String name;
    //...
```
If an instance of Car is validated, the referenced Person object will be validated as well, as the driver field is annotated with @Valid. Therefore the validation of a Car will fail if the name field of the referenced Person instance is null.

The validation of object graphs is recursive, i.e. if a reference marked for cascaded validation points to an object which itself has properties annotated with @Valid, these references will be followed up by the validation engine as well. The validation engine will ensure that no infinite

}

loops occur during cascaded validation, for example if two objects hold references to each other.

Note that null values are getting ignored during cascaded validation.

Object graph validation also works for collection-typed fields. That means any attributes that

- are arrays
- implement java.lang.Iterable (especially Collection, List and Set)
- implement java.util.Map

can be annotated with @Valid, which will cause each contained element to be validated, when the parent object is validated.

<span id="page-23-1"></span>*Example 19. Cascaded validation of a collection*

```
package
org.hibernate.validator.referenceguide.chapter02.objectgraph.list;
public class Car {
      @NotNull
      @Valid
      private List<Person> passengers = new ArrayList<Person>();
    //\ldots}
```
So when validating an instance of the Car class shown in [Cascaded validation of a collection](#page-23-1), a ConstraintViolation will be created, if any of the Person objects contained in the passengers list has a null name.

# <span id="page-23-0"></span>**2.2. Validating bean constraints**

The Validator interface is the most important object in Bean Validation. The next section shows how to obtain an Validator instance. Afterwards you'll learn how to use the different methods of the Validator interface.

## **2.2.1. Obtaining a** Validator **instance**

The first step towards validating an entity instance is to get hold of a Validator instance. The road to this instance leads via the Validation class and a ValidatorFactory. The easiest way is to use the static method Validation#buildDefaultValidatorFactory():

```
ValidatorFactory factory = Validation.buildDefaultValidatorFactory();
validator = factory.getValidator();
```
This bootstraps a validator in the default configuration. Refer to [Bootstrapping](#page-102-0) to learn more about the different bootstrapping methods and how to obtain a specifically configured Validator instance.

## **2.2.2. Validator methods**

The Validator interface contains three methods that can be used to either validate entire entities or just single properties of the entity.

All three methods return a Set<ConstraintViolation>. The set is empty, if the validation succeeds. Otherwise a ConstraintViolation instance is added for each violated constraint.

All the validation methods have a var-args parameter which can be used to specify, which validation groups shall be considered when performing the validation. If the parameter is not specified the default validation group (javax.validation.groups.Default) is used. The topic of validation groups is discussed in detail in [Grouping constraints.](#page-62-0)

#### Validator#validate()

Use the validate() method to perform validation of all constraints of a given bean. [Using](#page-24-0) [Validator#validate\(\)](#page-24-0) shows the validation of an instance of the Car class from [Property](#page-14-0)[level constraints](#page-14-0) which fails to satisfy the @NotNull constraint on the manufacturer property. The validation call therefore returns one ConstraintViolation object.

<span id="page-24-0"></span>*Example 21. Using* Validator#validate()

```
Car car = new Car( null, true);Set<ConstraintViolation<Car>> constraintViolations = validator.validate(
car );
assertEquals( 1, constraintViolations.size() );
assertEquals( "may not be null", constraintViolations.iterator().next()
.getMessage() );
```
#### Validator#validateProperty()

With help of the validateProperty() you can validate a single named property of a given object. The property name is the JavaBeans property name.

*Example 22. Using* Validator#validateProperty()

```
Car car = new Car( null, true);Set<ConstraintViolation<Car>> constraintViolations = validator
.validateProperty(
          car,
          "manufacturer"
);
assertEquals( 1, constraintViolations.size() );
assertEquals( "may not be null", constraintViolations.iterator().next()
.getMessage() );
```
#### Validator#validateValue()

By using the validateValue() method you can check whether a single property of a given class can be validated successfully, if the property had the specified value:

*Example 23. Using* Validator#validateValue()

```
Set<ConstraintViolation<Car>> constraintViolations = validator
.validateValue(
          Car.class,
          "manufacturer",
          null
);
assertEquals( 1, constraintViolations.size() );
assertEquals( "may not be null", constraintViolations.iterator().next()
.getMessage() );
```
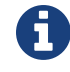

@Valid is not honored by validateProperty() or validateValue().

Validator#validateProperty() is for example used in the integration of Bean Validation into JSF 2 (see [JSF & Seam\)](#page-125-0) to perform a validation of the values entered into a form before they are propagated to the model.

### **2.2.3.** ConstraintViolation **methods**

Now it is time to have a closer look at what a ConstraintViolation is. Using the different methods of ConstraintViolation a lot of useful information about the cause of the validation failure can be determined. The following gives an overview of these methods. The values under "Example" column refer to [Using](#page-24-0) [Validator#validate\(\)](#page-24-0).

#### getMessage()

The interpolated error message

#### *Example*

"may not be null"

#### getMessageTemplate()

The non-interpolated error message

#### *Example*

"{… NotNull.message}"

#### getRootBean()

The root bean being validated

#### *Example*

car

#### getRootBeanClass()

The class of the root bean being validated

#### *Example*

Car.class

#### getLeafBean()

If a bean constraint, the bean instance the constraint is applied on; if a property constraint, the bean instance hosting the property the constraint is applied on

*Example*

car

#### getPropertyPath()

The property path to the validated value from root bean

#### *Example*

contains one node with kind PROPERTY and name "manufacturer"

#### getInvalidValue()

The value failing to pass the constraint

#### *Example*

null

#### getConstraintDescriptor()

Constraint metadata reported to fail

*Example*

descriptor for @NotNull

# <span id="page-27-0"></span>**2.3. Built-in constraints**

Hibernate Validator comprises a basic set of commonly used constraints. These are foremost the constraints defined by the Bean Validation specification (see [Bean Validation constraints](#page-27-1)). Additionally, Hibernate Validator provides useful custom constraints (see [Additional](#page-31-0) [constraints\)](#page-31-0).

# <span id="page-27-1"></span>**2.3.1. Bean Validation constraints**

Below you can find a list of all constraints specified in the Bean Validation API. All these constraints apply to the field/property level, there are no class-level constraints defined in the Bean Validation specification. If you are using the Hibernate object-relational mapper, some of the constraints are taken into account when creating the DDL for your model (see "Hibernate metadata impact").

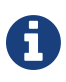

Hibernate Validator allows some constraints to be applied to more data types than required by the Bean Validation specification (e.g. @Max can be applied to strings). Relying on this feature can impact portability of your application between Bean Validation providers.

#### @AssertFalse

Checks that the annotated element is false

*Supported data types*

Boolean, boolean

*Hibernate metadata impact*

None

#### @AssertTrue

Checks that the annotated element is true

*Supported data types*

Boolean, boolean

*Hibernate metadata impact*

None

#### @DecimalMax(value=, inclusive=)

Checks whether the annotated value is less than the specified maximum, when inclusive=false. Otherwise whether the value is less than or equal to the specified maximum. The parameter value is the string representation of the max value according to the BigDecimal string representation.

#### *Supported data types*

BigDecimal, BigInteger, CharSequence, byte, short, int, long and the respective wrappers of the primitive types; additionally supported by HV: any sub-type of Number and javax.money.MonetaryAmount (if the [JSR 354 API](https://jcp.org/en/jsr/detail?id=354) and an implementation is on the class path)

#### *Hibernate metadata impact*

None

#### @DecimalMin(value=, inclusive=)

Checks whether the annotated value is larger than the specified minimum, when inclusive=false. Otherwise whether the value is larger than or equal to the specified minimum. The parameter value is the string representation of the min value according to the BigDecimal string representation.

#### *Supported data types*

BigDecimal, BigInteger, CharSequence, byte, short, int, long and the respective wrappers of the primitive types; additionally supported by HV: any sub-type of Number and javax.money.MonetaryAmount

#### *Hibernate metadata impact*

None

#### @Digits(integer=, fraction=)

Checks whether the annotated value is a number having up to integer digits and fraction fractional digits

#### *Supported data types*

BigDecimal, BigInteger, CharSequence, byte, short, int, long and the respective wrappers of the primitive types; additionally supported by HV: any sub-type of Number

#### *Hibernate metadata impact*

Defines column precision and scale

#### @Future

Checks whether the annotated date is in the future

#### *Supported data types*

java.util.Date, java.util.Calendar, java.time.chrono.ChronoZonedDateTime, java.time.Instant, java.time.OffsetDateTime; additionally supported by HV, if the [Joda Time](http://www.joda.org/joda-time/) date/time API is on the classpath: any implementations of ReadablePartial and ReadableInstant

#### *Hibernate metadata impact*

None

#### @Max(value=)

Checks whether the annotated value is less than or equal to the specified maximum

#### *Supported data types*

BigDecimal, BigInteger, byte, short, int, long and the respective wrappers of the primitive types; additionally supported by HV: any sub-type of CharSequence (the numeric value represented by the character sequence is evaluated), any sub-type of Number and javax.money.MonetaryAmount

#### *Hibernate metadata impact*

Adds a check constraint on the column

#### @Min(value=)

Checks whether the annotated value is higher than or equal to the specified minimum

#### *Supported data types*

BigDecimal, BigInteger, byte, short, int, long and the respective wrappers of the primitive types; additionally supported by HV: any sub-type of CharSequence (the numeric value represented by the character sequence is evaluated), any sub-type of Number and javax.money.MonetaryAmount

#### *Hibernate metadata impact*

Adds a check constraint on the column

#### @NotNull

Checks that the annotated value is not null

*Supported data types*

Any type

*Hibernate metadata impact* Column(s) are not nullable

#### @Null

Checks that the annotated value is null

*Supported data types*

Any type

*Hibernate metadata impact*

None

#### @Past

Checks whether the annotated date is in the past

*Supported data types*

java.util.Date, java.util.Calendar, java.time.chrono.ChronoZonedDateTime, java.time.Instant, java.time.OffsetDateTime; Additionally supported by HV, if the [Joda Time](http://www.joda.org/joda-time/) date/time API is on the classpath: any implementations of ReadablePartial and ReadableInstant

#### *Hibernate metadata impact*

None

#### @Pattern(regex=, flags=)

Checks if the annotated string matches the regular expression regex considering the given flag match

*Supported data types*

**CharSequence** 

*Hibernate metadata impact*

None

#### @Size(min=, max=)

Checks if the annotated element's size is between min and max (inclusive)

*Supported data types*

CharSequence, Collection, Map and arrays

*Hibernate metadata impact*

Column length will be set to max

#### @Valid

Performs validation recursively on the associated object. If the object is a collection or an

array, the elements are validated recursively. If the object is a map, the value elements are validated recursively.

*Supported data types*

Any non-primitive type

*Hibernate metadata impact*

None

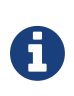

On top of the parameters listed above each constraint has the parameters message, groups and payload. This is a requirement of the Bean Validation specification.

# <span id="page-31-0"></span>**2.3.2. Additional constraints**

In addition to the constraints defined by the Bean Validation API Hibernate Validator provides several useful custom constraints which are listed below. With one exception also these constraints apply to the field/property level, only @ScriptAssert is a class-level constraint.

#### @CreditCardNumber(ignoreNonDigitCharacters=)

Checks that the annotated character sequence passes the Luhn checksum test. Note, this validation aims to check for user mistakes, not credit card validity! See also [Anatomy of](http://www.merriampark.com/anatomycc.htm) [Credit Card Numbers.](http://www.merriampark.com/anatomycc.htm) ignoreNonDigitCharacters allows to ignore non digit characters. The default is false.

*Supported data types* **CharSequence** 

*Hibernate metadata impact*

None

#### @Currency(value=)

Checks that the currency unit of the annotated javax.money.MonetaryAmount is part of the specified currency units.

#### *Supported data types*

any sub-type of javax.money.MonetaryAmount (if the [JSR 354 API](https://jcp.org/en/jsr/detail?id=354) and an implementation is on the class path)

*Hibernate metadata impact*

None

@EAN

Checks that the annotated character sequence is a valid [EAN](http://en.wikipedia.org/wiki/International_Article_Number_%28EAN%29) barcode. type determines the type of barcode. The default is EAN-13.

*Supported data types*

**CharSequence** 

*Hibernate metadata impact*

None

#### @Email

Checks whether the specified character sequence is a valid email address. The optional parameters regexp and flags allow to specify an additional regular expression (including regular expression flags) which the email must match.

*Supported data types*

**CharSequence** 

*Hibernate metadata impact* None

@Length(min=, max=)

Validates that the annotated character sequence is between min and max included

*Supported data types*

**CharSequence** 

*Hibernate metadata impact*

Column length will be set to max

#### @LuhnCheck(startIndex= , endIndex=, checkDigitIndex=, ignoreNonDigitCharacters=)

Checks that the digits within the annotated character sequence pass the Luhn checksum algorithm (see also [Luhn algorithm\)](http://en.wikipedia.org/wiki/Luhn_algorithm). startIndex and endIndex allow to only run the algorithm on the specified sub-string. checkDigitIndex allows to use an arbitrary digit within the character sequence as the check digit. If not specified it is assumed that the check digit is part of the specified range. Last but not least, ignoreNonDigitCharacters allows to ignore non digit characters.

*Supported data types*

**CharSequence** 

*Hibernate metadata impact* None

### @Mod10Check(multiplier=, weight=, startIndex=, endIndex=, checkDigitIndex=, ignoreNonDigitCharacters=)

Checks that the digits within the annotated character sequence pass the generic mod 10 checksum algorithm. multiplier determines the multiplier for odd numbers (defaults to 3), weight the weight for even numbers (defaults to 1). startIndex and endIndex allow to only run the algorithm on the specified sub-string. checkDigitIndex allows to use an arbitrary digit within the character sequence as the check digit. If not specified it is assumed that the check digit is part of the specified range. Last but not least, ignoreNonDigitCharacters allows to ignore non digit characters.

*Supported data types*

**CharSequence** 

*Hibernate metadata impact*

None

### @Mod11Check(threshold=, startIndex=, endIndex=, checkDigitIndex=, ignoreNonDigitCharacters=, treatCheck10As=, treatCheck11As=)

Checks that the digits within the annotated character sequence pass the mod 11 checksum algorithm. threshold specifies the threshold for the mod11 multiplier growth; if no value is specified the multiplier will grow indefinitely. treatCheck10As and treatCheck11As specify the check digits to be used when the mod 11 checksum equals 10 or 11, respectively. Default to X and 0, respectively. startIndex, endIndex checkDigitIndex and ignoreNonDigitCharacters carry the same semantics as in @Mod10Check.

*Supported data types*

**CharSequence** 

*Hibernate metadata impact*

None

#### @NotBlank

Checks that the annotated character sequence is not null and the trimmed length is greater than 0. The difference to @NotEmpty is that this constraint can only be applied on strings and that trailing white-spaces are ignored.

#### *Supported data types*

**CharSequence** 

*Hibernate metadata impact*

None

#### @NotEmpty

Checks whether the annotated element is not null nor empty

*Supported data types*

CharSequence, Collection, Map and arrays

*Hibernate metadata impact*

None

#### @Range(min=, max=)

Checks whether the annotated value lies between (inclusive) the specified minimum and maximum

*Supported data types*

BigDecimal, BigInteger, CharSequence, byte, short, int, long and the respective wrappers of the primitive types

*Hibernate metadata impact*

None

### @SafeHtml(whitelistType= , additionalTags=, additionalTagsWithAttributes=)

Checks whether the annotated value contains potentially malicious fragments such as <script/>. In order to use this constraint, the [jsoup](http://jsoup.org/) library must be part of the class path. With the whitelistType attribute a predefined whitelist type can be chosen which can be refined via additionalTags or additionalTagsWithAttributes. The former allows to add tags without any attributes, whereas the latter allows to specify tags and optionally allowed attributes using the annotation @SafeHtml.Tag.

*Supported data types*

**CharSequence** 

*Hibernate metadata impact*

None

#### @ScriptAssert(lang=, script=, alias=, reportOn=)

Checks whether the given script can successfully be evaluated against the annotated element. In order to use this constraint, an implementation of the Java Scripting API as defined by JSR 223 ("Scripting for the Java™ Platform") must be a part of the class path. The expressions to be evaluated can be written in any scripting or expression language, for which a JSR 223 compatible engine can be found in the class path. Even though this is a class-level constraint, one can use the reportOn attribute to report a constraint violation on a specific property rather than the whole object.

*Supported data types*

Any type

*Hibernate metadata impact*

None

#### @URL(protocol=, host=, port=, regexp=, flags=)

Checks if the annotated character sequence is a valid URL according to RFC2396. If any of the optional parameters protocol, host or port are specified, the corresponding URL fragments must match the specified values. The optional parameters regexp and flags allow to specify an additional regular expression (including regular expression flags) which the URL must match. Per default this constraint used the java.net.URL constructor to verify whether a given string represents a valid URL. A regular expression based version is also available - RegexpURLValidator - which can be configured via XML (see [Mapping](#page-95-0) [constraints via](#page-95-0) [constraint-mappings](#page-95-0)) or the programmatic API (see [Adding constraint](#page-155-1) [definitions programmatically](#page-155-1)).

#### *Supported data types*

**CharSequence** 

*Hibernate metadata impact*

None

#### **Country specific constraints**

Hibernate Validator offers also some country specific constraints, e.g. for the validation of social security numbers.

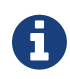

If you have to implement a country specific constraint, consider making it a contribution to Hibernate Validator!

#### @CNPJ

Checks that the annotated character sequence represents a Brazilian corporate tax payer registry number (Cadastro de Pessoa Juríeddica)

*Supported data types*

**CharSequence** 

*Hibernate metadata impact*

None

*Country*

Brazil

#### @CPF

Checks that the annotated character sequence represents a Brazilian individual taxpayer
registry number (Cadastro de Pessoa Fídsica)

*Supported data types*

**CharSequence** 

*Hibernate metadata impact*

None

*Country*

Brazil

#### @TituloEleitoral

Checks that the annotated character sequence represents a Brazilian voter ID card number ([Título Eleitoral](http://www.exceldoseujeito.com.br/2008/12/19/validar-cpf-cnpj-e-titulo-de-eleitor-parte-ii/))

*Supported data types*

**CharSequence** 

*Hibernate metadata impact*

None

*Country*

Brazil

#### @NIP

Checks that the annotated character sequence represents a Polish VAT identification number ([NIP\)](https://pl.wikipedia.org/wiki/NIP)

*Supported data types*

**CharSequence** 

*Hibernate metadata impact*

None

*Country*

Poland

#### @PESEL

Checks that the annotated character sequence represents a Polish national identification number ([PESEL](https://pl.wikipedia.org/wiki/PESEL))

*Supported data types*

**CharSequence** 

*Hibernate metadata impact*

None

*Country*

Poland

### @REGON

Checks that the annotated character sequence represents a Polish taxpayer identification number ([REGON](https://pl.wikipedia.org/wiki/REGON)). Can be applied to both 9 and 14 digits versions of REGON

*Supported data types*

**CharSequence** 

*Hibernate metadata impact*

None

*Country*

Poland

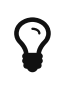

In some cases neither the Bean Validation constraints nor the custom constraints provided by Hibernate Validator will fulfill your requirements. In this case you can easily write your own constraint. You can find more information in [Creating custom constraints](#page-76-0).

# **Chapter 3. Declaring and validating method constraints**

As of Bean Validation 1.1, constraints can not only be applied to JavaBeans and their properties, but also to the parameters and return values of the methods and constructors of any Java type. That way Bean Validation constraints can be used to specify

- the preconditions that must be satisfied by the caller before a method or constructor may be invoked (by applying constraints to the parameters of an executable)
- the postconditions that are guaranteed to the caller after a method or constructor invocation returns (by applying constraints to the return value of an executable)

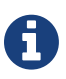

For the purpose of this reference guide, the term *method constraint* refers to both, method and constructor constraints, if not stated otherwise. Occasionally, the term *executable* is used when referring to methods and constructors.

This approach has several advantages over traditional ways of checking the correctness of parameters and return values:

- the checks don't have to be performed manually (e.g. by throwing IllegalArgumentException or similar), resulting in less code to write and maintain
- an executable's pre- and postconditions don't have to be expressed again in its documentation, since the constraint annotations will automatically be included in the generated JavaDoc. This avoids redundancies and reduces the chance of inconsistencies between implementation and documentation

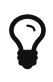

In order to make annotations show up in the JavaDoc of annotated elements, the annotation types themselves must be annotated with the meta annotation @Documented. This is the case for all built-in constraints and is considered a best practice for any custom constraints.

In the remainder of this chapter you will learn how to declare parameter and return value constraints and how to validate them using the ExecutableValidator API.

# **3.1. Declaring method constraints**

## **3.1.1. Parameter constraints**

You specify the preconditions of a method or constructor by adding constraint annotations to its parameters as demonstrated in [Declaring method and constructor parameter constraints](#page-39-0).

<span id="page-39-0"></span>*Example 24. Declaring method and constructor parameter constraints*

```
package org.hibernate.validator.referenceguide.chapter03.parameter;
public class RentalStation {
      public RentalStation(@NotNull String name) {
        //\ldots  }
      public void rentCar(
               @NotNull Customer customer,
              @NotNull @Future Date startDate,
              @Min(1) int durationInDays) {
          //...
      }
}
```
The following preconditions are declared here:

- The name passed to the RentalCar constructor must not be null
- When invoking the rentCar() method, the given customer must not be null, the rental's start date must not be null as well as be in the future and finally the rental duration must be at least one day

Note that declaring method or constructor constraints itself does not automatically cause their validation upon invocation of the executable. Instead, the ExecutableValidator API (see [Validating method constraints\)](#page-47-0) must be used to perform the validation, which is often done using a method interception facility such as AOP, proxy objects etc.

Constraints may only be applied to instance methods, i.e. declaring constraints on static methods is not supported. Depending on the interception facility you use for triggering method validation, additional restrictions may apply, e.g. with respect to the visibility of methods supported as target of interception. Refer to the documentation of the interception technology to find out whether any such limitations exist.

#### **Cross-parameter constraints**

Sometimes validation does not only depend on a single parameter but on several or even all parameters of a method or constructor. This kind of requirement can be fulfilled with help of a cross-parameter constraint.

Cross-parameter constraints can be considered as the method validation equivalent to classlevel constraints. Both can be used to implement validation requirements which are based on several elements. While class-level constraints apply to several properties of a bean, crossparameter constraints apply to several parameters of an executable.

In contrast to single-parameter constraints, cross-parameter constraints are declared on the method or constructor as you can see in [Declaring a cross-parameter constraint.](#page-40-0) Here the cross- parameter constraint @LuggageCountMatchesPassengerCount declared on the load() method is used to ensure that no passenger has more than two pieces of luggage.

<span id="page-40-0"></span>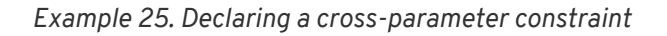

```
package org.hibernate.validator.referenceguide.chapter03.crossparameter;
public class Car {
      @LuggageCountMatchesPassengerCount(piecesOfLuggagePerPassenger = 2)
      public void load(List<Person> passengers, List<PieceOfLuggage>
luggage) {
        //\ldots  }
}
```
As you will learn in the next section, return value constraints are also declared on the method level. In order to distinguish cross-parameter constraints from return value constraints, the constraint target is configured in the ConstraintValidator implementation using the @SupportedValidationTarget annotation. You can find out about the details in [Cross](#page-86-0)[parameter constraints](#page-86-0) which shows how to implement your own cross-parameter constraint.

In some cases a constraint can be applied to an executable's parameters (i.e. it is a crossparameter constraint), but also to the return value. One example for this are custom constraints which allow to specify validation rules using expression or script languages.

<span id="page-40-1"></span>Such constraints must define a member validationAppliesTo() which can be used at declaration time to specify the constraint target. As shown in [Specifying a constraint's target](#page-40-1) you apply the constraint to an executable's parameters by specifying validationAppliesTo = ConstraintTarget.PARAMETERS, while ConstraintTarget.RETURN\_VALUE is used to apply the constraint to the executable return value.

*Example 26. Specifying a constraint's target*

```
package
org.hibernate.validator.referenceguide.chapter03.crossparameter.constrain
ttarget;
public class Garage {
      @ELAssert(expression = "...", validationAppliesTo = ConstraintTarget
.PARAMETERS)
      public Car buildCar(List<Part> parts) {
          //...
          return null;
      }
      @ELAssert(expression = "...", validationAppliesTo = ConstraintTarget
.RETURN_VALUE)
      public Car paintCar(int color) {
        //\ldots  return null;
      }
}
```
Although such a constraint is applicable to the parameters and return value of an executable, the target can often be inferred automatically. This is the case, if the constraint is declared on

- a void method with parameters (the constraint applies to the parameters)
- an executable with return value but no parameters (the constraint applies to the return value)
- neither a method nor a constructor, but a field, parameter etc. (the constraint applies to the annotated element)

In these situations you don't have to specify the constraint target. It is still recommended to do so if it increases readability of the source code. If the constraint target is not specified in situations where it can't be determined automatically, a ConstraintDeclarationException is raised.

## **3.1.2. Return value constraints**

<span id="page-41-0"></span>The postconditions of a method or constructor are declared by adding constraint annotations to the executable as shown in [Declaring method and constructor return value constraints](#page-41-0).

```
package org.hibernate.validator.referenceguide.chapter03.returnvalue;
public class RentalStation {
      @ValidRentalStation
      public RentalStation() {
        //\ldots\mathfrak{g}  @NotNull
    @Size(min = 1)  public List<Customer> getCustomers() {
          //...
          return null;
      }
}
```
The following constraints apply to the executables of RentalStation:

- Any newly created RentalStation object must satisfy the @ValidRentalStation constraint
- The customer list returned by getCustomers() must not be null and must contain at least on element

### **3.1.3. Cascaded validation**

Similar to the cascaded validation of JavaBeans properties (see [Object graphs](#page-22-0)), the @Valid annotation can be used to mark executable parameters and return values for cascaded validation. When validating a parameter or return value annotated with @Valid, the constraints declared on the parameter or return value object are validated as well.

<span id="page-42-0"></span>In [Marking executable parameters and return values for cascaded validation,](#page-42-0) the car parameter of the method Garage#checkCar() as well as the return value of the Garage constructor are marked for cascaded validation.

*Example 28. Marking executable parameters and return values for cascaded validation*

```
package org.hibernate.validator.referenceguide.chapter03.cascaded;
public class Garage {
      @NotNull
      private String name;
      @Valid
      public Garage(String name) {
          this.name = name;
      }
      public boolean checkCar(@Valid @NotNull Car car) {
        //\ldots  return false;
      }
}
```

```
package org.hibernate.validator.referenceguide.chapter03.cascaded;
public class Car {
      @NotNull
      private String manufacturer;
      @NotNull
    @Size(min = 2, max = 14)  private String licensePlate;
      public Car(String manufacturer, String licencePlate) {
          this.manufacturer = manufacturer;
          this.licensePlate = licencePlate;
      }
      //getters and setters ...
}
```
When validating the arguments of the checkCar() method, the constraints on the properties of the passed Car object are evaluated as well. Similarly, the @NotNull constraint on the name field of Garage is checked when validating the return value of the Garage constructor.

Generally, the cascaded validation works for executables in exactly the same way as it does for JavaBeans properties.

In particular, null values are ignored during cascaded validation (naturally this can't happen during constructor return value validation) and cascaded validation is performed recursively, i.e. if a parameter or return value object which is marked for cascaded validation itself has properties marked with @Valid, the constraints declared on the referenced elements will be validated as well.

Cascaded validation can not only be applied to simple object references but also to collectiontyped parameters and return values. This means when putting the @Valid annotation to a parameter or return value which

- is an array
- implements java.lang.Iterable
- or implements java.util.Map

each contained element gets validated. So when validating the arguments of the checkCars() method in [List-typed method parameter marked for cascaded validation](#page-44-0), each element instance of the passed list will be validated and a ConstraintViolation created when any of the contained Car instances is invalid.

```
Example 29. List-typed method parameter marked for cascaded validation
```

```
package
org.hibernate.validator.referenceguide.chapter03.cascaded.collection;
public class Garage {
      public boolean checkCars(@Valid @NotNull List<Car> cars) {
          //...
          return false;
      }
}
```
### **3.1.4. Method constraints in inheritance hierarchies**

When declaring method constraints in inheritance hierarchies, it is important to be aware of the following rules:

- The preconditions to be satisfied by the caller of a method may not be strengthened in subtypes
- The postconditions guaranteed to the caller of a method may not be weakened in subtypes

These rules are motivated by the concept of *behavioral subtyping* which requires that wherever a type T is used, also a subtype S of T may be used without altering the program's behavior.

As an example, consider a class invoking a method on an object with the static type T. If the runtime type of that object was S and S imposed additional preconditions, the client class might fail to satisfy these preconditions as is not aware of them. The rules of behavioral subtyping are also known as the [Liskov substitution principle](http://en.wikipedia.org/wiki/Liskov_substitution_principle).

The Bean Validation specification implements the first rule by disallowing parameter constraints on methods which override or implement a method declared in a supertype (superclass or interface). [Illegal method parameter constraint in subtype](#page-45-0) shows a violation of this rule.

<span id="page-45-0"></span>*Example 30. Illegal method parameter constraint in subtype*

```
package
org.hibernate.validator.referenceguide.chapter03.inheritance.parameter;
public interface Vehicle {
      void drive(@Max(75) int speedInMph);
}
```

```
package
org.hibernate.validator.referenceguide.chapter03.inheritance.parameter;
public class Car implements Vehicle {
      @Override
      public void drive(@Max(55) int speedInMph) {
        //...  }
}
```
The @Max constraint on Car#drive() is illegal since this method implements the interface method Vehicle#drive(). Note that parameter constraints on overriding methods are also disallowed, if the supertype method itself doesn't declare any parameter constraints.

<span id="page-45-1"></span>Furthermore, if a method overrides or implements a method declared in several parallel supertypes (e.g. two interfaces not extending each other or a class and an interface not implemented by that class), no parameter constraints may be specified for the method in any of the involved types. The types in [Illegal method parameter constraint in parallel types of a](#page-45-1) [hierarchy](#page-45-1) demonstrate a violation of that rule. The method RacingCar#drive() overrides Vehicle#drive() as well as Car#drive(). Therefore the constraint on Vehicle#drive() is illegal.

*Example 31. Illegal method parameter constraint in parallel types of a hierarchy*

```
package
org.hibernate.validator.referenceguide.chapter03.inheritance.parallel;
public interface Vehicle {
      void drive(@Max(75) int speedInMph);
}
```

```
package
org.hibernate.validator.referenceguide.chapter03.inheritance.parallel;
public interface Car {
```

```
  void drive(int speedInMph);
```
}

```
package
org.hibernate.validator.referenceguide.chapter03.inheritance.parallel;
public class RacingCar implements Car, Vehicle {
      @Override
      public void drive(int speedInMph) {
         //...
      }
}
```
The previously described restrictions only apply to parameter constraints. In contrast, return value constraints may be added in methods overriding or implementing any supertype methods.

In this case, all the method's return value constraints apply for the subtype method, i.e. the constraints declared on the subtype method itself as well as any return value constraints on overridden/implemented supertype methods. This is legal as putting additional return value constraints in place may never represent a weakening of the postconditions guaranteed to the caller of a method.

<span id="page-46-0"></span>So when validating the return value of the method Car#getPassengers() shown in [Return](#page-46-0) [value constraints on supertype and subtype method,](#page-46-0) the @Size constraint on the method itself as well as the @NotNull constraint on the implemented interface method Vehicle#getPassengers() apply.

*Example 32. Return value constraints on supertype and subtype method*

```
package
org.hibernate.validator.referenceguide.chapter03.inheritance.returnvalue;
public interface Vehicle {
      @NotNull
      List<Person> getPassengers();
}
```

```
package
org.hibernate.validator.referenceguide.chapter03.inheritance.returnvalue;
public class Car implements Vehicle {
      @Override
    @Size(min = 1)  public List<Person> getPassengers() {
          //...
          return null;
      }
}
```
If the validation engine detects a violation of any of the aforementioned rules, a ConstraintDeclarationException will be raised.

> The rules described in this section only apply to methods but not constructors. By definition, constructors never override supertype constructors. Therefore, when validating the parameters or the return value of a constructor invocation only the constraints declared on the constructor itself apply, but never any constraints declared on supertype constructors.

 $\mathbf Q$ 

A

Enforcement of these rules may be relaxed by setting the configuration parameters contained in the MethodValidationConfiguration property of the HibernateValidatorConfiguration before creating the Validator instance. See also [Relaxation of requirements for method](#page-138-0) [validation in class hierarchies.](#page-138-0)

# <span id="page-47-0"></span>**3.2. Validating method constraints**

The validation of method constraints is done using the ExecutableValidator interface.

In [Obtaining an](#page-48-0) [ExecutableValidator](#page-48-0) [instance](#page-48-0) you will learn how to obtain an ExecutableValidator instance while [ExecutableValidator](#page-48-1) [methods](#page-48-1) shows how to use the different methods offered by this interface.

Instead of calling the ExecutableValidator methods directly from within application code, they are usually invoked via a method interception technology such as AOP, proxy objects, etc. This causes executable constraints to be validated automatically and transparently upon method or constructor invocation. Typically a ConstraintViolationException is raised by the integration layer in case any of the constraints is violated.

### <span id="page-48-0"></span>**3.2.1. Obtaining an** ExecutableValidator **instance**

You can retrieve an ExecutableValidator instance via Validator#forExecutables() as shown in [Obtaining an](#page-48-2) [ExecutableValidator](#page-48-2) [instance](#page-48-2).

<span id="page-48-2"></span>*Example 33. Obtaining an* ExecutableValidator *instance*

```
ValidatorFactory factory = Validation.buildDefaultValidatorFactory();
executableValidator = factory.getValidator().forExecutables();
```
In the example the executable validator is retrieved from the default validator factory, but if required you could also bootstrap a specifically configured factory as described in [Bootstrapping](#page-102-0), for instance in order to use a specific parameter name provider (see [ParameterNameProvider](#page-107-0)).

### <span id="page-48-1"></span>**3.2.2.** ExecutableValidator **methods**

The ExecutableValidator interface offers altogether four methods:

- validateParameters() and validateReturnValue() for method validation
- validateConstructorParameters() and validateConstructorReturnValue() for constructor validation

Just as the methods on Validator, all these methods return a Set<ConstraintViolation> which contains a ConstraintViolation instance for each violated constraint and which is empty if the validation succeeds. Also all the methods have a var-args groups parameter by which you can pass the validation groups to be considered for validation.

<span id="page-48-3"></span>The examples in the following sections are based on the methods on constructors of the Car class shown in [Class](#page-48-3) [Car](#page-48-3) [with constrained methods and constructors.](#page-48-3)

*Example 34. Class* Car *with constrained methods and constructors*

```
package org.hibernate.validator.referenceguide.chapter03.validation;
public class Car {
      public Car(@NotNull String manufacturer) {
        //...  }
      @ValidRacingCar
      public Car(String manufacturer, String team) {
        //...  }
      public void drive(@Max(75) int speedInMph) {
        //...\lambda@Size(min = 1)  public List<Passenger> getPassengers() {
        //\ldots  return Collections.emptyList();
      }
}
```
#### ExecutableValidator#validateParameters()

The method validateParameters() is used to validate the arguments of a method invocation. [Using](#page-49-0) [ExecutableValidator#validateParameters\(\)](#page-49-0) shows an example. The validation results in a violation of the @Max constraint on the parameter of the drive() method.

<span id="page-49-0"></span>*Example 35. Using* ExecutableValidator#validateParameters()

```
Car object = new Car( "Morris" );
Method method = Car.class.getMethod( "drive", int.class );
Object[] parameterValues = { 80 };
Set<ConstraintViolation<Car>> violations = executableValidator
.validateParameters(
          object,
          method,
          parameterValues
);
assertEquals( 1, violations.size() );
Class<? extends Annotation> constraintType = violations.iterator()
        .next()  .getConstraintDescriptor()
          .getAnnotation()
          .annotationType();
assertEquals( Max.class, constraintType );
```
Note that validateParameters() validates all the parameter constraints of a method, i.e. constraints on individual parameters as well as cross-parameter constraints.

#### ExecutableValidator#validateReturnValue()

Using validateReturnValue() the return value of a method can can be validated. The validation in [Using](#page-50-0) [ExecutableValidator#validateReturnValue\(\)](#page-50-0) yields one constraint violation since the getPassengers() method is expect to return at least one Passenger instance.

<span id="page-50-0"></span>*Example 36. Using* ExecutableValidator#validateReturnValue()

```
Car object = new Car( "Morris" ):
Method method = Car.class.getMethod( "getPassengers" );
Object returnValue = Collections.<Passenger>emptyList();
Set<ConstraintViolation<Car>> violations = executableValidator
.validateReturnValue(
          object,
          method,
          returnValue
);
assertEquals( 1, violations.size() );
Class<? extends Annotation> constraintType = violations.iterator()
          .next()
          .getConstraintDescriptor()
          .getAnnotation()
          .annotationType();
assertEquals( Size.class, constraintType );
```
#### ExecutableValidator#validateConstructorParameters()

<span id="page-50-1"></span>The arguments of constructor invocations can be validated with validateConstructorParameters() as shown in method [Using](#page-50-1) [ExecutableValidator#validateConstructorParameters\(\)](#page-50-1). Due to the @NotNull constraint on the manufacturer parameter, the validation call returns one constraint violation.

#### *Example 37. Using* ExecutableValidator#validateConstructorParameters()

```
Constructor<Car> constructor = Car.class.getConstructor( String.class );
Object[] parameterValues = { null };
Set<ConstraintViolation<Car>> violations = executableValidator
.validateConstructorParameters(
          constructor,
          parameterValues
);
assertEquals( 1, violations.size() );
Class<? extends Annotation> constraintType = violations.iterator()
          .next()
          .getConstraintDescriptor()
          .getAnnotation()
          .annotationType();
assertEquals( NotNull.class, constraintType );
```
#### ExecutableValidator#validateConstructorReturnValue()

Finally, by using validateConstructorReturnValue() you can validate a constructor's return value. In [Using](#page-51-0) [ExecutableValidator#validateConstructorReturnValue\(\)](#page-51-0), validateConstructorReturnValue() returns one constraint violation, since the Car instance returned by the constructor doesn't satisfy the @ValidRacingCar constraint (not shown).

<span id="page-51-0"></span>*Example 38. Using* ExecutableValidator#validateConstructorReturnValue()

```
//constructor for creating racing cars
Constructor<Car> constructor = Car.class.getConstructor( String.class,
String.class );
Car createdObject = new Car( "Morris", null );
Set<ConstraintViolation<Car>> violations = executableValidator
.validateConstructorReturnValue(
          constructor,
          createdObject
);
assertEquals( 1, violations.size() );
Class<? extends Annotation> constraintType = violations.iterator()
          .next()
          .getConstraintDescriptor()
          .getAnnotation()
          .annotationType();
assertEquals( ValidRacingCar.class, constraintType );
```
#### **3.2.3.** ConstraintViolation **methods for method validation**

In addition to the methods introduced in [ConstraintViolation](#page-25-0) [methods,](#page-25-0) ConstraintViolation provides two more methods specific to the validation of executable parameters and return values.

ConstraintViolation#getExecutableParameters() returns the validated parameter array in case of method or constructor parameter validation, while ConstraintViolation#getExecutableReturnValue() provides access to the validated object in case of return value validation.

All the other ConstraintViolation methods generally work for method validation in the same way as for validation of beans. Refer to the [JavaDoc](http://docs.jboss.org/hibernate/beanvalidation/spec/1.1 /api/index.html?javax/validation/metadata/BeanDescriptor.html) to learn more about the behavior of the individual methods and their return values during bean and method validation.

Note that getPropertyPath() can be very useful in order to obtain detailed information about the validated parameter or return value, e.g. for logging purposes. In particular, you can retrieve name and argument types of the concerned method as well as the index of the concerned parameter from the path nodes. How this can be done is shown in [Retrieving method and](#page-52-0) [parameter information.](#page-52-0)

<span id="page-52-0"></span>*Example 39. Retrieving method and parameter information*

```
Car object = new Car( "Morris" );
Method method = Car.class.getMethod( "drive", int.class );
Object[] parameterValues = { 80 };
Set<ConstraintViolation<Car>> violations = executableValidator
.validateParameters(
          object,
          method,
          parameterValues
);
assertEquals( 1, violations.size() );
Iterator<Node> propertyPath = violations.iterator()
          .next()
          .getPropertyPath()
          .iterator();
MethodNode methodNode = propertyPath.next().as( MethodNode.class );
assertEquals( "drive", methodNode.getName() );
assertEquals( Arrays.<Class<?>>asList( int.class ), methodNode
.getParameterTypes() );
ParameterNode parameterNode = propertyPath.next().as( ParameterNode.class
);
assertEquals( "arg0", parameterNode.getName() );
assertEquals(\theta, parameterNode.getParameterIndex());
```
The parameter name is determined using the current ParameterNameProvider (see

[ParameterNameProvider](#page-107-0)) and defaults to arg0, arg1 etc.

# **3.3. Built-in method constraints**

In addition to the built-in bean and property-level constraints discussed in [Built-in constraints,](#page-27-0) Hibernate Validator currently provides one method-level constraint, @ParameterScriptAssert. This is a generic cross-parameter constraint which allows to implement validation routines using any JSR 223 compatible ("Scripting for the Java<sup>TM</sup> Platform") scripting language, provided an engine for this language is available on the classpath.

To refer to the executable's parameters from within the expression, use their name as obtained from the active parameter name provider (see [ParameterNameProvider](#page-107-0)). [Using](#page-53-0) [@ParameterScriptAssert](#page-53-0) shows how the validation logic of the @LuggageCountMatchesPassengerCount constraint from [Declaring a cross-parameter](#page-40-0) [constraint](#page-40-0) could be expressed with the help of @ParameterScriptAssert.

<span id="page-53-0"></span>*Example 40. Using* @ParameterScriptAssert

```
package
org.hibernate.validator.referenceguide.chapter03.parameterscriptassert;
public class Car {
    @ParameterScriptAssert(lang = "javascript", script = "arg1.size() <=
\text{arg}\theta.\text{size}() * 2")  public void load(List<Person> passengers, List<PieceOfLuggage>
luggage) {
        //\ldots  }
}
```
# **Chapter 4. Interpolating constraint error messages**

Message interpolation is the process of creating error messages for violated Bean Validation constraints. In this chapter you will learn how such messages are defined and resolved and how you can plug in custom message interpolators in case the default algorithm is not sufficient for your requirements.

# **4.1. Default message interpolation**

Constraint violation messages are retrieved from so called message descriptors. Each constraint defines its default message descriptor using the message attribute. At declaration time, the default descriptor can be overridden with a specific value as shown in [Specifying a message](#page-54-0) [descriptor using the message attribute.](#page-54-0)

<span id="page-54-0"></span>*Example 41. Specifying a message descriptor using the message attribute*

```
package org.hibernate.validator.referenceguide.chapter04;
public class Car {
    @Nothull(message = "The manufacturer name must not be null")  private String manufacturer;
      //constructor, getters and setters ...
}
```
If a constraint is violated, its descriptor will be interpolated by the validation engine using the currently configured MessageInterpolator. The interpolated error message can then be retrieved from the resulting constraint violation by calling ConstraintViolation#getMessage().

Message descriptors can contain *message parameters* as well as *message expressions* which will be resolved during interpolation. Message parameters are string literals enclosed in  $\{\}$ , while message expressions are string literals enclosed in  $\S$ {}. The following algorithm is applied during method interpolation:

1. Resolve any message parameters by using them as key for the resource bundle *ValidationMessages*. If this bundle contains an entry for a given message parameter, that parameter will be replaced in the message with the corresponding value from the bundle. This step will be executed recursively in case the replaced value again contains message parameters. The resource bundle is expected to be provided by the application developer, e.g. by adding a file named *ValidationMessages.properties* to the classpath. You can also

create localized error messages by providing locale specific variations of this bundle, such as *ValidationMessages\_en\_US.properties*. By default, the JVM's default locale (Locale#getDefault()) will be used when looking up messages in the bundle.

- 2. Resolve any message parameters by using them as key for a resource bundle containing the standard error messages for the built-in constraints as defined in Appendix B of the Bean Validation specification. In the case of Hibernate Validator, this bundle is named org.hibernate.validator.ValidationMessages. If this step triggers a replacement, step 1 is executed again, otherwise step 3 is applied.
- 3. Resolve any message parameters by replacing them with the value of the constraint annotation member of the same name. This allows to refer to attribute values of the constraint (e.g. Size#min()) in the error message (e.g. "must be at least \${min}").
- 4. Resolve any message expressions by evaluating them as expressions of the Unified Expression Language. See [Interpolation with message expressions](#page-55-0) to learn more about the usage of Unified EL in error messages.

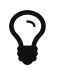

You can find the formal definition of the interpolation algorithm in section [5.3.1.1](http://beanvalidation.org/1.1/spec/#default-resolution-algorithm) of the Bean Validation specification.

### **4.1.1. Special characters**

Since the characters  $\{ , \}$  and  $\delta$  have a special meaning in message descriptors they need to be escaped if you want to use them literally. The following rules apply:

- \{ is considered as the literal {
- $\bullet$  \} is considered as the literal }
- \\$ is considered as the literal \$
- \\ is considered as the literal \

#### <span id="page-55-0"></span>**4.1.2. Interpolation with message expressions**

As of Hibernate Validator 5 (Bean Validation 1.1) it is possible to use the Unified Expression Language (as defined by [JSR 341\)](http://jcp.org/en/jsr/detail?id=341) in constraint violation messages. This allows to define error messages based on conditional logic and also enables advanced formatting options. The validation engine makes the following objects available in the EL context:

- the attribute values of the constraint mapped to the attribute names
- the currently validated value (property, bean, method parameter etc.) under the name *validatedValue*
- a bean mapped to the name formatter exposing the var-arg method format(String format, Object… args) which behaves like java.util.Formatter.format(String format, Object… args).

The following section provides several examples for using EL expressions in error messages.

## **4.1.3. Examples**

<span id="page-56-0"></span>[Specifying message descriptors](#page-56-0) shows how to make use of the different options for specifying message descriptors.

*Example 42. Specifying message descriptors*

```
package org.hibernate.validator.referenceguide.chapter04.complete;
public class Car {
      @NotNull
      private String manufacturer;
      @Size(
            min = 2,
            max = 14,
              message = "The license plate '${validatedValue}' must be
between {min} and {max} characters long"
      )
      private String licensePlate;
      @Min(
            value = 2,
               message = "There must be at least {value} seat${value > 1 ?
's' : ''}"
    \lambda  private int seatCount;
      @DecimalMax(
            value = "350".  message = "The top speed ${formatter.format('%1$.2f',
validatedValue)} is higher " +
                       "than {value}"
      )
      private double topSpeed;
      @DecimalMax(value = "100000", message = "Price must not be higher
than ${value}")
      private BigDecimal price;
      public Car(
              String manufacturer,
              String licensePlate,
              int seatCount,
               double topSpeed,
               BigDecimal price) {
          this.manufacturer = manufacturer;
          this.licensePlate = licensePlate;
          this.seatCount = seatCount;
          this.topSpeed = topSpeed;
          this.price = price;
      }
      //getters and setters ...
}
```
Validating an invalid Car instance yields constraint violations with the messages shown by the assertions in [Expected error messages:](#page-58-0)

- the @NotNull constraint on the manufacturer field causes the error message "may not be null", as this is the default message defined by the Bean Validation specification and no specific descriptor is given in the message attribute
- the @Size constraint on the licensePlate field shows the interpolation of message parameters ({min}, {max}) and how to add the validated value to the error message using the EL expression \${validatedValue}
- the @Min constraint on seatCount demonstrates how use an EL expression with a ternery expression to dynamically chose singular or plural form, depending on an attribute of the constraint ("There must be at least 1 seat" vs. "There must be at least 2 seats")
- the message for the @DecimalMax constraint on topSpeed shows how to format the validated value using the formatter instance
- finally, the @DecimalMax constraint on price shows that parameter interpolation has precedence over expression evaluation, causing the \$ sign to show up in front of the maximum price

<span id="page-58-0"></span>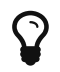

Only actual constraint attributes can be interpolated using message parameters in the form {attributeName}. When referring to the validated value or custom expression variables added to the interpolation context (see [HibernateConstraintValidatorContext](#page-149-0)), an EL expression in the form \${attributeName} must be used.

*Example 43. Expected error messages*

```
Car car = new Car( null, "A", 1, 400.123456, BigDecimal.valueOf( 200000 )
);
String message = validator.validateProperty( car, "manufacturer" )
          .iterator()
        .next()  .getMessage();
assertEquals( "may not be null", message );
message = validator.validateProperty( car, "licensePlate" )
          .iterator()
          .next()
          .getMessage();
assertEquals(
          "The license plate 'A' must be between 2 and 14 characters long",
          message
);
message = validator.validateProperty( car, "seatCount" ).iterator().next
().getMessage();
assertEquals( "There must be at least 2 seats", message );
message = validator.validateProperty( car, "topSpeed" ).iterator().next(
).getMessage();
assertEquals( "The top speed 400.12 is higher than 350", message );
message = validator.validateProperty( car, "price" ).iterator().next()
.getMessage();
assertEquals( "Price must not be higher than $100000", message );
```
# **4.2. Custom message interpolation**

If the default message interpolation algorithm does not fit your requirements it is also possible to plug in a custom MessageInterpolator implementation.

Custom interpolators must implement the interface javax.validation.MessageInterpolator. Note that implementations must be threadsafe. It is recommended that custom message interpolators delegate final implementation to the default interpolator, which can be obtained via Configuration#getDefaultMessageInterpolator().

In order to use a custom message interpolator it must be registered either by configuring it in the Bean Validation XML descriptor *META-INF/validation.xml* (see [Configuring the validator](#page-92-0) [factory in](#page-92-0) *[validation.xml](#page-92-0)*) or by passing it when bootstrapping a ValidatorFactory or Validator (see [MessageInterpolator](#page-104-0) and [Configuring a Validator](#page-110-0), respectively).

### **4.2.1.** ResourceBundleLocator

In some use cases you want to use the message interpolation algorithm as defined by the Bean Validation specification, but retrieve error messages from other resource bundles than *ValidationMessages*. In this situation Hibernate Validator's ResourceBundleLocator SPI can help.

The default message interpolator in Hibernate Validator, ResourceBundleMessageInterpolator, delegates retrieval of resource bundles to that SPI. Using an alternative bundle only requires passing an instance of PlatformResourceBundleLocator with the bundle name when bootstrapping the ValidatorFactory as shown in [Using a specific resource bundle.](#page-60-0)

<span id="page-60-0"></span>*Example 44. Using a specific resource bundle*

```
Validator validator = Validation.byDefaultProvider()
          .configure()
          .messageInterpolator(
                  new ResourceBundleMessageInterpolator(
                          new PlatformResourceBundleLocator( "MyMessages" )
)\overline{\phantom{a}}  .buildValidatorFactory()
          .getValidator();
```
Of course you also could implement a completely different ResourceBundleLocator, which for instance returns bundles backed by records in a database. In this case you can obtain the default locator via HibernateValidatorConfiguration#getDefaultResourceBundleLocator(), which

you e.g. could use as fall-back for your custom locator.

<span id="page-60-1"></span>Besides PlatformResourceBundleLocator, Hibernate Validator provides another resource bundle locator implementation out of the box, namely AggregateResourceBundleLocator, which allows to retrieve error messages from more than one resource bundle. You could for instance use this implementation in a multi-module application where you want to have one message bundle per module. [Using](#page-60-1) [AggregateResourceBundleLocator](#page-60-1) shows how to use AggregateResourceBundleLocator.

#### *Example 45. Using* AggregateResourceBundleLocator

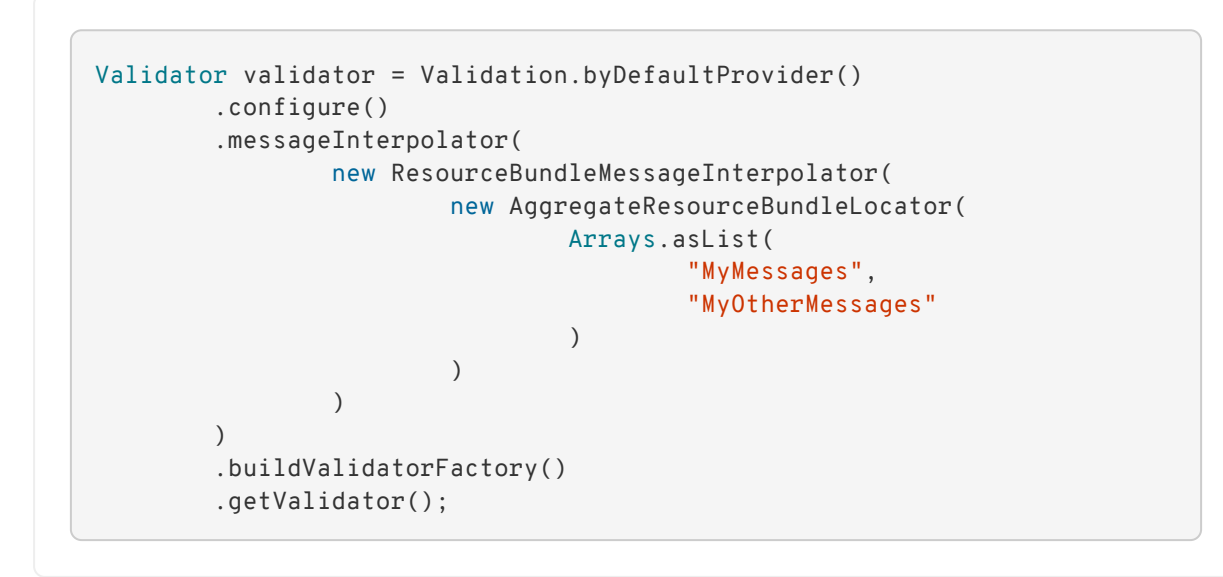

Note that the bundles are processed in the order as passed to the constructor. That means if several bundles contain an entry for a given message key, the value will be taken from the first bundle in the list containing the key.

# **Chapter 5. Grouping constraints**

All validation methods on Validator and ExecutableValidator discussed in earlier chapters also take a var-arg argument groups. So far we have been ignoring this parameter, but it is time to have a closer look.

# **5.1. Requesting groups**

Groups allow you to restrict the set of constraints applied during validation. One use case for validation groups are UI wizards where in each step only a specified subset of constraints should get validated. The groups targeted are passed as var-arg parameters to the appropriate validate method.

Let's have a look at an example. The class Person in [Example class](#page-62-0) [Person](#page-62-0) has a @NotNull constraint on name. Since no group is specified for this annotation the default group javax.validation.groups.Default is assumed.

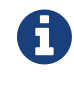

When more than one group is requested, the order in which the groups are evaluated is not deterministic. If no group is specified the default group javax.validation.groups.Default is assumed.

<span id="page-62-0"></span>*Example 46. Example class* Person

```
package org.hibernate.validator.referenceguide.chapter05;
public class Person {
      @NotNull
      private String name;
      public Person(String name) {
          this.name = name;
      }
      // getters and setters ...
}
```
The class Driver in [Driver](#page-63-0) extends Person and adds the properties age and hasDrivingLicense. Drivers must be at least 18 years old (@Min(18)) and have a driving license (@AssertTrue). Both constraints defined on these properties belong to the group DriverChecks which is just a simple tagging interface.

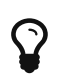

Using interfaces makes the usage of groups type-safe and allows for easy refactoring. It also means that groups can inherit from each other via class inheritance. See [Group inheritance.](#page-67-0)

<span id="page-63-0"></span>*Example 47. Driver*

```
package org.hibernate.validator.referenceguide.chapter05;
public class Driver extends Person {
      @Min(
             value = 18,
               message = "You have to be 18 to drive a car",
               groups = DriverChecks.class
    \lambda  public int age;
      @AssertTrue(
               message = "You first have to pass the driving test",
               groups = DriverChecks.class
      )
      public boolean hasDrivingLicense;
      public Driver(String name) {
          super( name );
      }
      public void passedDrivingTest(boolean b) {
         hasDrivingLicense = b;
      }
      public int getAge() {
          return age;
      }
      public void setAge(int age) {
        this.age = age;
      }
}
package org.hibernate.validator.referenceguide.chapter05;
```
public interface DriverChecks { }

<span id="page-63-1"></span>Finally the class Car ([Car\)](#page-63-1) has some constraints which are part of the default group as well as @AssertTrue in the group CarChecks on the property passedVehicleInspection which indicates whether a car passed the road worthy tests.

```
Example 48. Car
```

```
package org.hibernate.validator.referenceguide.chapter05;
public class Car {
      @NotNull
      private String manufacturer;
      @NotNull
    @Size(min = 2, max = 14)  private String licensePlate;
      @Min(2)
      private int seatCount;
      @AssertTrue(
               message = "The car has to pass the vehicle inspection first",
               groups = CarChecks.class
      )
      private boolean passedVehicleInspection;
      @Valid
      private Driver driver;
      public Car(String manufacturer, String licencePlate, int seatCount) {
          this.manufacturer = manufacturer;
          this.licensePlate = licencePlate;
          this.seatCount = seatCount;
      }
      public boolean isPassedVehicleInspection() {
          return passedVehicleInspection;
      }
      public void setPassedVehicleInspection(boolean
passedVehicleInspection) {
          this.passedVehicleInspection = passedVehicleInspection;
      }
      public Driver getDriver() {
          return driver;
      }
      public void setDriver(Driver driver) {
          this.driver = driver;
      }
      // getters and setters ...
}
```
package org.hibernate.validator.referenceguide.chapter05;

public interface CarChecks {

}

Overall three different groups are used in the example:

- The constraints on Person.name, Car.manufacturer, Car.licensePlate and Car.seatCount all belong to the Default group
- The constraints on Driver.age and Driver.hasDrivingLicense belong to DriverChecks
- The constraint on Car.passedVehicleInspection belongs to the group CarChecks

<span id="page-65-0"></span>[Using validation groups](#page-65-0) shows how passing different group combinations to the Validator#validate() method results in different validation results.

*Example 49. Using validation groups*

```
// create a car and check that everything is ok with it.
Car car = new Car( "Morris", "DD-AB-123", 2);
Set<ConstraintViolation<Car>> constraintViolations = validator.validate(
car );
assertEquals( 0, constraintViolations.size() );
// but has it passed the vehicle inspection?
constraintViolations = validator.validate( car, CarChecks.class );
assertEquals( 1, constraintViolations.size() );
assertEquals(
          "The car has to pass the vehicle inspection first",
          constraintViolations.iterator().next().getMessage()
);
// let's go to the vehicle inspection
car.setPassedVehicleInspection( true );
assertEquals(\theta, validator.validate( car, CarChecks.class ).size() );
// now let's add a driver. He is 18, but has not passed the driving test
yet
Driver john = new Driver( "John Doe" );
john.setAge( 18 );
car.setDriver( john );
constraintViolations = validator.validate( car, DriverChecks.class );
assertEquals( 1, constraintViolations.size() );
assertEquals(
          "You first have to pass the driving test",
          constraintViolations.iterator().next().getMessage()
);
// ok, John passes the test
john.passedDrivingTest( true );
assertEquals( 0, validator.validate( car, DriverChecks.class ).size() );
// just checking that everything is in order now
assertEquals(\theta,
          validator.validate(
                  car,
                  Default.class,
                  CarChecks.class,
                  DriverChecks.class
          ).size()
);
```
The first validate() call in [Using validation groups](#page-65-0) is done using no explicit group. There are no validation errors, even though the property passedVehicleInspection is per default false. However, the constraint defined on this property does not belong to the default group.

The next validation using the CarChecks group fails until the car passes the vehicle inspection. Adding a driver to the car and validating against DriverChecks again yields one constraint violation due to the fact that the driver has not yet passed the driving test. Only after setting passedDrivingTest to true the validation against DriverChecks passes.

The last validate() call finally shows that all constraints are passing by validating against all defined groups.

# <span id="page-67-0"></span>**5.2. Group inheritance**

In [Using validation groups](#page-65-0), we need to call validate () for each validation group, or specify all of them one by one.

In some situations, you may want to define a group of constraints which includes another group. You can do that using group inheritance.

In [SuperCar](#page-67-1), we define a SuperCar and a group RaceCarChecks that extends the Default group. A SuperCar must have safety belts to be allowed to run in races.

<span id="page-67-1"></span>*Example 50. SuperCar*

```
package
org.hibernate.validator.referenceguide.chapter05.groupinheritance;
public class SuperCar extends Car {
      @AssertTrue(
              message = "Race car must have a safety belt",
              groups = RaceCarChecks.class
    \lambda  private boolean safetyBelt;
      // getters and setters ...
}
package
org.hibernate.validator.referenceguide.chapter05.groupinheritance;
import javax.validation.groups.Default;
```

```
public interface RaceCarChecks extends Default {
}
```
In the example below, we will check if a SuperCar with one seat and no security belts is a valid car and if it is a valid race-car.

*Example 51. Using group inheritance*

```
// create a supercar and check that it's valid as a generic Car
SuperCar superCar = new SuperCar( "Morris", "DD-AB-123", 1 );
assertEquals( "must be greater than or equal to 2", validator.validate(
superCar ).iterator().next().getMessage() );
// check that this supercar is valid as generic car and also as race car
Set<ConstraintViolation<SuperCar>> constraintViolations = validator
.validate( superCar, RaceCarChecks.class );
assertThat( constraintViolations ).extracting( "message" ).containsOnly(
         "Race car must have a safety belt",
          "must be greater than or equal to 2"
);
```
On the first call to validate(), we do not specify a group. There is one validation error because a car must have at least one seat. It is the constraint from the Default group.

On the second call, we specify only the group RaceCarChecks. There are two validation errors: one about the missing seat from the Default group, another one about the fact that there is no safety belts coming from the RaceCarChecks group.

# **5.3. Defining group sequences**

By default, constraints are evaluated in no particular order, regardless of which groups they belong to. In some situations, however, it is useful to control the order constraints are evaluated.

In the example from [Using validation groups](#page-65-0) it could for instance be required that first all default car constraints are passing before checking the road worthiness of the car. Finally, before driving away, the actual driver constraints should be checked.

<span id="page-68-0"></span>In order to implement such a validation order you just need to define an interface and annotate it with @GroupSequence, defining the order in which the groups have to be validated (see [Defining a group sequence](#page-68-0)). If at least one constraint fails in a sequenced group none of the constraints of the following groups in the sequence get validated.

```
package org.hibernate.validator.referenceguide.chapter05;
import javax.validation.GroupSequence;
import javax.validation.groups.Default;
@GroupSequence({ Default.class, CarChecks.class, DriverChecks.class })
public interface OrderedChecks {
}
```
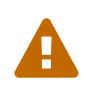

Groups defining a sequence and groups composing a sequence must not be involved in a cyclic dependency either directly or indirectly, either through cascaded sequence definition or group inheritance. If a group containing such a circularity is evaluated, a GroupDefinitionException is raised.

You then can use the new sequence as shown in in [Using a group sequence](#page-69-0).

<span id="page-69-0"></span>*Example 53. Using a group sequence*

```
Car car = new Car( "Morris", "DD-AB-123", 2);
car.setPassedVehicleInspection( true );
Driver john = new Driver( "John Doe" );
john.setAge( 18 );
john.passedDrivingTest( true );
car.setDriver( john );
assertEquals( 0, validator.validate( car, OrderedChecks.class ).size() );
```
# **5.4. Redefining the default group sequence**

### **5.4.1.** @GroupSequence

Besides defining group sequences, the @GroupSequence annotation also allows to redefine the default group for a given class. To do so, just add the @GroupSequence annotation to the class and specify the sequence of groups which substitute Default for this class within the annotation.

<span id="page-69-1"></span>[Class](#page-69-1) [RentalCar](#page-69-1) [with redefined default group](#page-69-1) introduces a new class RentalCar with a redefined default group.

*Example 54. Class* RentalCar *with redefined default group*

```
package org.hibernate.validator.referenceguide.chapter05;
@GroupSequence({ RentalChecks.class, CarChecks.class, RentalCar.class })
public class RentalCar extends Car {
      @AssertFalse(message = "The car is currently rented out", groups =
RentalChecks.class)
      private boolean rented;
      public RentalCar(String manufacturer, String licencePlate, int
seatCount) {
          super( manufacturer, licencePlate, seatCount );
      }
      public boolean isRented() {
          return rented;
      }
      public void setRented(boolean rented) {
          this.rented = rented;
      }
}
```
package org.hibernate.validator.referenceguide.chapter05;

```
public interface RentalChecks {
```
}

<span id="page-70-0"></span>With this definition you can evaluate the constraints belonging to RentalChecks, CarChecks and RentalCar by just requesting the Default group as seen in [Validating an object with](#page-70-0) [redefined default group.](#page-70-0)

*Example 55. Validating an object with redefined default group*

```
RentalCar rentalCar = new RentalCar( "Morris", "DD-AB-123", 2 );
rentalCar.setPassedVehicleInspection( true );
rentalCar.setRented( true );
Set<ConstraintViolation<RentalCar>> constraintViolations = validator
.validate( rentalCar );
assertEquals( 1, constraintViolations.size() );
assertEquals(
          "Wrong message",
          "The car is currently rented out",
          constraintViolations.iterator().next().getMessage()
);
rentalCar.setRented( false );
constraintViolations = validator.validate( rentalCar );
assertEquals(\theta, constraintViolations.size());
```
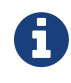

Since there must no cyclic dependency in the group and group sequence definitions one cannot just add Default to the sequence redefining Default for a class. Instead the class itself has to be added!

The Default group sequence overriding is local to the class it is defined on and is not propagated to associated objects. For the example this means that adding DriverChecks to the default group sequence of RentalCar would not have any effects. Only the group Default will be propagated to the driver association.

Note that you can control the propagated group(s) by declaring a group conversion rule (see [Group conversion\)](#page-72-0).

### **5.4.2.** @GroupSequenceProvider

In addition to statically redefining default group sequences via @GroupSequence, Hibernate Validator also provides an SPI for the dynamic redefinition of default group sequences depending on the object state.

<span id="page-71-0"></span>For that purpose you need to implement the interface DefaultGroupSequenceProvider and register this implementation with the target class via the @GroupSequenceProvider annotation. In the rental car scenario you could for instance dynamically add the CarChecks as seen in [Implementing and using a default group sequence provider](#page-71-0).
*Example 56. Implementing and using a default group sequence provider*

```
package
org.hibernate.validator.referenceguide.chapter05.groupsequenceprovider;
public class RentalCarGroupSequenceProvider
          implements DefaultGroupSequenceProvider<RentalCar> {
      @Override
      public List<Class<?>> getValidationGroups(RentalCar car) {
          List<Class<?>> defaultGroupSequence = new ArrayList<Class<?>>();
          defaultGroupSequence.add( RentalCar.class );
          if ( car != null && !car.isRented() ) {
              defaultGroupSequence.add( CarChecks.class );
          }
          return defaultGroupSequence;
     }
}
```

```
package
org.hibernate.validator.referenceguide.chapter05.groupsequenceprovider;
@GroupSequenceProvider(RentalCarGroupSequenceProvider.class)
public class RentalCar extends Car {
      @AssertFalse(message = "The car is currently rented out", groups =
RentalChecks.class)
      private boolean rented;
      public RentalCar(String manufacturer, String licencePlate, int
seatCount) {
        super( manufacturer, licencePlate, seatCount );
      }
      public boolean isRented() {
          return rented;
      }
      public void setRented(boolean rented) {
          this.rented = rented;
      }
}
```
## <span id="page-72-0"></span>**5.5. Group conversion**

What if you wanted to validate the car related checks together with the driver checks? Of course you could pass the required groups to the validate call explicitly, but what if you wanted to make these validations occur as part of the Default group validation? Here @ConvertGroup comes into play which allows you during cascaded validation to use a different group than the originally requested one.

Let's have a look at [@ConvertGroup](#page-73-0) [usage.](#page-73-0) Here @GroupSequence({ CarChecks.class, Car.class }) is used to combine the car related constraints under the Default group (see [Redefining the default group sequence](#page-69-0)). There is also a @ConvertGroup(from = Default.class, to = DriverChecks.class) which ensures the Default group gets converted to the DriverChecks group during cascaded validation of the driver association.

```
Example 57. @ConvertGroup usage
```

```
package org.hibernate.validator.referenceguide.chapter05.groupconversion;
public class Driver {
      @NotNull
      private String name;
      @Min(
             value = 18.
               message = "You have to be 18 to drive a car",
               groups = DriverChecks.class
    \lambda  public int age;
      @AssertTrue(
               message = "You first have to pass the driving test",
               groups = DriverChecks.class
    \lambda  public boolean hasDrivingLicense;
      public Driver(String name) {
          this.name = name;
      }
      public void passedDrivingTest(boolean b) {
          hasDrivingLicense = b;
      }
      public int getAge() {
          return age;
      }
      public void setAge(int age) {
         this.age = age;
      }
      // getters and setters ...
}
```

```
package org.hibernate.validator.referenceguide.chapter05.groupconversion;
@GroupSequence({ CarChecks.class, Car.class })
public class Car {
      @NotNull
      private String manufacturer;
      @NotNull
    @Size(min = 2, max = 14)  private String licensePlate;
      @Min(2)
      private int seatCount;
      @AssertTrue(
              message = "The car has to pass the vehicle inspection first",
               groups = CarChecks.class
    \lambda  private boolean passedVehicleInspection;
      @Valid
      @ConvertGroup(from = Default.class, to = DriverChecks.class)
      private Driver driver;
      public Car(String manufacturer, String licencePlate, int seatCount) {
          this.manufacturer = manufacturer;
          this.licensePlate = licencePlate;
          this.seatCount = seatCount;
      }
      public boolean isPassedVehicleInspection() {
          return passedVehicleInspection;
      }
      public void setPassedVehicleInspection(boolean
passedVehicleInspection) {
          this.passedVehicleInspection = passedVehicleInspection;
      }
      public Driver getDriver() {
          return driver;
      }
      public void setDriver(Driver driver) {
          this.driver = driver;
      }
      // getters and setters ...
}
```
<span id="page-74-0"></span>As a result the validation in [Test case for](#page-74-0) [@ConvertGroup](#page-74-0) succeeds, even though the constraint on hasDrivingLicense belongs to the DriverChecks group and only the Default group is requested in the validate() call.

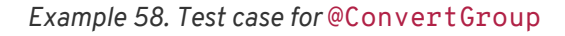

```
// create a car and validate. The Driver is still null and does not get
validated
Car car = new Car( "VW", "USD-123", 4);
car.setPassedVehicleInspection( true );
Set<ConstraintViolation<Car>> constraintViolations = validator.validate(
car );
assertEquals( 0, constraintViolations.size() );
// create a driver who has not passed the driving test
Driver john = new Driver( "John Doe" );
john.setAge( 18 );
// now let's add a driver to the car
car.setDriver( john );
constraintViolations = validator.validate( car );
assertEquals( 1, constraintViolations.size() );
assertEquals(
          "The driver constraint should also be validated as part of the
default group",
          constraintViolations.iterator().next().getMessage(),
          "You first have to pass the driving test"
);
```
You can define group conversions wherever @Valid can be used, namely associations as well as method and constructor parameters and return values. Multiple conversions can be specified using @ConvertGroup.List.

However, the following restrictions apply:

- @ConvertGroup must only be used in combination with @Valid. If used without, a ConstraintDeclarationException is thrown.
- It is not legal to have multiple conversion rules on the same element with the same from value. In this case, a ConstraintDeclarationException is raised.
- The from attribute must not refer to a group sequence. A ConstraintDeclarationException is raised in this situation.

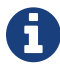

Rules are not executed recursively. The first matching conversion rule is used and subsequent rules are ignored. For example if a set of @ConvertGroup declarations chains group A to B and B to C, the group A will be converted to B and not to C.

# **Chapter 6. Creating custom constraints**

The Bean Validation API defines a whole set of standard constraint annotations such as @NotNull, @Size etc. In cases where these built-in constraints are not sufficient, you can easily create custom constraints tailored to your specific validation requirements.

## **6.1. Creating a simple constraint**

To create a custom constraint, the following three steps are required:

- Create a constraint annotation
- Implement a validator
- Define a default error message

### **6.1.1. The constraint annotation**

This section shows how to write a constraint annotation which can be used to ensure that a given string is either completely upper case or lower case. Later on this constraint will be applied to the licensePlate field of the Car class from [Getting started](#page-5-0) to ensure, that the field is always an upper-case string.

The first thing needed is a way to express the two case modes. While you could use String constants, a better approach is using a Java 5 enum for that purpose:

*Example 59. Enum* CaseMode *to express upper vs. lower case*

```
package org.hibernate.validator.referenceguide.chapter06;
public enum CaseMode {
      UPPER,
      LOWER;
}
```
The next step is to define the actual constraint annotation. If you've never designed an annotation before, this may look a bit scary, but actually it's not that hard:

*Example 60. Defining the* @CheckCase *constraint annotation*

```
package org.hibernate.validator.referenceguide.chapter06;
@Target({ FIELD, METHOD, PARAMETER, ANNOTATION_TYPE })
@Retention(RUNTIME)
@Constraint(validatedBy = CheckCaseValidator.class)
@Documented
public @interface CheckCase {
      String message() default
"{org.hibernate.validator.referenceguide.chapter06.CheckCase." +
              "message}";
      Class<?>[] groups() default { };
      Class<? extends Payload>[] payload() default { };
      CaseMode value();
    @Target({ FIELD, METHOD, PARAMETER, ANNOTATION TYPE })
      @Retention(RUNTIME)
      @Documented
      @interface List {
          CheckCase[] value();
      }
}
```
An annotation type is defined using the @interface keyword. All attributes of an annotation type are declared in a method-like manner. The specification of the Bean Validation API demands, that any constraint annotation defines

- an attribute message that returns the default key for creating error messages in case the constraint is violated
- an attribute groups that allows the specification of validation groups, to which this constraint belongs (see [Grouping constraints](#page-62-0)). This must default to an empty array of type  $Class < ? > .$
- an attribute payload that can be used by clients of the Bean Validation API to assign custom payload objects to a constraint. This attribute is not used by the API itself. An example for a custom payload could be the definition of a severity:

```
public class Severity {
      public interface Info extends Payload {
      }
      public interface Error extends Payload {
      }
}
```

```
public class ContactDetails {
    @NotNull(message = "Name is mandatory", payload = Security.Ferror.class)
      private String name;
      @NotNull(message = "Phone number not specified, but not
mandatory",
              payload = Severity.Info.class)
      private String phoneNumber;
      // ...
}
```
Now a client can after the validation of a ContactDetails instance access the severity of a constraint using ConstraintViolation.getConstraintDescriptor().getPayload() and adjust its behavior depending on the severity.

Besides these three mandatory attributes there is another one, value, allowing for the required case mode to be specified. The name value is a special one, which can be omitted when using the annotation, if it is the only attribute specified, as e.g. in @CheckCase(CaseMode.UPPER).

In addition, the constraint annotation is decorated with a couple of meta annotations:

• @Target({ FIELD, METHOD, PARAMETER, ANNOTATION TYPE}): Defines the supported target element types for the constraint. @CheckCase may be used on fields (element type FIELD), JavaBeans properties as well as method return values (METHOD) and method/constructor parameters (PARAMETER). The element type ANNOTATION\_TYPE allows for the creation of composed constraints (see [Constraint composition](#page-89-0)) based on @CheckCase.

When creating a class-level constraint (see [Class-level constraints\)](#page-20-0), the element type TYPE would have to be used. Constraints targeting the return value of a constructor need to support the element type CONSTRUCTOR. Cross-parameter constraints (see [Cross](#page-86-0)[parameter constraints](#page-86-0)) which are used to validate all the parameters of a method or constructor together, must support METHOD or CONSTRUCTOR, respectively.

- @Retention(RUNTIME): Specifies, that annotations of this type will be available at runtime by the means of reflection
- @Constraint(validatedBy = CheckCaseValidator.class): Marks the annotation type as constraint annotation and specifies the validator to be used to validate elements annotated with @CheckCase. If a constraint may be used on several data types, several validators may be specified, one for each data type.
- @Documented: Says, that the use of @CheckCase will be contained in the JavaDoc of elements annotated with it

Finally, there is an inner annotation type named List. This annotation allows to specify several @CheckCase annotations on the same element, e.g. with different validation groups and messages. While also another name could be used, the Bean Validation specification recommends to use the name List and make the annotation an inner annotation of the corresponding constraint type.

### <span id="page-79-1"></span>**6.1.2. The constraint validator**

<span id="page-79-0"></span>Having defined the annotation, you need to create a constraint validator, which is able to validate elements with a @CheckCase annotation. To do so, implement the interface ConstraintValidator as shown below:

*Example 61. Implementing a constraint validator for the constraint* @CheckCase

```
package org.hibernate.validator.referenceguide.chapter06;
public class CheckCaseValidator implements ConstraintValidator<CheckCase,
String> {
      private CaseMode caseMode;
      @Override
      public void initialize(CheckCase constraintAnnotation) {
          this.caseMode = constraintAnnotation.value();
      }
      @Override
      public boolean isValid(String object, ConstraintValidatorContext
constraintContext) {
       if ( object == null ) {
              return true;
  }
          if ( caseMode == CaseMode.UPPER ) {
              return object.equals( object.toUpperCase() );
          }
          else {
              return object.equals( object.toLowerCase() );
          }
      }
}
```
The ConstraintValidator interface defines two type parameters which are set in the implementation. The first one specifies the annotation type to be validated (CheckCase), the second one the type of elements, which the validator can handle (String). In case a constraint supports several data types, a ConstraintValidator for each allowed type has to be implemented and registered at the constraint annotation as shown above.

The implementation of the validator is straightforward. The initialize() method gives you access to the attribute values of the validated constraint and allows you to store them in a field of the validator as shown in the example.

The isValid() method contains the actual validation logic. For @CheckCase this is the check whether a given string is either completely lower case or upper case, depending on the case mode retrieved in initialize(). Note that the Bean Validation specification recommends to consider null values as being valid. If null is not a valid value for an element, it should be annotated with @NotNull explicitly.

#### **The** ConstraintValidatorContext

[Implementing a constraint validator for the constraint](#page-79-0) [@CheckCase](#page-79-0) relies on the default error message generation by just returning true or false from the isValid() method. Using the passed ConstraintValidatorContext object it is possible to either add additional error messages or completely disable the default error message generation and solely define custom error messages. The ConstraintValidatorContext API is modeled as fluent interface and is best demonstrated with an example:

<span id="page-81-0"></span>*Example 62. Using* ConstraintValidatorContext *to define custom error messages*

```
package
org.hibernate.validator.referenceguide.chapter06.constraintvalidatorconte
xt;
public class CheckCaseValidator implements ConstraintValidator<CheckCase,
String> {
      private CaseMode caseMode;
      @Override
      public void initialize(CheckCase constraintAnnotation) {
          this.caseMode = constraintAnnotation.value();
      }
      @Override
      public boolean isValid(String object, ConstraintValidatorContext
constraintContext) {
        if ( object == null ) {
              return true;
          }
          boolean isValid;
          if ( caseMode == CaseMode.UPPER ) {
              isValid = object.equals( object.toUpperCase() );
  }
          else {
              isValid = object.equals( object.toLowerCase() );
  }
          if ( !isValid ) {
              constraintContext.disableDefaultConstraintViolation();
              constraintContext.buildConstraintViolationWithTemplate(
                       "{org.hibernate.validator.referenceguide.chapter06."
+
                       "constraintvalidatorcontext.CheckCase.message}"
\qquad \qquad )  .addConstraintViolation();
          }
          return isValid;
      }
}
```
[Using](#page-81-0) [ConstraintValidatorContext](#page-81-0) [to define custom error messages](#page-81-0) shows how you can disable the default error message generation and add a custom error message using a specified message template. In this example the use of the ConstraintValidatorContext results in the same error message as the default error message generation.

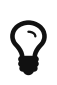

It is important to add each configured constraint violation by calling addConstraintViolation(). Only after that the new constraint violation will be created.

Refer to [Custom property paths](#page-85-0) to learn how to use the ConstraintValidatorContext API to control the property path of constraint violations for class-level constraints.

### **6.1.3. The error message**

The last missing building block is an error message which should be used in case a @CheckCase constraint is violated. To define this, create a file *ValidationMessages.properties* with the following contents (see also [Default message interpolation](#page-54-0)):

*Example 63. Defining a custom error message for the* CheckCase *constraint*

```
org.hibernate.validator.referenceguide.chapter06.CheckCase.message=Case
mode must be {value}.
```
If a validation error occurs, the validation runtime will use the default value, that you specified for the message attribute of the @CheckCase annotation to look up the error message in this resource bundle.

### **6.1.4. Using the constraint**

<span id="page-82-0"></span>You can now use the constraint in the Car class from the [Getting started](#page-5-0) chapter to specify that the licensePlate field should only contain upper-case strings:

*Example 64. Applying the* @CheckCase *constraint*

```
package org.hibernate.validator.referenceguide.chapter06;
public class Car {
      @NotNull
      private String manufacturer;
      @NotNull
    @Size(min = 2, max = 14)  @CheckCase(CaseMode.UPPER)
      private String licensePlate;
      @Min(2)
      private int seatCount;
      public Car(String manufacturer, String licencePlate, int seatCount) {
          this.manufacturer = manufacturer;
          this.licensePlate = licencePlate;
          this.seatCount = seatCount;
      }
      //getters and setters ...
}
```
Finally, [Validating objects with the](#page-83-0) [@CheckCase](#page-83-0) [constraint](#page-83-0) demonstrates how validating a Car instance with an invalid license plate causes the @CheckCase constraint to be violated.

<span id="page-83-0"></span>*Example 65. Validating objects with the* @CheckCase *constraint*

```
//invalid license plate
Car car = new Car( "Morris", "dd-ab-123", 4);
Set<ConstraintViolation<Car>> constraintViolations =
          validator.validate( car );
assertEquals( 1, constraintViolations.size() );
assertEquals(
          "Case mode must be UPPER.",
          constraintViolations.iterator().next().getMessage()
);
//valid license plate
car = new Car( "Morris", "DD-AB-123", 4);
constraintViolations = validator.validate( car );
assertEquals( 0, constraintViolations.size() );
```
# **6.2. Class-level constraints**

As discussed earlier, constraints can also be applied on the class level to validate the state of an entire object. Class-level constraints are defined in the same was as are property constraints. [Implementing a class-level constraint](#page-84-0) shows constraint annotation and validator of the @ValidPassengerCount constraint you already saw in use in [Class-level constraint.](#page-20-1)

```
Example 66. Implementing a class-level constraint
```

```
package org.hibernate.validator.referenceguide.chapter06.classlevel;
@Target({ TYPE, ANNOTATION_TYPE })
@Retention(RUNTIME)
@Constraint(validatedBy = { ValidPassengerCountValidator.class })
@Documented
public @interface ValidPassengerCount {
      String message() default
"{org.hibernate.validator.referenceguide.chapter06.classlevel." +
              "ValidPassengerCount.message}";
      Class<?>[] groups() default { };
      Class<? extends Payload>[] payload() default { };
}
```

```
package org.hibernate.validator.referenceguide.chapter06.classlevel;
public class ValidPassengerCountValidator
          implements ConstraintValidator<ValidPassengerCount, Car> {
      @Override
      public void initialize(ValidPassengerCount constraintAnnotation) {
      }
      @Override
      public boolean isValid(Car car, ConstraintValidatorContext context) {
        if ( car == null ) {
              return true;
          }
          return car.getPassengers().size() <= car.getSeatCount();
      }
}
```
As the example demonstrates, you need to use the element type TYPE in the @Target annotation. This allows the constraint to be put on type definitions. The validator of the constraint in the example receives a Car in the isValid() method and can access the complete object state to decide whether the given instance is valid or not.

### <span id="page-85-0"></span>**6.2.1. Custom property paths**

By default the constraint violation for a class-level constraint is reported on the level of the annotated type, e.g. Car.

In some cases it is preferable though that the violation's property path refers to one of the involved properties. For instance you might want to report the @ValidPassengerCount constraint against the passengers property instead of the Car bean.

[Adding a new](#page-85-1) [ConstraintViolation](#page-85-1) [with custom property path](#page-85-1) shows how this can be done by using the constraint validator context passed to isValid() to build a custom constraint violation with a property node for the property passengers. Note that you also could add several property nodes, pointing to a sub-entity of the validated bean.

<span id="page-85-1"></span>*Example 67. Adding a new* ConstraintViolation *with custom property path*

```
package org.hibernate.validator.referenceguide.chapter06.custompath;
public class ValidPassengerCountValidator
          implements ConstraintValidator<ValidPassengerCount, Car> {
      @Override
      public void initialize(ValidPassengerCount constraintAnnotation) {
      }
      @Override
      public boolean isValid(Car car, ConstraintValidatorContext
constraintValidatorContext) {
        if ( car == null ) {
              return true;
  }
          boolean isValid = car.getPassengers().size() <= car.getSeatCount
();
          if ( !isValid ) {
              constraintValidatorContext.disableDefaultConstraintViolation
() :
              constraintValidatorContext
                       .buildConstraintViolationWithTemplate(
"{my.custom.template}" )
                       .addPropertyNode( "passengers" )
.addConstraintViolation();
          }
          return isValid;
      }
}
```
# <span id="page-86-0"></span>**6.3. Cross-parameter constraints**

Bean Validation distinguishes between two different kinds of constraints.

Generic constraints (which have been discussed so far) apply to the annotated element, e.g. a type, field, method parameter or return value etc. Cross-parameter constraints, in contrast, apply to the array of parameters of a method or constructor and can be used to express validation logic which depends on several parameter values.

In order to define a cross-parameter constraint, its validator class must be annotated with @SupportedValidationTarget(ValidationTarget.PARAMETERS). The type parameter T from the ConstraintValidator interface must resolve to either Object or Object[] in order to receive the array of method/constructor arguments in the isValid() method.

The following example shows the definition of a cross-parameter constraint which can be used to check that two Date parameters of a method are in the correct order:

*Example 68. Cross-parameter constraint*

```
package org.hibernate.validator.referenceguide.chapter06.crossparameter;
@Constraint(validatedBy = ConsistentDateParametersValidator.class)
@Target(f \nvert FHDD, CONSTRUCTOR, ANNOTATION TYPE )@Retention(RUNTIME)
@Documented
public @interface ConsistentDateParameters {
      String message() default
"{org.hibernate.validator.referenceguide.chapter04." +
              "crossparameter.ConsistentDateParameters.message}";
      Class<?>[] groups() default { };
      Class<? extends Payload>[] payload() default { };
}
```
The definition of a cross-parameter constraint isn't any different from defining a generic constraint, i.e. it must specify the members message(), groups() and payload() and be annotated with @Constraint. This meta annotation also specifies the corresponding validator, which is shown in [Generic and cross-parameter constraint.](#page-87-0) Note that besides the element types METHOD and CONSTRUCTOR also ANNOTATION TYPE is specified as target of the annotation, in order to enable the creation of composed constraints based on @ConsistentDateParameters (see [Constraint composition](#page-89-0)).

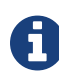

Cross-parameter constraints are specified directly on the declaration of a method or constructor, which is also the case for return value constraints. In order to improve code readability, it is therefore recommended to chose constraint names - such as @ConsistentDateParameters - which make the constraint target apparent.

<span id="page-87-0"></span>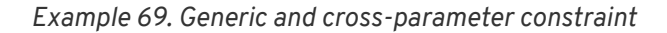

```
package org.hibernate.validator.referenceguide.chapter06.crossparameter;
@SupportedValidationTarget(ValidationTarget.PARAMETERS)
public class ConsistentDateParametersValidator implements
          ConstraintValidator<ConsistentDateParameters, Object[]> {
      @Override
      public void initialize(ConsistentDateParameters constraintAnnotation)
{
      }
     @Override
      public boolean isValid(Object[] value, ConstraintValidatorContext
context) {
        if ( value.length != 2 ) {
              throw new IllegalArgumentException( "Illegal method
signature" );
  }
          //leave null-checking to @NotNull on individual parameters
        if ( value[\theta] == null || value[1] == null ) {
              return true;
  }
          if ( !( value[0] instanceof Date ) || !( value[1] instanceof Date
) ) {
              throw new IllegalArgumentException(
                      "Illegal method signature, expected two " +
                               "parameters of type Date."
              );
  }
          return ( (Date) value[0] ).before( (Date) value[1] );
      }
}
```
As discussed above, the validation target PARAMETERS must be configured for a crossparameter validator by using the @SupportedValidationTarget annotation. Since a crossparameter constraint could be applied to any method or constructor, it is considered a best practice to check for the expected number and types of parameters in the validator implementation.

As with generic constraints, null parameters should be considered valid and @NotNull on the

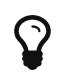

Similar to class-level constraints, you can create custom constraint violations on single parameters instead of all parameters when validating a cross-parameter constraint. Just obtain a node builder from the ConstraintValidatorContext passed to isValid() and add a parameter node by calling addParameterNode(). In the example you could use this to create a constraint violation on the end date parameter of the validated method.

In rare situations a constraint is both, generic and cross-parameter. This is the case if a constraint has a validator class which is annotated with @SupportedValidationTarget({ValidationTarget.PARAMETERS, ValidationTarget.ANNOTATED\_ELEMENT}) or if it has a generic and a cross-parameter validator class.

When declaring such a constraint on a method which has parameters and also a return value, the intended constraint target can't be determined. Constraints which are generic and crossparameter at the same time, must therefore define a member validationAppliesTo() which allows the constraint user to specify the constraint's target as shown in [Generic and cross](#page-88-0)[parameter constraint.](#page-88-0)

<span id="page-88-0"></span>*Example 70. Generic and cross-parameter constraint*

```
package org.hibernate.validator.referenceguide.chapter06.crossparameter;
@Constraint(validatedBy = {
          ScriptAssertObjectValidator.class,
          ScriptAssertParametersValidator.class
})
@Target({ TYPE, FIELD, PARAMETER, METHOD, CONSTRUCTOR, ANNOTATION_TYPE })
@Retention(RUNTIME)
@Documented
public @interface ScriptAssert {
      String message() default
"{org.hibernate.validator.referenceguide.chapter04." +
              "crossparameter.ScriptAssert.message}";
    Class<?>[] groups() default { };
      Class<? extends Payload>[] payload() default { };
    String script():
      ConstraintTarget validationAppliesTo() default ConstraintTarget
.IMPLICIT;
}
```
The @ScriptAssert constraint has two validators (not shown), a generic and a crossparameter one and thus defines the member validationAppliesTo(). The default value IMPLICIT allows to derive the target automatically in situations where this is possible (e.g. if the constraint is declared on a field or on a method which has parameters but no return value).

If the target can not be determined implicitly, it must be set by the user to either PARAMETERS or RETURN\_VALUE as shown in [Specifying the target for a generic and cross-parameter](#page-89-1) [constraint.](#page-89-1)

<span id="page-89-1"></span>*Example 71. Specifying the target for a generic and cross-parameter constraint*

```
@ScriptAs) = "arg1.size() <= arg0", validationAppliesTo =
ConstraintTarget.PARAMETERS)
public Car buildCar(int seatCount, List<Passenger> passengers) {
   //...
     return null;
}
```
## <span id="page-89-0"></span>**6.4. Constraint composition**

Looking at the licensePlate field of the Car class in [Applying the](#page-82-0) [@CheckCase](#page-82-0) [constraint,](#page-82-0) you see three constraint annotations already. In complexer scenarios, where even more constraints could be applied to one element, this might become a bit confusing easily. Furthermore, if there was a licensePlate field in another class, you would have to copy all constraint declarations to the other class as well, violating the DRY principle.

<span id="page-89-2"></span>You can address this kind of problem by creating higher level constraints, composed from several basic constraints. [Creating a composing constraint](#page-89-2) [@ValidLicensePlate](#page-89-2) shows a composed constraint annotation which comprises the constraints @NotNull, @Size and @CheckCase:

*Example 72. Creating a composing constraint* @ValidLicensePlate

```
package
org.hibernate.validator.referenceguide.chapter06.constraintcomposition;
@NotNull
@Size(min = 2, max = 14)@CheckCase(CaseMode.UPPER)
@Target({ METHOD, FIELD, ANNOTATION_TYPE })
@Retention(RUNTIME)
@ConsideredBy = { })@Documented
public @interface ValidLicensePlate {
      String message() default
"{org.hibernate.validator.referenceguide.chapter06." +
              "constraintcomposition.ValidLicensePlate.message}";
      Class<?>[] groups() default { };
      Class<? extends Payload>[] payload() default { };
}
```
To create a composed constraint, simply annotate the constraint declaration with its comprising constraints. If the composed constraint itself requires a validator, this validator is to be specified within the @Constraint annotation. For composed constraints which don't need an additional validator such as @ValidLicensePlate, just set validatedBy() to an empty array.

Using the new composed constraint at the licensePlate field is fully equivalent to the previous version, where the three constraints were declared directly at the field itself:

*Example 73. Application of composing constraint* ValidLicensePlate

```
package
org.hibernate.validator.referenceguide.chapter06.constraintcomposition;
public class Car {
     @ValidLicensePlate
      private String licensePlate;
    //...}
```
The set of ConstraintViolations retrieved when validating a Car instance will contain an entry for each violated composing constraint of the @ValidLicensePlate constraint. If you rather prefer a single ConstraintViolation in case any of the composing constraints is violated, the @ReportAsSingleViolation meta constraint can be used as follows:

*Example 74. Using @ReportAsSingleViolation*

```
package
org.hibernate.validator.referenceguide.chapter06.constraintcomposition.re
portassingle;
//...
@ReportAsSingleViolation
public @interface ValidLicensePlate {
      String message() default
"{org.hibernate.validator.referenceguide.chapter06." +
              "constraintcomposition.ValidLicensePlate.message}";
      Class<?>[] groups() default { };
      Class<? extends Payload>[] payload() default { };
}
```
# <span id="page-92-1"></span>**Chapter 7. Configuring via XML**

So far we have used the default configuration source for Bean Validation, namely annotations. However, there also exist two kinds of XML descriptors allowing configuration via XML. The first descriptor describes general Bean Validation behaviour and is provided as *META-INF/validation.xml*. The second one describes constraint declarations and closely matches the constraint declaration approach via annotations. Let's have a look at these two document types.

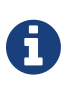

The XSD files are available via [http://www.jboss.org/xml/ns/javax/validation/configuration](http://www.jboss.org/xml/ns/javax/validation/configuration/) and [http://www.jboss.org/xml/ns/javax/validation/mapping.](http://www.jboss.org/xml/ns/javax/validation/mapping)

# **7.1. Configuring the validator factory in** *validation.xml*

<span id="page-92-0"></span>The key to enable XML configuration for Hibernate Validator is the file *META-INF/validation.xml*. If this file exists on the classpath its configuration will be applied when the ValidatorFactory gets created. [Validation configuration schema](#page-92-0) shows a model view of the XML schema to which *validation.xml* has to adhere.

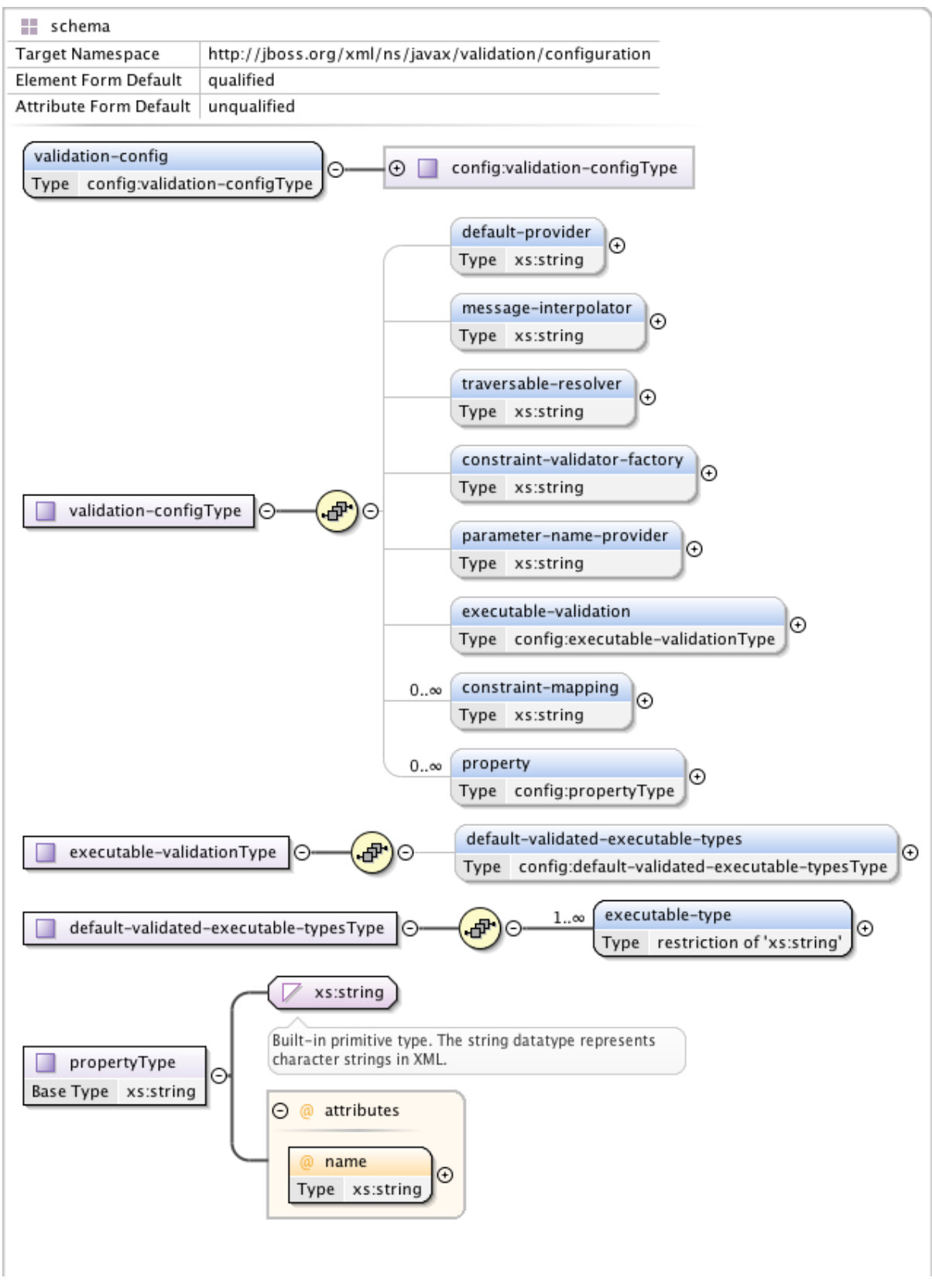

*Figure 1. Validation configuration schema*

[validation.xml](#page-94-0) shows the several configuration options of *validation.xml*. All settings are optional and the same configuration options are also available programmatically through javax.validation.Configuration. In fact the XML configuration will be overridden by values explicitly specified via the programmatic API. It is even possible to ignore the XML configuration completely via Configuration#ignoreXmlConfiguration(). See also

#### [Configuring a](#page-104-0) [ValidatorFactory](#page-104-0).

<span id="page-94-0"></span>*Example 75.* validation.xml

```
<validation-config
      xmlns="http://jboss.org/xml/ns/javax/validation/configuration"
      xmlns:xsi="http://www.w3.org/2001/XMLSchema-instance"
      xsi:schemaLocation=
"http://jboss.org/xml/ns/javax/validation/configuration">
      <default-provider>com.acme.ValidationProvider</default-provider>
      <message-interpolator>com.acme.MessageInterpolator</message-
interpolator>
      <traversable-resolver>com.acme.TraversableResolver</traversable-
resolver>
     <constraint-validator-factory>
          com.acme.ConstraintValidatorFactory
      </constraint-validator-factory>
      <parameter-name-provider>com.acme.ParameterNameProvider</parameter-
name-provider>
      <executable-validation enabled="true">
          <default-validated-executable-types>
              <executable-type>CONSTRUCTORS</executable-type>
              <executable-type>NON_GETTER_METHODS</executable-type>
              <executable-type>GETTER_METHODS</executable-type>
          </default-validated-executable-types>
      </executable-validation>
      <constraint-mapping>META-INF/validation/constraints-
car.xml</constraint-mapping>
      <property name="hibernate.validator.fail_fast">false</property>
</validation-config>
```
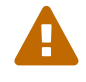

There must only be one file named *META-INF/validation.xml* on the classpath. If more than one is found an exception is thrown.

The node default-provider allows to choose the Bean Validation provider. This is useful if there is more than one provider on the classpath. message-interpolator, traversableresolver, constraint-validator-factory and parameter-name-provider allow to customize the used implementations for the interfaces MessageInterpolator, TraversableResolver, ConstraintValidatorFactory and ParameterNameProvider defined in the javax.validation package. See the sub-sections of [Configuring a](#page-104-0) [ValidatorFactory](#page-104-0) for more information about these interfaces.

executable-validation and its subnodes define defaults for method validation. The Bean Validation specification defines constructor and non getter methods as defaults. The enabled attribute acts as global switch to turn method validation on and off (see also [Declaring and](#page-38-0) [validating method constraints](#page-38-0)).

Via the constraint-mapping element you can list an arbitrary number of additional XML files containing the actual constraint configuration. Mapping file names must be specified using their fully-qualified name on the classpath. Details on writing mapping files can be found in the next section.

Last but not least, you can specify provider specific properties via the property nodes. In the example we are using the Hibernate Validator specific hibernate.validator.fail\_fast property (see [Fail fast mode\)](#page-137-0).

## **7.2. Mapping constraints via** constraint-mappings

<span id="page-95-0"></span>Expressing constraints in XML is possible via files adhering to the schema seen in [Validation](#page-95-0) [mapping schema.](#page-95-0) Note that these mapping files are only processed if listed via constraintmapping in *validation.xml*.

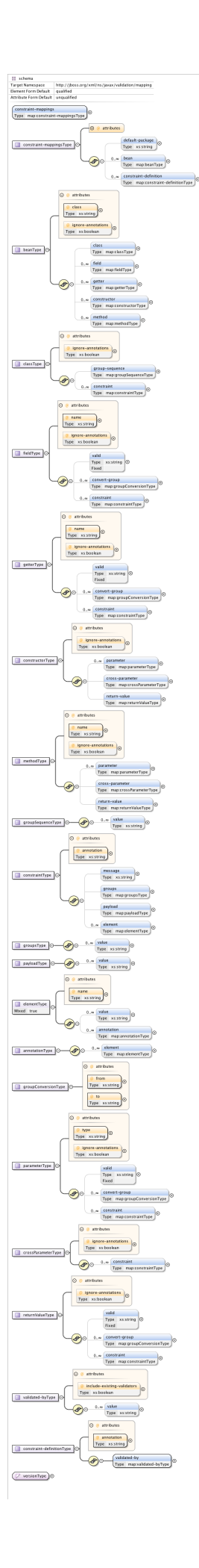

#### *Figure 2. Validation mapping schema*

<span id="page-97-0"></span>[Bean constraints configured via XML](#page-97-0) shows how the classes Car and RentalCar from [Car](#page-63-0) resp. [Class](#page-69-1) [RentalCar](#page-69-1) [with redefined default group](#page-69-1) could be mapped in XML.

*Example 76. Bean constraints configured via XML*

```
<constraint-mappings
      xmlns:xsi="http://www.w3.org/2001/XMLSchema-instance"
      xsi:schemaLocation="http://jboss.org/xml/ns/javax/validation/mapping
validation-mapping-1.1.xsd"
      xmlns="http://jboss.org/xml/ns/javax/validation/mapping" version="
1.1">
      <default-package>
org.hibernate.validator.referenceguide.chapter05</default-package>
      <bean class="Car" ignore-annotations="true">
          <field name="manufacturer">
               <constraint annotation="javax.validation.constraints.NotNull
'' />
          </field>
          <field name="licensePlate">
               <constraint annotation="javax.validation.constraints.NotNull
'' />
          </field>
          <field name="seatCount">
               <constraint annotation="javax.validation.constraints.Min">
                   <element name="value">2</element>
               </constraint>
          </field>
          <field name="driver">
               <valid/>
          </field>
          <getter name="passedVehicleInspection" ignore-annotations="true">
               <constraint annotation=
"javax.validation.constraints.AssertTrue">
                   <message>The car has to pass the vehicle inspection
first</message>
                   <groups>
                       <value>CarChecks</value>
                 \langlearoups>
                   <element name="max">10</element>
               </constraint>
          </getter>
    </hean>
      <bean class="RentalCar" ignore-annotations="true">
          <class ignore-annotations="true">
               <group-sequence>
                   <value>RentalCar</value>
                   <value>CarChecks</value>
               </group-sequence>
        \langleclass>
      </bean>
      <constraint-definition annotation="org.mycompany.CheckCase">
          <validated-by include-existing-validators="false">
               <value>org.mycompany.CheckCaseValidator</value>
          </validated-by>
      </constraint-definition>
</constraint-mappings>
```
[Method constraints configured via XML](#page-99-0) shows how the constraints from [Declaring method and](#page-39-0)

[constructor parameter constraints,](#page-39-0) [Declaring method and constructor return value constraints](#page-41-0) and [Specifying a constraint's target](#page-40-0) can be expressed in XML.

<span id="page-99-0"></span>*Example 77. Method constraints configured via XML*

```
<constraint-mappings
          xmlns="http://jboss.org/xml/ns/javax/validation/mapping"
          xmlns:xsi="http://www.w3.org/2001/XMLSchema-instance"
          xsi:schemaLocation=
                   "http://jboss.org/xml/ns/javax/validation/mapping
validation-mapping-1.1.xsd" version="1.1">
      <default-package>
org.hibernate.validator.referenceguide.chapter07</default-package>
      <bean class="RentalStation" ignore-annotations="true">
          <constructor>
              <return-value>
                   <constraint annotation="ValidRentalStation"/>
              </return-value>
          </constructor>
          <constructor>
              <parameter type="java.lang.String">
                   <constraint annotation=
"javax.validation.constraints.NotNull"/>
              </parameter>
          </constructor>
          <method name="getCustomers">
              <return-value>
                   <constraint annotation=
"javax.validation.constraints.NotNull"/>
                   <constraint annotation="
javax.validation.constraints.Size">
                       <element name="min">1</element>
                   </constraint>
              </return-value>
          </method>
          <method name="rentCar">
              <parameter type="Customer">
                   <constraint annotation=
"javax.validation.constraints.NotNull"/>
              </parameter>
              <parameter type="java.util.Date">
                   <constraint annotation=
"javax.validation.constraints.NotNull"/>
                   <constraint annotation=
"javax.validation.constraints.Future"/>
              </parameter>
              <parameter type="int">
                   <constraint annotation="javax.validation.constraints.Min
\mathbf{u}  <element name="value">1</element>
                   </constraint>
              </parameter>
          </method>
```

```
  </bean>
      <bean class="Garage" ignore-annotations="true">
          <method name="buildCar">
               <parameter type="java.util.List"/>
              <cross-parameter>
                   <constraint annotation="ELAssert">
                       <element name="expression">...</element>
                       <element name="validationAppliesTo">
PARAMETERS</element>
                   </constraint>
               </cross-parameter>
          </method>
          <method name="paintCar">
               <parameter type="int"/>
               <return-value>
                   <constraint annotation="ELAssert">
                       <element name="expression">...</element>
                       <element name="validationAppliesTo">
RETURN VALUE</element>
                   </constraint>
              </return-value>
          </method>
      </bean>
</constraint-mappings>
```
The XML configuration is closely mirroring the programmatic API. For this reason it should suffice to just add some comments. default-package is used for all fields where a class name is expected. If the specified class is not fully qualified the configured default package will be used. Every mapping file can then have several bean nodes, each describing the constraints on the entity with the specified class name.

# $\blacktriangle$

A given class can only be configured once across all configuration files. The same applies for constraint definitions for a given constraint annotation. It can only occur in one mapping file. If these rules are violated a ValidationException is thrown.

Setting ignore-annotations to true means that constraint annotations placed on the configured bean are ignored. The default for this value is true. ignore-annotations is also available for the nodes class, fields, getter, constructor, method, parameter, crossparameter and return-value. If not explicitly specified on these levels the configured bean value applies.

The nodes class, field, getter, constructor and method (and its sub node parameter) determine on which level the constraint gets placed. The constraint node is then used to add a constraint on the corresponding level. Each constraint definition must define the class via the annotation attribute. The constraint attributes required by the Bean Validation specification (message, groups and payload) have dedicated nodes. All other constraint specific attributes are configured using the element node.

The class node also allows to reconfigure the default group sequence (see [Redefining the](#page-69-0) [default group sequence](#page-69-0)) via the group-sequence node. Not shown in the example is the use of convert-group to specify group conversions (see [Group conversion](#page-72-0)). This node is available on field, getter, parameter and return-value and specifies a from and to attribute to specify the groups.

Last but not least, the list of ConstraintValidator instances associated to a given constraint can be altered via the constraint-definition node. The annotation attribute represents the constraint annotation being altered. The validated-by element represent the (ordered) list of ConstraintValidator implementations associated to the constraint. If include-existingvalidator is set to false, validators defined on the constraint annotation are ignored. If set to true, the list of constraint validators described in XML is concatenated to the list of validators specified on the annotation.

> One use case for constraint-definition is to change the default constraint definition for @URL. Historically, Hibernate Validator's default constraint validator for this constraint uses the java.net.URL constructor to verify that an URL is valid. However, there is also a purely regular expression based version available which can be configured using XML:

 $\mathbf Q$ 

Using XML to register a regular expression based constraint definition for @URL

```
<constraint-definition annotation=
"org.hibernate.validator.constraints.URL">
    <validated-by include-existing-validators="false">
<value>org.hibernate.validator.constraintvalidators.RegexpURL
Validator</value>
    </validated-by>
</constraint-definition>
```
# **Chapter 8. Bootstrapping**

In [Obtaining a](#page-23-0) [Validator](#page-23-0) [instance](#page-23-0) you already saw one way for creating a Validator instance via Validation#buildDefaultValidatorFactory(). In this chapter you will learn how to use the other methods in javax.validation.Validation in order to bootstrap specifically configured validators.

### **8.1. Retrieving** ValidatorFactory **and** Validator

You obtain a Validator by retrieving a ValidatorFactory via one of the static methods on javax.validation.Validation and calling getValidator() on the factory instance.

[Bootstrapping default](#page-102-0) [ValidatorFactory](#page-102-0) [and](#page-102-0) [Validator](#page-102-0) shows how to obtain a validator from the default validator factory:

<span id="page-102-0"></span>*Example 78. Bootstrapping default* ValidatorFactory *and* Validator

```
ValidatorFactory validatorFactory = Validation
.buildDefaultValidatorFactory();
Validator validator = validatorFactory.getValidator();
```
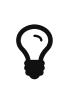

The generated ValidatorFactory and Validator instances are threadsafe and can be cached. As Hibernate Validator uses the factory as context for caching constraint metadata it is recommended to work with one factory instance within an application.

Bean Validation supports working with several providers such as Hibernate Validator within one application. If more than one provider is present on the classpath, it is not guaranteed which one is chosen when creating a factory via buildDefaultValidatorFactory().

In this case you can explicitly specify the provider to use via Validation#byProvider(), passing the provider's ValidationProvider class as shown in [Bootstrapping](#page-102-1) [ValidatorFactory](#page-102-1) [and Validator using a specific provider](#page-102-1).

<span id="page-102-1"></span>*Example 79. Bootstrapping* ValidatorFactory *and Validator using a specific provider*

```
ValidatorFactory validatorFactory = Validation.byProvider(
HibernateValidator.class )
          .configure()
          .buildValidatorFactory();
Validator validator = validatorFactory.getValidator();
```
Note that the configuration object returned by configure() allows to specifically customize the factory before calling buildValidatorFactory(). The available options are discussed later in this chapter.

Similarly you can retrieve the default validator factory for configuration which is demonstrated in [Retrieving the default](#page-103-0) [ValidatorFactory](#page-103-0) [for configuration.](#page-103-0)

<span id="page-103-0"></span>*Example 80. Retrieving the default* ValidatorFactory *for configuration*

```
ValidatorFactory validatorFactory = Validation.byDefaultProvider()
          .configure()
          .buildValidatorFactory();
Validator validator = validatorFactory.getValidator();
```
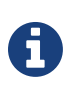

If a ValidatorFactory instance is no longer in use, it should be disposed by calling ValidatorFactory#close(). This will free any resources possibly allocated by the factory.

#### **8.1.1.** ValidationProviderResolver

By default, available Bean Validation providers are discovered using the [Java Service Provider](http://docs.oracle.com/javase/6/docs/technotes/guides/jar/jar.html#Service%20Provider) mechanism.

For that purpose, each provider includes the file *META-INF/services/javax.validation.spi.ValidationProvider*, containing the fully qualified classname of its ValidationProvider implementation. In the case of Hibernate Validator this is org.hibernate.validator.HibernateValidator.

Depending on your environment and its classloading specifics, provider discovery via the Java's service loader mechanism might not work. In this case you can plug in a custom ValidationProviderResolver implementation which performs the provider retrieval. An example is OSGi, where you could implement a provider resolver which uses OSGi services for provider discovery.

<span id="page-103-1"></span>To use a custom provider resolver pass it via providerResolver() as shown shown in [Using a](#page-103-1) [custom](#page-103-1) [ValidationProviderResolver](#page-103-1).

*Example 81. Using a custom* ValidationProviderResolver

```
package org.hibernate.validator.referenceguide.chapter08;
public class OsgiServiceDiscoverer implements ValidationProviderResolver
{
      @Override
      public List<ValidationProvider<?>> getValidationProviders() {
          //...
         return null;
      }
}
ValidatorFactory validatorFactory = Validation.byDefaultProvider()
          .providerResolver( new OsgiServiceDiscoverer() )
          .configure()
```

```
  .buildValidatorFactory();
Validator validator = validatorFactory.getValidator();
```
### <span id="page-104-0"></span>**8.2. Configuring a** ValidatorFactory

By default validator factories retrieved from Validation and any validators they create are configured as per the XML descriptor *META-INF/validation.xml* (see [Configuring via XML](#page-92-1)), if present.

If you want to disable the XML based configuration, you can do so by invoking Configuration#ignoreXmlConfiguration().

The different values of the XML configuration can be accessed via Configuration#getBootstrapConfiguration(). This can for instance be helpful if you want to integrate Bean Validation into a managed environment and want to create managed instances of the objects configured via XML.

Using the fluent configuration API, you can override one or more of the settings when bootstrapping the factory. The following sections show how to make use of the different options. Note that the Configuration class exposes the default implementations of the different extension points which can be useful if you want to use these as delegates for your custom implementations.

### **8.2.1.** MessageInterpolator

Message interpolators are used by the validation engine to create user readable error messages from constraint message descriptors.

In case the default message interpolation algorithm described in [Interpolating constraint error](#page-54-1) [messages](#page-54-1) is not sufficient for your needs, you can pass in your own implementation of the MessageInterpolator interface via Configuration#messageInterpolator() as shown in [Using a custom](#page-105-0) [MessageInterpolator](#page-105-0).

```
Example 82. Using a custom MessageInterpolator
```

```
package org.hibernate.validator.referenceguide.chapter08;
public class MyMessageInterpolator implements MessageInterpolator {
      @Override
      public String interpolate(String messageTemplate, Context context) {
        //\ldots  return null;
      }
      @Override
      public String interpolate(String messageTemplate, Context context,
Locale locale) {
        //\ldots  return null;
      }
}
ValidatorFactory validatorFactory = Validation.byDefaultProvider()
          .configure()
          .messageInterpolator( new MyMessageInterpolator() )
          .buildValidatorFactory();
```

```
Validator validator = validatorFactory.getValidator();
```
### **8.2.2.** TraversableResolver

In some cases the validation engine should not access the state of a bean property. The most obvious example for that is a lazily loaded property or association of a JPA entity. Validating this lazy property or association would mean that its state would have to be accessed, triggering a load from the database.

<span id="page-105-1"></span>Which properties can be accessed and which ones not is controlled by querying the TraversableResolver interface. [Using a custom](#page-105-1) [TraversableResolver](#page-105-1) shows how to use a custom traversable resolver implementation.

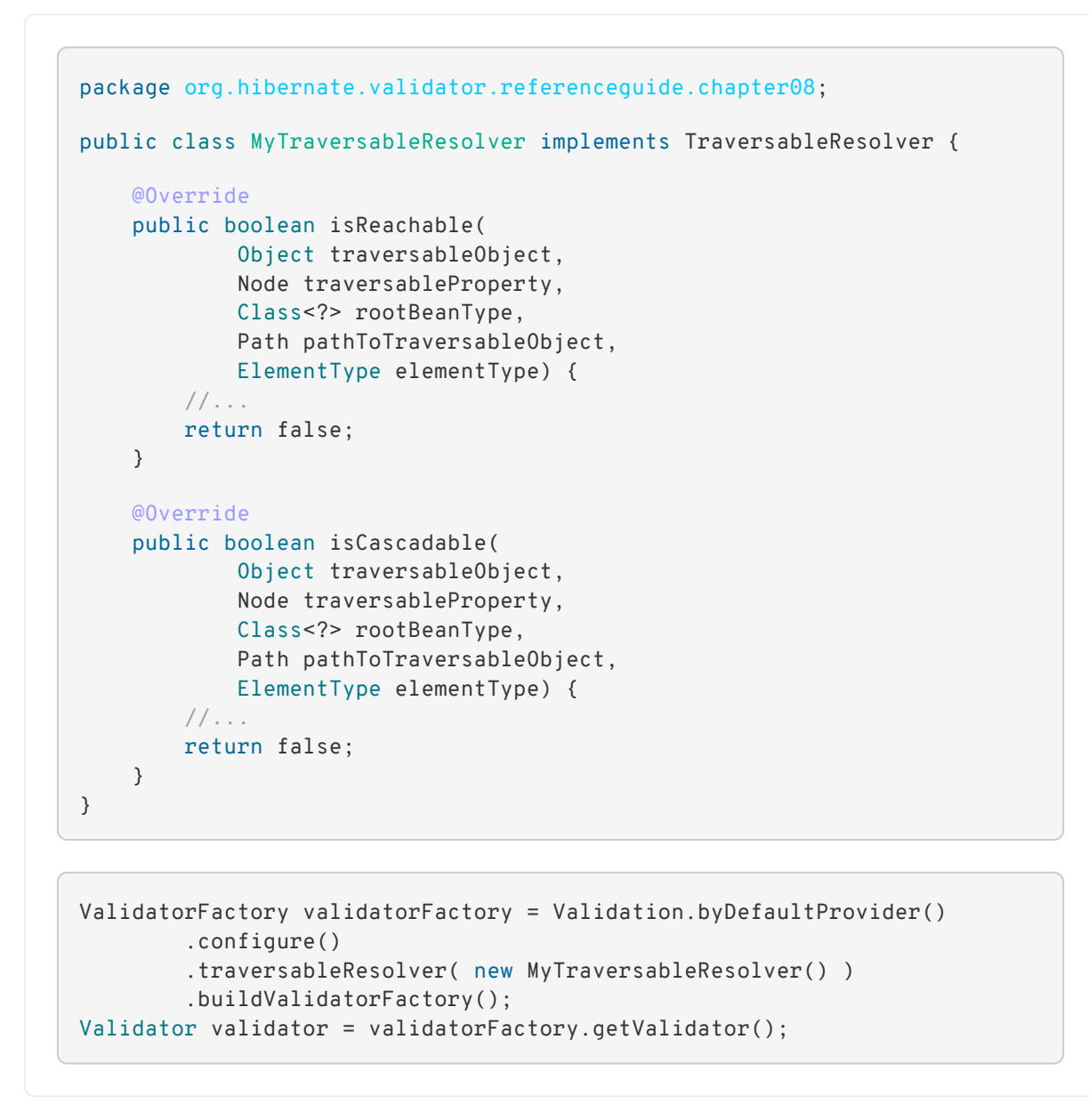

If no specific traversable resolver has been configured, the default behavior is to consider all properties as reachable and cascadable. When using Hibernate Validator together with a JPA 2 provider such as Hibernate ORM, only those properties will be considered reachable which already have been loaded by the persistence provider and all properties will be considered cascadable.

#### **8.2.3.** ConstraintValidatorFactory

ConstraintValidatorFactory is the extension point for customizing how constraint validators are instantiated and released.

The default ConstraintValidatorFactory provided by Hibernate Validator requires a public no-arg constructor to instantiate ConstraintValidator instances (see [The constraint](#page-79-1) [validator\)](#page-79-1). Using a custom ConstraintValidatorFactory offers for example the possibility to use dependency injection in constraint validator implementations.

To configure a custom constraint validator factory call Configuration#constraintValidatorFactory() (see [Using a custom](#page-107-0) [ConstraintValidatorFactory](#page-107-0).

<span id="page-107-0"></span>*Example 84. Using a custom* ConstraintValidatorFactory

```
package org.hibernate.validator.referenceguide.chapter08;
public class MyConstraintValidatorFactory implements
ConstraintValidatorFactory {
      @Override
      public <T extends ConstraintValidator<?, ?>> T getInstance(Class<T>
key) {
        //\ldots  return null;
      }
      @Override
      public void releaseInstance(ConstraintValidator<?, ?> instance) {
        //\ldots  }
}
```

```
ValidatorFactory validatorFactory = Validation.byDefaultProvider()
          .configure()
          .constraintValidatorFactory( new MyConstraintValidatorFactory() )
          .buildValidatorFactory();
Validator validator = validatorFactory.getValidator();
```
 $\blacktriangle$ 

Any constraint implementations relying on ConstraintValidatorFactory behaviors specific to an implementation (dependency injection, no no-arg constructor and so on) are not considered portable.

Ã.

ConstraintValidatorFactory implementations should not cache validator instances as the state of each instance can be altered in the initialize() method.

#### **8.2.4.** ParameterNameProvider

In case a method or constructor parameter constraint is violated, the ParameterNameProvider interface is used to retrieve the parameter name and make it available to the user via the property path of the constraint violation.
The default implementation returns parameter names in the form of arg0, arg1 etc, while custom implementations can retrieve the parameter names using methods such as parameter annotations, debug symbols, or Java 8 reflection.

An implementation for retrieving the parameter names using reflection in Java 8 is provided with ReflectionParameterNameProvider. For this parameter name provider to work, the source must be compiled using the –parameters compiler argument. Otherwise, the provider will return synthetic names in the form of arg0, arg1, etc.

To use ReflectionParameterNameProvider or another custom provider either pass an instance of the provider during bootstrapping as shown in [Using a custom](#page-108-0) [ParameterNameProvider](#page-108-0), or specify the fully qualified class name of the provider as value for the <parameter-name-provider> element in the *META-INF/validation.xml* file (see [Configuring the validator factory in](#page-92-0) *[validation.xml](#page-92-0)*). This is demonstrated in [Using a custom](#page-108-0) [ParameterNameProvider](#page-108-0).

<span id="page-108-0"></span>*Example 85. Using a custom* ParameterNameProvider

```
package org.hibernate.validator.referenceguide.chapter08;
public class MyParameterNameProvider implements ParameterNameProvider {
      @Override
      public List<String> getParameterNames(Constructor<?> constructor) {
        //\ldots  return null;
      }
      @Override
      public List<String> getParameterNames(Method method) {
        //\ldots  return null;
      }
}
```

```
ValidatorFactory validatorFactory = Validation.byDefaultProvider()
          .configure()
          .parameterNameProvider( new MyParameterNameProvider() )
          .buildValidatorFactory();
Validator validator = validatorFactory.getValidator();
```
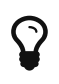

Hibernate Validator comes with a custom ParameterNameProvider implementation based on the [ParaNamer](https://github.com/paul-hammant/paranamer/) library which provides several ways for obtaining parameter names at runtime. Refer to [ParaNamer based](#page-151-0) [ParameterNameProvider](#page-151-0) to learn more about this specific implementation.

#### **8.2.5. Adding mapping streams**

As discussed earlier you can configure the constraints applying for your Java beans using XML based constraint mappings.

Besides the mapping files specified in *META-INF/validation.xml* you can add further mappings via Configuration#addMapping() (see [Adding constraint mapping streams](#page-109-0)). Note that the passed input stream(s) must adhere to the XML schema for constraint mappings presented in [Mapping constraints via](#page-95-0) [constraint-mappings](#page-95-0).

<span id="page-109-0"></span>*Example 86. Adding constraint mapping streams*

```
InputStream constraintMapping1 = null;
InputStream constraintMapping2 = null;
ValidatorFactory validatorFactory = Validation.byDefaultProvider()
          .configure()
          .addMapping( constraintMapping1 )
          .addMapping( constraintMapping2 )
          .buildValidatorFactory();
Validator validator = validatorFactory.getValidator();
```
You should close any passed input stream after the validator factory has been created.

#### <span id="page-109-2"></span>**8.2.6. Provider-specific settings**

Via the configuration object returned by Validation#byProvider() provider specific options can be configured.

In case of Hibernate Validator this e.g. allows you to enable the fail fast mode and pass one or more programmatic constraint mappings as demonstrated in [Setting Hibernate Validator](#page-109-1) [specific options](#page-109-1).

<span id="page-109-1"></span>*Example 87. Setting Hibernate Validator specific options*

```
ValidatorFactory validatorFactory = Validation.byProvider(
HibernateValidator.class )
          .configure()
          .failFast( true )
          .addMapping( (ConstraintMapping) null )
          .buildValidatorFactory();
Validator validator = validatorFactory.getValidator();
```
Alternatively, provider-specific options can be passed via Configuration#addProperty(). Hibernate Validator supports enabling the fail fast mode that way, too:

```
ValidatorFactory validatorFactory = Validation.byProvider(
HibernateValidator.class )
          .configure()
          .addProperty( "hibernate.validator.fail_fast", "true" )
          .buildValidatorFactory();
Validator validator = validatorFactory.getValidator();
```
Refer to [Fail fast mode](#page-137-0) and [Programmatic constraint definition and declaration](#page-139-0) to learn more about the fail fast mode and the constraint declaration API.

### **8.3. Configuring a Validator**

When working with a configured validator factory it can occasionally be required to apply a different configuration to a single Validator instance. [Configuring a](#page-110-0) [Validator](#page-110-0) [instance via](#page-110-0) [usingContext\(\)](#page-110-0) shows how this can be achieved by calling ValidatorFactory#usingContext().

<span id="page-110-0"></span>*Example 89. Configuring a* Validator *instance via* usingContext()

```
ValidatorFactory validatorFactory = Validation
.buildDefaultValidatorFactory();
Validator validator = validatorFactory.usingContext()
          .messageInterpolator( new MyMessageInterpolator() )
          .traversableResolver( new MyTraversableResolver() )
          .getValidator();
```
## **Chapter 9. Using constraint metadata**

The Bean Validation specification provides not only a validation engine, but also an API for retrieving constraint metadata in a uniform way, no matter whether the constraints are declared using annotations or via XML mappings. Read this chapter to learn more about this API and its possibilities. You can find all the metadata API types in the package javax.validation.metadata.

The examples presented in this chapter are based on the classes and constraint declarations shown in [Example classes](#page-111-0).

<span id="page-111-0"></span>*Example 90. Example classes*

```
package org.hibernate.validator.referenceguide.chapter09;
public class Person {
      public interface Basic {
```

```
  }
  @NotNull
  private String name;
```
//getters and setters ...

```
}
```
}

```
package org.hibernate.validator.referenceguide.chapter09;
```

```
public interface Vehicle {
```

```
  public interface Basic {
  }
  @NotNull(groups = Vehicle.Basic.class)
  String getManufacturer();
```

```
package org.hibernate.validator.referenceguide.chapter09;
@ValidCar
public class Car implements Vehicle {
      public interface SeverityInfo extends Payload {
      }
      private String manufacturer;
      @NotNull
    @Size(min = 2, max = 14)  private String licensePlate;
      private Person driver;
```

```
  private String modelName;
      public Car() {
      }
      public Car(
              @NotNull String manufacturer,
               String licencePlate,
               Person driver,
               String modelName) {
          this.manufacturer = manufacturer;
          this.licensePlate = licencePlate;
          this.driver = driver;
          this.modelName = modelName;
      }
      public void driveAway(@Max(75) int speed) {
        //\ldots  }
      @LuggageCountMatchesPassengerCount(
               piecesOfLuggagePerPassenger = 2,
               validationAppliesTo = ConstraintTarget.PARAMETERS,
               payload = SeverityInfo.class,
               message = "There must not be more than
{piecesOfLuggagePerPassenger} pieces " +
                       "of luggage per passenger."
    \lambda  public void load(List<Person> passengers, List<PieceOfLuggage>
luggage) {
          //...
      }
      @Override
    @Size(min = 3)  public String getManufacturer() {
          return manufacturer;
      }
      public void setManufacturer(String manufacturer) {
          this.manufacturer = manufacturer;
      }
      @Valid
      @ConvertGroup(from = Default.class, to = Person.Basic.class)
      public Person getDriver() {
          return driver;
      }
      //further getters and setters...
}
```
### **9.1.** BeanDescriptor

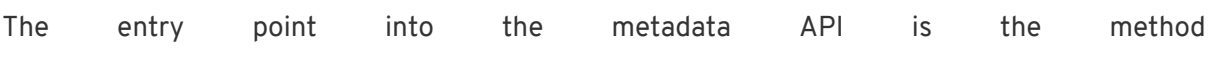

Validator#getConstraintsForClass(), which returns an instance of the [BeanDescriptor](http://docs.jboss.org/hibernate/beanvalidation/spec/1.1/api/index. html?javax/validation/metadata/BeanDescriptor.html) interface. Using this descriptor, you can obtain metadata for constraints declared directly on the bean itself (class- or property-level), but also retrieve metadata descriptors representing single properties, methods and constructors.

[Using](#page-113-0) [BeanDescriptor](#page-113-0) demonstrates how to retrieve a BeanDescriptor for the Car class and how to use this descriptor in form of assertions.

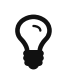

If a constraint declaration hosted by the requested class is invalid, a ValidationException is thrown.

<span id="page-113-0"></span>*Example 91. Using* BeanDescriptor

```
BeanDescriptor carDescriptor = validator.getConstraintsForClass( Car
.class );
assertTrue( carDescriptor.isBeanConstrained() );
//one class-level constraint
assertEquals( 1, carDescriptor.getConstraintDescriptors().size() );
//manufacturer, licensePlate, driver
assertEquals( 3, carDescriptor.getConstrainedProperties().size() );
//property has constraint
assertNotNull( carDescriptor.getConstraintsForProperty( "licensePlate" )
);
//property is marked with @Valid
assertNotNull( carDescriptor.getConstraintsForProperty( "driver" ) );
//constraints from getter method in interface and implementation class
are returned
assertEquals(
          2,
          carDescriptor.getConstraintsForProperty( "manufacturer" )
                  .getConstraintDescriptors()
                  .size()
);
//property is not constrained
assertNull( carDescriptor.getConstraintsForProperty( "modelName" ) );
//driveAway(int), load(List<Person>, List<PieceOfLuggage>)
assertEquals( 2, carDescriptor.getConstrainedMethods( MethodType
.NON GETTER ).size() );
//driveAway(int), getManufacturer(), getDriver(), load(List<Person>,
List<PieceOfLuggage>)
assertEquals(
          4,
          carDescriptor.getConstrainedMethods( MethodType.NON_GETTER,
MethodType.GETTER )
                  .size()
);
```

```
//driveAway(int)
assertNotNull( carDescriptor.getConstraintsForMethod( "driveAway", int
class) )://getManufacturer()
assertNotNull( carDescriptor.getConstraintsForMethod( "getManufacturer" )
);
//setManufacturer() is not constrained
assertNull( carDescriptor.getConstraintsForMethod( "setManufacturer",
String.class ) );
//Car(String, String, Person, String)
assertEquals( 1, carDescriptor.getConstrainedConstructors().size() );
//Car(String, String, Person, String)
assertNotNull(
          carDescriptor.getConstraintsForConstructor(
                  String.class,
                  String.class,
                  Person.class,
                  String.class
          )
);
```
You can determine whether the specified class hosts any class- or property-level constraints via isBeanConstrained(). Method or constructor constraints are not considered by isBeanConstrained().

The method getConstraintDescriptors() is common to all descriptors derived from ElementDescriptor (see [ElementDescriptor](#page-118-0)) and returns a set of descriptors representing the constraints directly declared on the given element. In case of BeanDescriptor, the bean's class- level constraints are returned. More details on ConstraintDescriptor can be found in [ConstraintDescriptor](#page-121-0).

Via getConstraintsForProperty(), getConstraintsForMethod() and getConstraintsForConstructor() you can obtain a descriptor representing one given property or executable element, identified by its name and, in case of methods and constructors, parameter types. The different descriptor types returned by these methods are described in the following sections.

Note that these methods consider constraints declared at super-types according to the rules for constraint inheritance as described in [Constraint inheritance](#page-21-0). An example is the descriptor for the manufacturer property, which provides access to all constraints defined on Vehicle#getManufacturer() and the implementing method Car#getManufacturer(). null is returned in case the specified element does not exist or is not constrained.

The methods getConstrainedProperties(), getConstrainedMethods() and getConstrainedConstructors() return (potentially empty) sets with all constrained properties, methods and constructors, respectively. An element is considered constrained, if it has at least one constraint or is marked for cascaded validation. When invoking getConstrainedMethods(), you can specify the type of the methods to be returned (getters, non-getters or both).

### **9.2.** PropertyDescriptor

The interface [PropertyDescriptor](http://docs.jboss.org/hibernate/beanvalidation/spec/1.1/api/index.html?javax/validation/metadata/PropertyDescriptor.html) represents one given property of a class. It is transparent whether constraints are declared on a field or a property getter, provided the JavaBeans naming conventions are respected. [Using](#page-115-0) [PropertyDescriptor](#page-115-0) shows how to use the PropertyDescriptor interface.

<span id="page-115-0"></span>*Example 92. Using* PropertyDescriptor

```
PropertyDescriptor licensePlateDescriptor = carDescriptor
.getConstraintsForProperty(
          "licensePlate"
);
//"licensePlate" has two constraints, is not marked with @Valid and
defines no group conversions
assertEquals( "licensePlate", licensePlateDescriptor.getPropertyName() );
assertEquals( 2, licensePlateDescriptor.getConstraintDescriptors().size()
);
assertTrue( licensePlateDescriptor.hasConstraints() );
assertFalse( licensePlateDescriptor.isCascaded() );
assertTrue( licensePlateDescriptor.getGroupConversions().isEmpty() );
PropertyDescriptor driverDescriptor = carDescriptor
.getConstraintsForProperty( "driver" );
//"driver" has no constraints, is marked with @Valid and defines one
group conversion
assertEquals( "driver", driverDescriptor.getPropertyName() );
assertTrue( driverDescriptor.getConstraintDescriptors().isEmpty() );
assertFalse( driverDescriptor.hasConstraints() );
assertTrue( driverDescriptor.isCascaded() );
assertEquals( 1, driverDescriptor.getGroupConversions().size() );
```
Using getConstrainedDescriptors(), you can retrieve a set of ConstraintDescriptors providing more information on the individual constraints of a given property. The method isCascaded() returns true, if the property is marked for cascaded validation (either using the @Valid annotation or via XML), false otherwise. Any configured group conversions are returned by getGroupConversions(). See [GroupConversionDescriptor](#page-121-1) for more details on GroupConversionDescriptor.

### **9.3.** MethodDescriptor **and** ConstructorDescriptor

Constrained methods and constructors are represented by the interfaces [MethodDescriptor](http://docs.jboss.org/hibernate/beanvalidation/spec/1.1/api/index.html?javax/validation/metadata/MethodDescriptor.html) and [ConstructorDescriptor](http://docs.jboss.org/hibernate/beanvalidation/spec/1.1/api/index.html?javax/validation/metadata/ConstructorDescriptor.html), respectively. [Using](#page-116-0) [MethodDescriptor](#page-116-0) [and](#page-116-0) [ConstructorDescriptor](#page-116-0) demonstrates how to work with these descriptors.

<span id="page-116-0"></span>*Example 93. Using* MethodDescriptor *and* ConstructorDescriptor

```
//driveAway(int) has a constrained parameter and an unconstrained return
value
MethodDescriptor driveAwayDescriptor = carDescriptor
.getConstraintsForMethod(
          "driveAway",
          int.class
);
assertEquals( "driveAway", driveAwayDescriptor.getName() );
assertTrue( driveAwayDescriptor.hasConstrainedParameters() );
assertFalse( driveAwayDescriptor.hasConstrainedReturnValue() );
//always returns an empty set; constraints are retrievable by navigating
+a//one of the sub-descriptors, e.g. for the return value
assertTrue( driveAwayDescriptor.getConstraintDescriptors().isEmpty() );
ParameterDescriptor speedDescriptor = driveAwayDescriptor
.getParameterDescriptors()
        .get( 0 );
//The "speed" parameter is located at index 0, has one constraint and is
not cascaded
//nor does it define group conversions
assertEquals( "arg0", speedDescriptor.getName() );
assertEquals(\theta, speedDescriptor.getIndex());
assertEquals( 1, speedDescriptor.getConstraintDescriptors().size() );
assertFalse( speedDescriptor.isCascaded() );
assert speedDescriptor.getGroupConversions().isEmpty();
//getDriver() has no constrained parameters but its return value is
marked for cascaded
//validation and declares one group conversion
MethodDescriptor getDriverDescriptor = carDescriptor
.getConstraintsForMethod(
          "getDriver"
);
assertFalse( getDriverDescriptor.hasConstrainedParameters() );
assertTrue( getDriverDescriptor.hasConstrainedReturnValue() );
ReturnValueDescriptor returnValueDescriptor = getDriverDescriptor
.getReturnValueDescriptor();
assertTrue( returnValueDescriptor.getConstraintDescriptors().isEmpty() );
assertTrue( returnValueDescriptor.isCascaded() );
assertEquals( 1, returnValueDescriptor.getGroupConversions().size() );
//load(List<Person>, List<PieceOfLuggage>) has one cross-parameter
constraint
MethodDescriptor loadDescriptor = carDescriptor.getConstraintsForMethod(
```

```
  "load",
          List.class,
          List.class
);
assertTrue( loadDescriptor.hasConstrainedParameters() );
assertFalse( loadDescriptor.hasConstrainedReturnValue() );
assertEquals(
          1,
          loadDescriptor.getCrossParameterDescriptor()
.getConstraintDescriptors().size()
);
//Car(String, String, Person, String) has one constrained parameter
ConstructorDescriptor constructorDescriptor = carDescriptor
.getConstraintsForConstructor(
          String.class,
          String.class,
          Person.class,
          String.class
);
assertEquals( "Car", constructorDescriptor.getName() );
assertFalse( constructorDescriptor.hasConstrainedReturnValue() );
assertTrue( constructorDescriptor.hasConstrainedParameters() );
assertEquals(
          1,
          constructorDescriptor.getParameterDescriptors()
                 .get( 0 )  .getConstraintDescriptors()
                   .size()
);
```
getName() returns the name of the given method or constructor. The methods hasConstrainedParameters() and hasConstrainedReturnValue() can be used to perform a quick check whether an executable element has any parameter constraints (either constraints on single parameters or cross-parameter constraints) or return value constraints.

Note that any constraints are not directly exposed on MethodDescriptor and ConstructorDescriptor, but rather on dedicated descriptors representing an executable's parameters, its return value and its cross-parameter constraints. To get hold of one of these descriptors, invoke getParameterDescriptors(), getReturnValueDescriptor() or getCrossParameterDescriptor(), respectively.

These descriptors provide access to the element's constraints (getConstraintDescriptors()) and, in case of parameters and return value, to its configuration for cascaded validation (isValid() and getGroupConversions()). For parameters, you also can retrieve the index and the name, as returned by the currently used parameter name provider (see [ParameterNameProvider](#page-107-0)) via getName() and getIndex().

Getter methods following the JavaBeans naming conventions are considered as bean properties but also as constrained methods.

 $\mathbf Q$ 

That means you can retrieve the related metadata either by obtaining a PropertyDescriptor (e.g. BeanDescriptor.getConstraintsForProperty("foo")) or by examining the return value descriptor of the getter's MethodDescriptor (e.g. BeanDescriptor.getConstraintsForMethod("getFoo").getReturn

ValueDescriptor()).

### <span id="page-118-0"></span>**9.4.** ElementDescriptor

The [ElementDiscriptor](http://docs.jboss.org/hibernate/beanvalidation/spec/1.1/api/index.html?javax/validation/metadata/ElementDescriptor.html) interface is the common base class for the individual descriptor types such as BeanDescriptor, PropertyDescriptor etc. Besides getConstraintDescriptors() it provides some more methods common to all descriptors.

hasConstraints() allows for a quick check whether an element has any direct constraints (e.g. class- level constraints in case of BeanDescriptor). getElementClass() returns the Java type of the element represented by a given descriptor. More specifically, the method returns

- the object type when invoked on BeanDescriptor,
- the type of a property or parameter when invoked on PropertyDescriptor or ParameterDescriptor respectively,
- Object [].class when invoked on CrossParameterDescriptor,
- the return type when invoked on ConstructorDescriptor, MethodDescriptor or ReturnValueDescriptor. void.class will be returned for methods which don't have a return value.

<span id="page-118-1"></span>[Using](#page-118-1) [ElementDescriptor methods](#page-118-1) shows how these methods are used.

```
PropertyDescriptor manufacturerDescriptor = carDescriptor
.getConstraintsForProperty(
          "manufacturer"
);
assertTrue( manufacturerDescriptor.hasConstraints() );
assertEquals( String.class, manufacturerDescriptor.getElementClass() );
CrossParameterDescriptor loadCrossParameterDescriptor = carDescriptor
.getConstraintsForMethod(
          "load",
          List.class,
          List.class
).getCrossParameterDescriptor();
assertTrue( loadCrossParameterDescriptor.hasConstraints() );
assertEquals( Object[].class, loadCrossParameterDescriptor
.getElementClass() );
```
<span id="page-119-0"></span>Finally, ElementDescriptor offers access to the ConstraintFinder API which allows you to query for constraint metadata in a fine grained way. [Usage of](#page-119-0) [ConstraintFinder](#page-119-0) shows how to retrieve a ConstraintFinder instance via findConstraints() and use the API to query for constraint metadata.

*Example 95. Usage of* ConstraintFinder

```
PropertyDescriptor manufacturerDescriptor = carDescriptor
.getConstraintsForProperty(
          "manufacturer"
);
//"manufacturer" constraints are declared on the getter, not the field
assertTrue(
          manufacturerDescriptor.findConstraints()
                   .declaredOn( ElementType.FIELD )
                   .getConstraintDescriptors()
                   .isEmpty()
);
//@NotNull on Vehicle#getManufacturer() is part of another group
assertEquals(
          1,
          manufacturerDescriptor.findConstraints()
                   .unorderedAndMatchingGroups( Default.class )
                   .getConstraintDescriptors()
                   .size()
);
//@Size on Car#getManufacturer()
assertEquals(
          1,
          manufacturerDescriptor.findConstraints()
                   .lookingAt( Scope.LOCAL_ELEMENT )
                   .getConstraintDescriptors()
                   .size()
);
//@Size on Car#getManufacturer() and @NotNull on
Vehicle#getManufacturer()
assertEquals(
          2,
          manufacturerDescriptor.findConstraints()
                   .lookingAt( Scope.HIERARCHY )
                   .getConstraintDescriptors()
                   .size()
);
//Combining several filter options
assertEquals(
          1,
          manufacturerDescriptor.findConstraints()
                   .declaredOn( ElementType.METHOD )
                   .lookingAt( Scope.HIERARCHY )
                   .unorderedAndMatchingGroups( Vehicle.Basic.class )
                   .getConstraintDescriptors()
                   .size()
);
```
Via declaredOn() you can search for ConstraintDescriptors declared on certain element types. This is useful to find property constraints declared on either fields or getter methods.

unorderedAndMatchingGroups() restricts the resulting constraints to those matching the given validation group(s).

lookingAt() allows to distinguish between constraints directly specified on the element (Scope.LOCAL\_ELEMENT) or constraints belonging to the element but hosted anywhere in the class hierarchy (Scope.HIERARCHY).

You can also combine the different options as shown in the last example.

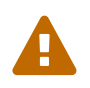

Order is not respected by unorderedAndMatchingGroups(), but group inheritance and inheritance via sequence are.

### <span id="page-121-1"></span>**9.5.** GroupConversionDescriptor

All those descriptor types that represent elements which can be subject of cascaded validation (i.e., PropertyDescriptor, ParameterDescriptor and ReturnValueDescriptor) provide access to the element's group conversions via getGroupConversions(). The returned set contains a [GroupConversionDescriptor](http://docs.jboss.org/hibernate/beanvalidation/spec/1.1/api/index.html?javax/validation/metadata/GroupConversionDescriptor.html) for each configured conversion, allowing to retrieve source and target groups of the conversion. [Using](#page-121-2) [GroupConversionDescriptor](#page-121-2) shows an example.

<span id="page-121-2"></span>*Example 96. Using* GroupConversionDescriptor

```
PropertyDescriptor driverDescriptor = carDescriptor
.getConstraintsForProperty( "driver" );
Set<GroupConversionDescriptor> groupConversions = driverDescriptor
.getGroupConversions();
assertEquals( 1, groupConversions.size() );
GroupConversionDescriptor groupConversionDescriptor = groupConversions
.iterator()
          .next();
assertEquals( Default.class, groupConversionDescriptor.getFrom() );
assertEquals( Person.Basic.class, groupConversionDescriptor.getTo() );
```
### <span id="page-121-0"></span>**9.6.** ConstraintDescriptor

Last but not least, the [ConstraintDescriptor](http://docs.jboss.org/hibernate/beanvalidation/spec/1.1/api/index.html?javax/validation/metadata/ConstraintDescriptor.html) interface describes a single constraint together with its composing constraints. Via an instance of this interface you get access to the constraint annotation and its parameters.

[Using](#page-122-0) [ConstraintDescriptor](#page-122-0) shows how to retrieve default constraint attributes (such as message template, groups etc.) as well as custom constraint attributes (piecesOfLuggagePerPassenger) and other metadata such as the constraint's annotation

#### type and its validators from a ConstraintDescriptor.

<span id="page-122-0"></span>*Example 97. Using* ConstraintDescriptor

```
//descriptor for the @LuggageCountMatchesPassengerCount constraint on the
//load(List<Person>, List<PieceOfLuggage>) method
ConstraintDescriptor<?> constraintDescriptor = carDescriptor
.getConstraintsForMethod(
          "load",
          List.class,
          List.class
).getCrossParameterDescriptor().getConstraintDescriptors().iterator().nex
t();
//constraint type
assertEquals(
          LuggageCountMatchesPassengerCount.class,
          constraintDescriptor.getAnnotation().annotationType()
);
//standard constraint attributes
assertEquals( SeverityInfo.class, constraintDescriptor.getPayload()
.iterator().next() );
assertEquals(
          ConstraintTarget.PARAMETERS,
          constraintDescriptor.getValidationAppliesTo()
);
assertEquals( Default.class, constraintDescriptor.getGroups().iterator()
.next() );
assertEquals(
          "There must not be more than {piecesOfLuggagePerPassenger} pieces
of luggage per " +
          "passenger.",
          constraintDescriptor.getMessageTemplate()
);
//custom constraint attribute
assertEquals(
          2,
          constraintDescriptor.getAttributes().get(
"piecesOfLuggagePerPassenger" )
);
//no composing constraints
assertTrue( constraintDescriptor.getComposingConstraints().isEmpty() );
//validator class
assertEquals(
          Arrays.<Class<?>>asList( LuggageCountMatchesPassengerCount
.Validator.class ),
          constraintDescriptor.getConstraintValidatorClasses()
);
```
# **Chapter 10. Integrating with other frameworks**

Hibernate Validator is intended to be used to implement multi-layered data validation, where constraints are expressed in a single place (the annotated domain model) and checked in various different layers of the application. For this reason there are multiple integration points with other technologies.

## **10.1. ORM integration**

Hibernate Validator integrates with both Hibernate and all pure Java Persistence providers.

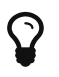

When lazy loaded associations are supposed to be validated it is recommended to place the constraint on the getter of the association. Hibernate replaces lazy loaded associations with proxy instances which get initialized/loaded when requested via the getter. If, in such a case, the constraint is placed on field level the actual proxy instance is used which will lead to validation errors.

#### **10.1.1. Database schema-level validation**

Out of the box, Hibernate (as of version 3.5.x) will translate the constraints you have defined for your entities into mapping metadata. For example, if a property of your entity is annotated @NotNull, its columns will be declared as not null in the DDL schema generated by Hibernate.

If, for some reason, the feature needs to be disabled, set hibernate.validator.apply\_to\_ddl to false. See also [Bean Validation constraints](#page-27-0) and [Additional constraints.](#page-31-0)

You can also limit the DDL constraint generation to a subset of the defined constraints by setting the property org.hibernate.validator.group.ddl. The property specifies the comma-separated, fully specified class names of the groups a constraint has to be part of in order to be considered for DDL schema generation.

#### <span id="page-123-0"></span>**10.1.2. Hibernate event-based validation**

Hibernate Validator has a built-in Hibernate event listener [org.hibernate.cfg.beanvalidation.BeanValidationEventListener](https://github.com/hibernate/hibernate-orm/blob/master/hibernate-core/src/main/java/org/hibernate/cfg/beanvalidation/BeanValidationEventListener.java) - which is part of Hibernate ORM. Whenever a PreInsertEvent, PreUpdateEvent or PreDeleteEvent occurs, the listener will verify all constraints of the entity instance and throw an exception if any constraint is violated. Per default objects will be checked before any inserts or updates are made by Hibernate. Pre deletion events will per default not trigger a validation. You can configure the groups to be validated per event type using the properties javax.persistence.validation.group.pre-persist, javax.persistence.validation.group.pre-update and javax.persistence.validation.group.pre-remove. The values of these properties are the comma-separated, fully specified class names of the groups to validate. [Manual](#page-124-0) [configuration of](#page-124-0) [BeanValidationEvenListener](#page-124-0) shows the default values for these properties. In this case they could also be omitted.

On constraint violation, the event will raise a runtime ConstraintViolationException which contains a set of ConstraintViolation instances describing each failure.

If Hibernate Validator is present in the classpath, Hibernate ORM will use it transparently. To avoid validation even though Hibernate Validator is in the classpath set javax.persistence.validation.mode to none.

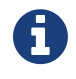

If the beans are not annotated with validation annotations, there is no runtime performance cost.

<span id="page-124-0"></span>In case you need to manually set the event listeners for Hibernate ORM, use the following configuration in *hibernate.cfg.xml*:

```
<hibernate-configuration>
      <session-factory>
          ...
          <property name="javax.persistence.validation.group.pre-persist">
              javax.validation.groups.Default
          </property>
          <property name="javax.persistence.validation.group.pre-update">
              javax.validation.groups.Default
          </property>
          <property name="javax.persistence.validation.group.pre-remove"
></property>
  ...
          <event type="pre-update">
              <listener class=
"org.hibernate.cfg.beanvalidation.BeanValidationEventListener"/>
          </event>
          <event type="pre-insert">
              <listener class=
"org.hibernate.cfg.beanvalidation.BeanValidationEventListener"/>
          </event>
          <event type="pre-delete">
              <listener class=
"org.hibernate.cfg.beanvalidation.BeanValidationEventListener"/>
          </event>
      </session-factory>
</hibernate-configuration>
```
#### **10.1.3. JPA**

If you are using JPA 2 and Hibernate Validator is in the classpath the JPA2 specification requires that Bean Validation gets enabled. The properties javax.persistence.validation.group.pre-persist, javax.persistence.validation.group.pre-update and

javax.persistence.validation.group.pre-remove as described in [Hibernate event](#page-123-0)[based validation](#page-123-0) can in this case be configured in *persistence.xml*. *persistence.xml* also defines a node validation-mode which can be set to AUTO, CALLBACK, NONE. The default is AUTO.

In a JPA 1 you will have to create and register Hibernate Validator yourself. In case you are using Hibernate EntityManager you can add a customized version of the BeanValidationEventListener described in [Hibernate event-based validation](#page-123-0) to your project and register it manually.

### **10.2. JSF & Seam**

When working with JSF2 or JBoss Seam and Hibernate Validator (Bean Validation) is present in the runtime environment, validation is triggered for every field in the application. [Usage of Bean](#page-126-0) [Validation within JSF2](#page-126-0) shows an example of the f:validateBean tag in a JSF page. The validationGroups attribute is optional and can be used to specify a comma separated list of validation groups. The default is javax.validation.groups.Default. For more information refer to the Seam documentation or the JSF 2 specification.

<span id="page-126-0"></span>*Example 99. Usage of Bean Validation within JSF2*

```
<h:form>
    <f:validateBean validationGroups="javax.validation.groups.Default">
      <h:inputText value=#{model.property}/>
      <h:selectOneRadio value=#{model.radioProperty}> ...
</h:selectOneRadio>
      <!-- other input components here -->
    </f:validateBean>
</h:form>
```
The integration between JSF 2 and Bean Validation is described in the "Bean Validation Integration" chapter of [JSR-314.](http://jcp.org/en/jsr/detail?id=314) It is interesting to know that JSF 2 implements a custom MessageInterpolator to ensure ensure proper localization. To encourage the use of the Bean Validation message facility, JSF 2 will per default only display the generated Bean Validation message. This can, however, be configured via the application resource bundle by providing the following configuration ({0} is replaced with the Bean Validation message and {1} is replaced with the JSF component label):

javax.faces.validator.BeanValidator.MESSAGE={1}: {0}

The default is:

javax.faces.validator.BeanValidator.MESSAGE={0}

## **10.3. CDI**

 $\mathbf Q$ 

As of version 1.1, Bean Validation is integrated with CDI (Contexts and Dependency Injection for JavaTM EE).

This integration provides CDI managed beans for Validator and ValidatorFactory and enables dependency injection in constraint validators as well as custom message interpolators, traversable resolvers, constraint validator factories and parameter name providers.

Furthermore, parameter and return value constraints on the methods and constructors of CDI managed beans will automatically be validated upon invocation.

When your application runs on a Java EE container, this integration is enabled by default. When working with CDI in a Servlet container or in a pure Java SE environment, you can use the CDI portable extension provided by Hibernate Validator. To do so, add the portable extension to your class path as described in [CDI.](#page-6-0)

#### **10.3.1. Dependency injection**

CDI's dependency injection mechanism makes it very easy to retrieve ValidatorFactory and Validator instances and use them in your managed beans. Just annotate instance fields of your bean with @javax.inject.Inject as shown in [Retrieving validator factory and validator](#page-127-0) [via](#page-127-0) [@Inject](#page-127-0).

<span id="page-127-0"></span>*Example 100. Retrieving validator factory and validator via* @Inject

```
package org.hibernate.validator.referenceguide.chapter10.cdi.validator;
@ApplicationScoped
public class RentalStation {
      @Inject
      private ValidatorFactory validatorFactory;
      @Inject
      private Validator validator;
    //...}
```
The injected beans are the default validator factory and validator instances. In order to configure them - e.g. to use a custom message interpolator - you can use the Bean Validation XML descriptors as discussed in [Configuring via XML.](#page-92-1)

<span id="page-127-1"></span>If you are working with several Bean Validation providers you can make sure that factory and validator from Hibernate Validator are injected by annotating the injection points with the @HibernateValidator qualifier which is demonstrated in [Using the](#page-127-1) [@HibernateValidator](#page-127-1) [qualifier annotation](#page-127-1).

*Example 101. Using the* @HibernateValidator *qualifier annotation*

```
package
org.hibernate.validator.referenceguide.chapter10.cdi.validator.qualifier;
@ApplicationScoped
public class RentalStation {
      @Inject
      @HibernateValidator
      private ValidatorFactory validatorFactory;
      @Inject
      @HibernateValidator
      private Validator validator;
    //\ldots}
```
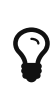

The fully-qualified name of the qualifier annotation is org.hibernate.validator.cdi.HibernateValidator. Be sure to not import org.hibernate.validator.HibernateValidator instead which is the ValidationProvider implementation used for selecting Hibernate Validator when working with the bootstrapping API (see [Retrieving](#page-102-0) [ValidatorFactory](#page-102-0) [and](#page-102-0) [Validator](#page-102-0)).

Via @Inject you also can inject dependencies into constraint validators and other Bean Validation objects such as MessageInterpolator implementations etc.

<span id="page-128-0"></span>[Constraint validator with injected bean](#page-128-0) demonstrates how an injected CDI bean is used in a ConstraintValidator implementation to determine whether the given constraint is valid or not. As the example shows, you also can work with the @PostConstruct and @PreDestroy callbacks to implement any required construction and destruction logic.

```
package org.hibernate.validator.referenceguide.chapter10.cdi.injection;
public class ValidLicensePlateValidator
          implements ConstraintValidator<ValidLicensePlate, String> {
      @Inject
      private VehicleRegistry vehicleRegistry;
      @PostConstruct
      public void postConstruct() {
          //do initialization logic...
  }
      @PreDestroy
      public void preDestroy() {
          //do destruction logic...
      }
      @Override
      public void initialize(ValidLicensePlate constraintAnnotation) {
      }
      @Override
      public boolean isValid(String licensePlate,
ConstraintValidatorContext constraintContext) {
          return vehicleRegistry.isValidLicensePlate( licensePlate );
      }
}
```
#### **10.3.2. Method validation**

The method interception facilities of CDI allow for a very tight integration with Bean Validation's method validation functionality. Just put constraint annotations to the parameters and return values of the executables of your CDI beans and they will be validated automatically before (parameter constraints) and after (return value constraints) a method or constructor is invoked.

Note that no explicit interceptor binding is required, instead the required method validation interceptor will automatically be registered for all managed beans with constrained methods and constructors.

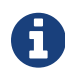

The interceptor  $\sim$  interceptor  $\sim$ org.hibernate.validator.internal.cdi.interceptor.Validatio nInterceptor is registered by org.hibernate.validator.internal.cdi.ValidationExtension. This happens implicitly within a Java EE 7 runtime environment or explicitly by adding the *hibernate-validator-cdi* artifact - see [CDI](#page-6-0)

You can see an example in [CDI managed beans with method-level constraints.](#page-130-0)

<span id="page-130-0"></span>*Example 103. CDI managed beans with method-level constraints*

```
package
org.hibernate.validator.referenceguide.chapter10.cdi.methodvalidation;
@ApplicationScoped
public class RentalStation {
      @Valid
      public RentalStation() {
        //\ldots  }
      @NotNull
      @Valid
      public Car rentCar(
              @NotNull Customer customer,
              @NotNull @Future Date startDate,
              @Min(1) int durationInDays) {
          //...
          return null;
      }
      @NotNull
      List<Car> getAvailableCars() {
        //\ldots  return null;
      }
}
package
org.hibernate.validator.referenceguide.chapter10.cdi.methodvalidation;
@RequestScoped
public class RentCarRequest {
      @Inject
      private RentalStation rentalStation;
      public void rentCar(String customerId, Date startDate, int duration)
{
          //causes ConstraintViolationException
          rentalStation.rentCar( null, null, -1 );
      }
}
```
Here the RentalStation bean hosts several method constraints. When invoking one of the RentalStation methods from another bean such as RentCarRequest, the constraints of the invoked method are automatically validated. If any illegal parameter values are passed as in the example, a ConstraintViolationException will be thrown by the method interceptor, providing detailed information on the violated constraints. The same is the case if the method's return value violates any return value constraints.

Similarly, constructor constraints are validated automatically upon invocation. In the example the RentalStation object returned by the constructor will be validated since the constructor return value is marked with @Valid.

#### **Validated executable types**

Bean Validation allows for a fine-grained control of the executable types which are automatically validated. By default, constraints on constructors and non-getter methods are validated. Therefore the @NotNull constraint on the method RentalStation#getAvailableCars() in [CDI managed beans with method-level constraints](#page-130-0) gets not validated when the method is invoked.

You have the following options to configure which types of executables are validated upon invocation:

- Configure the executable types globally via the XML descriptor *META-INF/validation.xml*; see [Configuring the validator factory in](#page-92-0) *[validation.xml](#page-92-0)* for an example
- Use the @ValidateOnExecution annotation on the executable or type level

If several sources of configuration are specified for a given executable, @ValidateOnExecution on the executable level takes precedence over @ValidateOnExecution on the type level and @ValidateOnExecution generally takes precedence over the globally configured types in *META- INF/validation.xml*.

<span id="page-131-0"></span>[Using](#page-131-0) [@ValidateOnExecution](#page-131-0) shows how to use the @ValidateOnExecution annotation:

*Example 104. Using* @ValidateOnExecution

```
package
org.hibernate.validator.referenceguide.chapter10.cdi.methodvalidation.con
figuration;
@ApplicationScoped
@ValidateOnExecution(type = ExecutableType.ALL)
public class RentalStation {
      @Valid
      public RentalStation() {
        //\ldots  }
      @NotNull
      @Valid
      @ValidateOnExecution(type = ExecutableType.NONE)
      public Car rentCar(
               @NotNull Customer customer,
               @NotNull @Future Date startDate,
              @Min(1) int durationInDays) {
        //...  return null;
      }
      @NotNull
      public List<Car> getAvailableCars() {
          //...
          return null;
      }
}
```
Here the method rentCar() won't be validated upon invocation because it is annotated with @ValidateOnExecution(type = ExecutableType.NONE). In contrast, the constructor and the method getAvailableCars() will be validated due to @ValidateOnExecution(type = ExecutableType.ALL) being given on the type level. ExecutableType.ALL is a more compact form for explicitly specifying all the types CONSTRUCTORS, GETTER\_METHODS and NON GETTER METHODS.

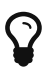

Executable validation can be turned off globally by specifying <executable-validation enabled="false"/> in *META-INF/validation.xml*. In this case, any @ValidateOnExecution annotations are ignored.

Note that when a method overrides or implements a super-type method the configuration will be taken from that overridden or implemented method (as given via @ValidateOnExecution on the method itself or on the super-type). This protects a client of the super-type method from an unexpected alteration of the configuration, e.g. disabling validation of an overridden executable in a sub-type.

In case a CDI managed bean overrides or implements a super-type method and this super-type method hosts any constraints, it can happen that the validation interceptor is not properly registered with the bean, resulting in the bean's methods not being validated upon invocation. In this case you can specify the executable type IMPLICIT on the sub-class as shown in [Using](#page-133-0) [ExecutableType.IMPLICIT](#page-133-0), which makes sure that all required metadata is discovered an the validation interceptor kicks in when the methods on ExpressRentalStation are invoked.

<span id="page-133-0"></span>*Example 105. Using* ExecutableType.IMPLICIT

```
package
org.hibernate.validator.referenceguide.chapter10.cdi.methodvalidation.imp
licit;
@ValidateOnExecution(type = ExecutableType.ALL)
public interface RentalStation {
      @NotNull
      @Valid
      Car rentCar(
              @NotNull Customer customer,
              @NotNull @Future Date startDate,
              @Min(1) int durationInDays);
      @NotNull
      List<Car> getAvailableCars();
}
```

```
package
org.hibernate.validator.referenceguide.chapter10.cdi.methodvalidation.imp
licit;
@ApplicationScoped
@ValidateOnExecution(type = ExecutableType.IMPLICIT)
public class ExpressRentalStation implements RentalStation {
      @Override
      public Car rentCar(Customer customer, Date startDate, @Min(1) int
durationInDays) {
        //\ldots  return null;
      }
      @Override
      public List<Car> getAvailableCars() {
          //...
         return null;
      }
}
```
## **10.4. Java EE**

When your application runs on a Java EE application server such as [http://wildfly.org/,](http://wildfly.org/) you also can obtain Validator and ValidatorFactory instances via @Resource injection in managed objects such as EJBs etc., as shown in [Retrieving](#page-134-0) [Validator](#page-134-0) [and](#page-134-0) [ValidatorFactory](#page-134-0) [via](#page-134-0) [@Resource](#page-134-0) [injection](#page-134-0).

<span id="page-134-0"></span>*Example 106. Retrieving* Validator *and* ValidatorFactory *via* @Resource *injection*

```
package org.hibernate.validator.referenceguide.chapter10.javaee;
public class RentalStationBean {
      @Resource
      private ValidatorFactory validatorFactory;
      @Resource
      private Validator validator;
    //\ldots}
```
Alternatively you can obtain a validator and a validator factory from JNDI under the names "*java:comp/Validator*" and "*java:comp/ValidatorFactory*", respectively.

Similar to CDI-based injection via @Inject, these objects represent default validator and validator factory and thus can be configured using the XML descriptor *META-INF/validation.xml* (see [Configuring via XML\)](#page-92-1).

When your application is CDI-enabled, the injected objects are CDI-aware as well and e.g. support dependency injection in constraint validators.

## **10.5. JavaFX**

Hibernate Validator also provides support for the unwrapping of JavaFX properties. If JavaFX is present on the classpath a ValidatedValueUnwrapper for JavaFX properties is automatically registered. In some cases, however, it is also necessary to explicitly use @UnwrapValidatedValue. This is required if the constraint validator resolution is not unique and there is a potential constraint validator for the actual JavaFX property as well as the contained property value itself. See [JavaFX unwrapper](#page-154-0) for examples and further discussion.

## **Chapter 11. Hibernate Validator Specifics**

In this chapter you will learn how to make use of several features provided by Hibernate Validator in addition to the functionality defined by the Bean Validation specification. This includes the fail fast mode, the API for programmatic constraint configuration and the boolean composition of constraints.

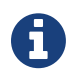

Using the features described in the following sections may result in application code which is not portable between Bean Validation providers.

### **11.1. Public API**

Let's start, however, with a look at the public API of Hibernate Validator. Below you can find a list of all packages belonging to this API and their purpose. Note that when a package is part of the public API this is not necessarily true for its sub-packages.

#### org.hibernate.validator

Classes used by the Bean Validation bootstrap mechanism (eg. validation provider, configuration class); for more details see [Bootstrapping](#page-102-1).

```
org.hibernate.validator.cfg, org.hibernate.validator.cfg.context,
org.hibernate.validator.cfg.defs, org.hibernate.validator.spi.cfg
```
Hibernate Validator's fluent API for constraint declaration; in org.hibernate.validator.cfg you will find the ConstraintMapping interface, in org.hibernate.validator.cfg.defs all constraint definitions and in org.hibernate.validator.spi.cfg a callback for using the API for configuring the default validator factory. Refer to [Programmatic constraint definition and declaration](#page-139-0) for the details.

```
org.hibernate.validator.constraints,
org.hibernate.validator.constraints.br,
org.hibernate.validator.constraints.pl
```
Some useful custom constraints provided by Hibernate Validator in addition to the built-in constraints defined by the Bean Validation specification; the constraints are described in detail in [Additional constraints.](#page-31-0)

#### org.hibernate.validator.constraintvalidation

Extended constraint validator context which allows to set custom attributes for message interpolation. [HibernateConstraintValidatorContext](#page-149-0) describes how to make use of that feature.

```
org.hibernate.validator.group, org.hibernate.validator.spi.group
```
The group sequence provider feature which allows you to define dynamic default group sequences in function of the validated object state; the specifics can be found in [Redefining](#page-69-0) [the default group sequence.](#page-69-0)

```
org.hibernate.validator.messageinterpolation,
org.hibernate.validator.resourceloading,
org.hibernate.validator.spi.resourceloading
```
Classes related to constraint message interpolation; the first package contains Hibernate Validator's default message interpolator, ResourceBundleMessageInterpolator. The latter two packages provide the ResourceBundleLocator SPI for the loading of resource bundles (see [ResourceBundleLocator](#page-60-0)) and its default implementation.

#### org.hibernate.validator.parameternameprovider

A ParameterNameProvider based on the ParaNamer library, see [ParaNamer based](#page-151-0) [ParameterNameProvider](#page-151-0).

#### org.hibernate.validator.propertypath

Extensions to the javax.validation.Path API, see [Extensions of the Path API](#page-145-0).

#### org.hibernate.validator.spi.constraintdefinition

An SPI for registering additional constraint validators programmatically, see [Providing](#page-155-0) [constraint definitions](#page-155-0).

#### org.hibernate.validator.spi.time

An SPI for customizing the retrieval of the current time when validating @Future and @Past, see [Time providers for @Future and @Past.](#page-157-0)

#### org.hibernate.validator.valuehandling*,* org.hibernate.validator.spi.valuehandling

Classes related to the processing of values prior to thei validation, see [Unwrapping values](#page-151-1).

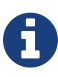

The public packages of Hibernate Validator fall into two categories: while the actual API parts are intended to be *invoked* or *used* by clients (e.g. the API for programmatic constraint declaration or the custom constraints), the SPI (service provider interface) packages contain interfaces which are intended to be *implemented* by clients (e.g. ResourceBundleLocator).

Any packages not listed in that table are internal packages of Hibernate Validator and are not intended to be accessed by clients. The contents of these internal packages can change from release to release without notice, thus possibly breaking any client code relying on it.

## <span id="page-137-0"></span>**11.2. Fail fast mode**

Using the fail fast mode, Hibernate Validator allows to return from the current validation as soon as the first constraint violation occurs. This can be useful for the validation of large object graphs where you are only interested in a quick check whether there is any constraint violation at all.

[Using the fail fast validation mode](#page-137-1) shows how to bootstrap and use a fail fast enabled validator.

<span id="page-137-1"></span>*Example 107. Using the fail fast validation mode*

```
package org.hibernate.validator.referenceguide.chapter11.failfast;
public class Car {
      @NotNull
      private String manufacturer;
      @AssertTrue
      private boolean isRegistered;
      public Car(String manufacturer, boolean isRegistered) {
          this.manufacturer = manufacturer;
          this.isRegistered = isRegistered;
      }
      //getters and setters...
}
```

```
Validator validator = Validation.byProvider( HibernateValidator.class )
          .configure()
          .failFast( true )
          .buildValidatorFactory()
          .getValidator();
Car car = new Car( null, false );
Set<ConstraintViolation<Car>> constraintViolations = validator.validate(
car );
assertEquals( 1, constraintViolations.size() );
```
Here the validated object actually fails to satisfy both the constraints declared on the Car class, yet the validation call yields only one ConstraintViolation since the fail fast mode is enabled.

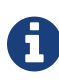

There is no guarantee in which order the constraints are evaluated, i.e. it is not deterministic whether the returned violation originates from the @NotNull or the @AssertTrue constraint. If required, a deterministic evaluation order can be enforced using group sequences as described in [Defining group sequences.](#page-68-0)

Refer to [Provider-specific settings](#page-109-2) to learn about the different ways of enabling the fail fast mode when bootstrapping a validator.

## **11.3. Relaxation of requirements for method validation in class hierarchies**

The Bean Validation specification defines a set of preconditions which apply when defining constraints on methods within class hierarchies. These preconditions are defined in [section](http://beanvalidation.org/1.1/spec/#constraintdeclarationvalidationprocess-methodlevelconstraints-inheritance) [4.5.5](http://beanvalidation.org/1.1/spec/#constraintdeclarationvalidationprocess-methodlevelconstraints-inheritance) of the Bean Validation 1.1 specification. See also [Method constraints in inheritance](#page-44-0) [hierarchies](#page-44-0) in this guide.

As per specification a Bean Validation provider is allowed to relax these preconditions. With Hibernate Validator you can do this in one of two ways.

<span id="page-138-0"></span>First you can use the configuration properties *hibernate.validator.allow\_parameter\_constraint\_override*, *hibernate.validator.allow\_multiple\_cascaded\_validation\_on\_result* and *hibernate.validator.allow\_parallel\_method\_parameter\_constraint* in *validation.xml*. See example [Configuring method validation behaviour in class hierarchies via properties.](#page-138-0)

*Example 108. Configuring method validation behaviour in class hierarchies via properties*

```
<?xml version="1.0" encoding="UTF-8"?>
<validation-config
          xmlns="http://jboss.org/xml/ns/javax/validation/configuration"
          xmlns:xsi="http://www.w3.org/2001/XMLSchema-instance"
          xsi:schemaLocation=
"http://jboss.org/xml/ns/javax/validation/configuration validation-
configuration-1.0.xsd">
      <default-provider>
org.hibernate.validator.HibernateValidator</default-provider>
    <property name=
"hibernate.validator.allow_parameter_constraint_override">true</property>
   <property name=
"hibernate.validator.allow_multiple_cascaded_validation_on_result">true</
property>
      <property name=
"hibernate.validator.allow_parallel_method_parameter_constraint">true</pr
operty>
</validation-config>
```
Alternatively these settings can be applied during programmatic bootstrapping.

*Example 109. Configuring method validation behaviour in class hierarchies*

```
HibernateValidatorConfiguration configuration = Validation.byProvider(
HibernateValidator.class ).configure();
configuration.allowMultipleCascadedValidationOnReturnValues( true )
          .allowOverridingMethodAlterParameterConstraint( true )
          .allowParallelMethodsDefineParameterConstraints( true );
```
By default, all of these properties are false, implementing the default behavior as defined in the Bean Validation specification.

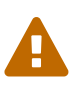

Changing the default behaviour for method validation will result in non specification conform and non portable application. Make sure to understand what you are doing and that your use case really requires changes to the default behaviour.

## <span id="page-139-0"></span>**11.4. Programmatic constraint definition and declaration**

As per the Bean Validation specification, you can define and declare constraints using Java annotations and XML based constraint mappings.

In addition, Hibernate Validator provides a fluent API which allows for the programmatic configuration of constraints. Use cases include the dynamic addition of constraints at runtime depending on some application state or tests where you need entities with different constraints in different scenarios but don't want to implement actual Java classes for each test case.

By default, constraints added via the fluent API are additive to constraints configured via the standard configuration capabilities. But it is also possible to ignore annotation and XML configured constraints where required.

The API is centered around the ConstraintMapping interface. You obtain a new mapping via HibernateValidatorConfiguration#createConstraintMapping() which you then can configure in a fluent manner as shown in [Programmatic constraint declaration.](#page-140-0)

<span id="page-140-0"></span>*Example 110. Programmatic constraint declaration*

```
HibernateValidatorConfiguration configuration = Validation
          .byProvider( HibernateValidator.class )
          .configure();
ConstraintMapping constraintMapping = configuration
.createConstraintMapping();
constraintMapping
      .type( Car.class )
          .property( "manufacturer", FIELD )
              .constraint( new NotNullDef() )
          .property( "licensePlate", FIELD )
              .ignoreAnnotations()
              .constraint( new NotNullDef() )
              .constraint( new SizeDef().min( 2 ).max( 14 ) )
      .type( RentalCar.class )
          .property( "rentalStation", METHOD )
              .constraint( new NotNullDef() );
Validator validator = configuration.addMapping( constraintMapping )
          .buildValidatorFactory()
          .getValidator();
```
Constraints can be configured on multiple classes and properties using method chaining. The constraint definition classes NotNullDef and SizeDef are helper classes which allow to configure constraint parameters in a type-safe fashion. Definition classes exist for all built-in constraints in the org.hibernate.validator.cfg.defs package. By calling ignoreAnnotations() any constraints configured via annotations or XML are ignored for the given element.

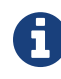

Each element (type, property, method etc.) may only be configured once within all the constraint mappings used to set up one validator factory. Otherwise a ValidationException is raised.

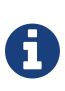

It is not supported to add constraints to non-overridden supertype properties and methods by configuring a subtype. Instead you need to configure the supertype in this case.

Having configured the mapping, you must add it back to the configuration object from which you then can obtain a validator factory.

For custom constraints you can either create your own definition classes extending ConstraintDef or you can use GenericConstraintDef as seen in [Programmatic declaration](#page-141-0) [of a custom constraint](#page-141-0).

<span id="page-141-0"></span>*Example 111. Programmatic declaration of a custom constraint*

```
ConstraintMapping constraintMapping = configuration
.createConstraintMapping();
constraintMapping
      .type( Car.class )
          .property( "licensePlate", FIELD )
              .constraint( new GenericConstraintDef<CheckCase>( CheckCase
.class )
                  .param( "value", CaseMode.UPPER )
              );
```
By invoking valid() you can mark a member for cascaded validation which is equivalent to annotating it with @Valid. Configure any group conversions to be applied during cascaded validation using the convertGroup() method (equivalent to @ConvertGroup). An example can be seen in [Marking a property for cascaded validation](#page-141-1).

<span id="page-141-1"></span>*Example 112. Marking a property for cascaded validation*

```
ConstraintMapping constraintMapping = configuration
.createConstraintMapping();
constraintMapping
      .type( Car.class )
          .property( "driver", FIELD )
               .constraint( new NotNullDef() )
              .valid()
              .convertGroup( Default.class ).to( PersonDefault.class )
      .type( Person.class )
          .property( "name", FIELD )
               .constraint( new NotNullDef().groups( PersonDefault.class )
);
```
You can not only configure bean constraints using the fluent API but also method and

constructor constraints. As shown in [Programmatic declaration of method and constructor](#page-142-0) [constraints](#page-142-0) constructors are identified by their parameter types and methods by their name and parameter types. Having selected a method or constructor, you can mark its parameters and/or return value for cascaded validation and add constraints as well as cross-parameter constraints.

```
Example 113. Programmatic declaration of method and constructor constraints
```

```
ConstraintMapping constraintMapping = configuration
.createConstraintMapping();
constraintMapping
      .type( Car.class )
          .constructor( String.class )
            .parameter(\theta)
                  .constraint( new SizeDef().min( 3 ).max( 50 ) )
              .returnValue()
                  .valid()
          .method( "drive", int.class )
            .parameter( 0 )  .constraint( new MaxDef().value( 75 ) )
          .method( "load", List.class, List.class )
              .crossParameter()
                  .constraint( new GenericConstraintDef
<LuggageCountMatchesPassengerCount>(
                          LuggageCountMatchesPassengerCount.class ).param(
                              "piecesOfLuggagePerPassenger", 2
) )
)  .method( "getDriver" )
              .returnValue()
                  .constraint( new NotNullDef() )
                  .valid();
```
Last but not least you can configure the default group sequence or the default group sequence provider of a type as shown in the following example.

*Example 114. Configuration of default group sequence and default group sequence provider*

```
ConstraintMapping constraintMapping = configuration
.createConstraintMapping();
constraintMapping
      .type( Car.class )
          .defaultGroupSequence( Car.class, CarChecks.class )
      .type( RentalCar.class )
          .defaultGroupSequenceProviderClass(
RentalCarGroupSequenceProvider.class );
```
## **11.5. Applying programmatic constraint declarations to the default validator factory**

If you are not bootstrapping a validator factory manually but work with the default factory as configured via *META-INF/validation.xml* (see [Configuring via XML](#page-92-1)), you can add one or more constraint mappings by creating one or several constraint mapping contributors. To do so, implement the ConstraintMappingContributor contract:

*Example 115. Custom* ConstraintMappingContributor *implementation*

```
package org.hibernate.validator.referenceguide.chapter11.constraintapi;
public class MyConstraintMappingContributor implements
ConstraintMappingContributor {
      @Override
      public void createConstraintMappings(ConstraintMappingBuilder
builder) {
          builder.addConstraintMapping()
               .type( Marathon.class )
                   .property( "name", METHOD )
                       .constraint( new NotNullDef() )
                   .property( "numberOfHelpers", FIELD )
                       .constraint( new MinDef().value( 1 ) );
          builder.addConstraintMapping()
               .type( Runner.class )
                   .property( "paidEntryFee", FIELD )
                       .constraint( new AssertTrueDef() );
      }
}
```
You then need to specify the fully-qualified class name of the contributor implementation in *META-INF/validation.xml*, using the property key hibernate.validator.constraint\_mapping\_contributors. You can specify several contributors by separating them with a comma.

## **11.6. Advanced constraint composition features**

#### **11.6.1. Validation target specification for purely composed constraints**

In case you specify a purely composed constraint - i.e. a constraint which has no validator itself but is solely made up from other, composing constraints - on a method declaration, the validation engine cannot determine whether that constraint is to be applied as a return value constraint or as a cross-parameter constraint.

Hibernate Validator allows to resolve such ambiguities by specifying the
@SupportedValidationTarget annotation on the declaration of the composed constraint type as shown in [Specifying the validation target of a purely composed constraint](#page-144-0). The @ValidInvoiceAmount does not declare any validator, but it is solely composed by the @Min and @NotNull constraints. The @SupportedValidationTarget ensures that the constraint is applied to the method return value when given on a method declaration.

```
Example 116. Specifying the validation target of a purely composed constraint
```

```
package org.hibernate.validator.referenceguide.chapter11.purelycomposed;
@Min(value = 0)@NotNull
@Target({ METHOD, FIELD, ANNOTATION TYPE, CONSTRUCTOR, PARAMETER })
@Retention(RUNTIME)
@Documented
@ConsideredBy = {}@SupportedValidationTarget(ValidationTarget.ANNOTATED_ELEMENT)
@ReportAsSingleViolation
public @interface ValidInvoiceAmount {
      String message() default
"{org.hibernate.validator.referenceguide.chapter11.purelycomposed."
              + "ValidInvoiceAmount.message}";
      Class<?>[] groups() default {};
      Class<? extends Payload>[] payload() default {};
      @OverridesAttribute(constraint = Min.class, name = "value")
      long value();
}
```
### **11.6.2. Boolean composition of constraints**

Bean Validation specifies that the constraints of a composed constraint (see [Constraint](#page-89-0) [composition\)](#page-89-0) are all combined via a logical *AND*. This means all of the composing constraints need to return true in order for an overall successful validation.

Hibernate Validator offers an extension to this and allows you to compose constraints via a logical *OR* or *NOT*. To do so you have to use the ConstraintComposition annotation and the enum CompositionType with its values *AND*, *OR* and *ALL\_FALSE*.

<span id="page-144-1"></span>[OR composition of constraints](#page-144-1) shows how to build a composed constraint @PatternOrSize where only one of the composing constraints needs to be valid in order to pass the validation. Either the validated string is all lower-cased or it is between two and three characters long.

```
package
org.hibernate.validator.referenceguide.chapter11.booleancomposition;
@ConstraintComposition(OR)
@Pattern(reqexp = "[a-z]")@Size(min = 2, max = 3)@ReportAsSingleViolation
@Target({ METHOD, FIELD })
@Retention(RUNTIME)
@Constraint(validatedBy = { })
public @interface PatternOrSize {
      String message() default
"{org.hibernate.validator.referenceguide.chapter11." +
              "booleancomposition.PatternOrSize.message}";
      Class<?>[] groups() default { };
      Class<? extends Payload>[] payload() default { };
}
```
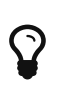

Using *ALL\_FALSE* as composition type implicitly enforces that only a single violation will get reported in case validation of the constraint composition fails.

# **11.7. Extensions of the Path API**

Hibernate Validator provides an extension to the javax.validation.Path API. For nodes of ElementKind.PROPERTY it allows to obtain the value of the represented property. To do so, narrow down a given node to the type org.hibernate.validator.path.PropertyNode using Node#as(), as shown in the following example:

```
Building building = new Building();
// Assume the name of the person violates a @Size constraint
Person bob = new Person( "Bob" );
Apartment bobsApartment = new Apartment( bob );
building.getApartments().add( bobsApartment );
Set<ConstraintViolation<Building>> constraintViolations = validator
.validate( building );
Path path = constraintViolations.iterator().next().getPropertyPath();
Iterator<Path.Node> nodeIterator = path.iterator();
Path.Node node = nodeIterator.next();
assertEquals( node.getName(), "apartments" );
assertSame( node.as( PropertyNode.class ).getValue(), bobsApartment );
node = nodeIterator.next();
assertEquals( node.getName(), "resident" );
assertSame( node.as( PropertyNode.class ).getValue(), bob );
node = nodeIterator.next():
assertEquals( node.getName(), "name" );
assertEquals( node.as( PropertyNode.class ).getValue(), "Bob" );
```
This is specifically useful to obtain the element of Set properties on the property path (e.g. apartments in the example) which otherwise could not be identified (unlike for Map and List, there is no key nor index in this case).

## <span id="page-146-1"></span>**11.8. Dynamic payload as part of ConstraintViolation**

In some cases automatic processing of violations can be aided, if the constraint violation provides additional data - a so called dynamic payload. This dynamic payload could for example contain hints to the user on how to resolve the violation.

<span id="page-146-0"></span>Dynamic payloads can be set in [custom constraints](#page-76-0) using HibernateConstraintValidatorContext. This is shown in example [ConstraintValidator](#page-146-0) [implementation setting a dynamic payload](#page-146-0) where the javax.validation.ConstraintValidatorContext is unwrapped to HibernateConstraintValidatorContext in order to call withDynamicPayload.

```
package org.hibernate.validator.referenceguide.chapter11.dynamicpayload;
import static
org.hibernate.validator.internal.util.CollectionHelper.newHashMap;
public class ValidPassengerCountValidator implements ConstraintValidator
<ValidPassengerCount, Car> {
      private static final Map<Integer, String> suggestedCars = newHashMap
();
      static {
          suggestedCars.put( 2, "Chevrolet Corvette" );
          suggestedCars.put( 3, "Toyota Volta" );
          suggestedCars.put( 4, "Maserati GranCabrio" );
          suggestedCars.put( 5, " Mercedes-Benz E-Class" );
      }
      @Override
      public void initialize(ValidPassengerCount constraintAnnotation) {
      }
      @Override
      public boolean isValid(Car car, ConstraintValidatorContext context) {
        if ( car == null ) {
              return true;
          }
          int passengerCount = car.getPassengers().size();
          if ( car.getSeatCount() >= passengerCount ) {
              return true;
  }
          else {
              if ( suggestedCars.containsKey( passengerCount ) ) {
                  HibernateConstraintValidatorContext hibernateContext =
context.unwrap(
                           HibernateConstraintValidatorContext.class
); \hspace{1.5cm}  hibernateContext.withDynamicPayload( suggestedCars.get(
passengerCount ) );
  }
              return false;
          }
      }
}
```
On the constraint violation processing side, a javax.validation.ConstraintViolation can then in turn be unwrapped to HibernateConstraintViolation in order to retrieve the dynamic payload for further processing.

*Example 120. Retrieval of a ConstraintViolations's dynamic payload*

```
Car car = new Car(2);
car.addPassenger( new Person() );
car.addPassenger( new Person() );
car.addPassenger( new Person() );
Set<ConstraintViolation<Car>> constraintViolations = validator.validate(
car );
assertEquals( 1, constraintViolations.size() );
ConstraintViolation<Car> constraintViolation = constraintViolations
.iterator().next();
@SuppressWarnings("unchecked")
HibernateConstraintViolation<Car> hibernateConstraintViolation =
constraintViolation.unwrap(
          HibernateConstraintViolation.class
);
String suggestedCar = hibernateConstraintViolation.getDynamicPayload(
String.class );
assertEquals( "Toyota Volta", suggestedCar );
```
### **11.9.** ParameterMessageInterpolator

Hibernate Validator requires per default an implementation of the Unified EL (see [Unified EL](#page-5-0)) to be available. This is needed to allow the interpolation of constraint error messages using EL expressions as defined by Bean Validation 1.1.

For environments where you cannot or do not want to provide an EL implementation, Hibernate Validators offers a non EL based message interpolator org.hibernate.validator.messageinterpolation.ParameterMessageInterpolator .

Refer to [Custom message interpolation](#page-59-0) to see how to plug in custom message interpolator implementations.

> Constraint messages containing EL expressions will be returned uninterpolated by

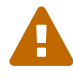

org.hibernate.validator.messageinterpolation.ParameterMess ageInterpolator. This also affects built-in default constraint messages which use EL expressions. At the moment DecimalMin and DecimalMax are affected.

### **11.10.** ResourceBundleLocator

With ResourceBundleLocator, Hibernate Validator provides an additional SPI which allows to

retrieve error messages from other resource bundles than *ValidationMessages* while still using the actual interpolation algorithm as defined by the specification. Refer to [ResourceBundleLocator](#page-60-0) to learn how to make use of that SPI.

# **11.11. Custom contexts**

 $\mathbf \Theta$ 

The Bean Validation specification offers at several points in its API the possibility to unwrap a given interface to a implementor specific subtype. In the case of constraint violation creation in ConstraintValidator implementations as well as message interpolation in MessageInterpolator instances, there exist unwrap() methods for the provided context instances - ConstraintValidatorContext respectively MessageInterpolatorContext. Hibernate Validator provides custom extensions for both of these interfaces.

#### **11.11.1.** HibernateConstraintValidatorContext

HibernateConstraintValidatorContext is a subtype of ConstraintValidatorContext which allows you to:

• set arbitrary parameters for interpolation via the Expression Language message interpolation and the facility of the contract of the contract of the contract of the contract of the contract of the contract of the contract of the contract of the contract of the contract of the contract of the contract HibernateConstraintValidatorContext#addExpressionVariable(String, Object). For an example refer to [Custom @Future validator with message parameters.](#page-149-0)

> Note that the parameters specified via addExpressionVariable(String, Object) are global and apply for all constraint violations created by this isValid() invocation. This includes the default constraint violation, but also all violations created by the ConstraintViolationBuilder. You can, however, update the parameters between invocations of ConstraintViolationBuilder#addConstraintViolation().

• obtain the TimeProvider for getting the current time when validating @Future and @Past constraints (see also [Time providers for @Future and @Past](#page-157-0)).

<span id="page-149-0"></span>This is useful if you want to customize the message of the @Future constraint. By default the message is just "must be in the future". [Custom @Future validator with message](#page-149-0) [parameters](#page-149-0) shows how to include the current date in order to make the message more explicit.

*Example 121. Custom @Future validator with message parameters*

```
package org.hibernate.validator.referenceguide.chapter11.context;
public class MyFutureValidator implements ConstraintValidator<Future,
Date> {
      @Override
      public void initialize(Future constraintAnnotation) {
      }
      @Override
      public boolean isValid(Date value, ConstraintValidatorContext
context) {
        if ( value == null ) {
              return true;
          }
          HibernateConstraintValidatorContext hibernateContext =
context.unwrap(
                   HibernateConstraintValidatorContext.class
          );
          Date now = new Date( hibernateContext.getTimeProvider()
.getCurrentTime() );
          if ( !value.after( now ) ) {
              hibernateContext.disableDefaultConstraintViolation();
              hibernateContext.addExpressionVariable( "now", now )
                       .buildConstraintViolationWithTemplate( "Must be
after ${now}" )
                       .addConstraintViolation();
              return false;
          }
          return true;
      }
}
```
 $\blacktriangle$ 

This functionality is currently experimental and might change in future versions.

• set an arbitrary dynamic payload - see [Dynamic payload as part of ConstraintViolation](#page-146-1)

#### **11.11.2.** HibernateMessageInterpolatorContext

Hibernate Validator also offers a custom extension of MessageInterpolatorContext, namely HibernateMessageInterpolatorContext (see [HibernateMessageInterpolatorContext](#page-151-0)). This subtype was introduced to allow a better integration of Hibernate Validator into the Glassfish. The root bean type was in this case needed to determine the right classloader for the message resource bundle. If you have any other usecases, let us know.

<span id="page-151-0"></span>*Example 122.* HibernateMessageInterpolatorContext

```
* @author Guillaume Smet
 * @since 5.0
 */
public interface HibernateMessageInterpolatorContext extends
MessageInterpolator.Context {
      /**
       * Returns the currently validated root bean type.
\overline{\mathcal{X}}  * @return The currently validated root bean type.
```
### **11.12. ParaNamer based** ParameterNameProvider

Hibernate Validator comes with a ParameterNameProvider implementation which leverages the [ParaNamer](http://paranamer.codehaus.org/) library.

This library provides several ways for obtaining parameter names at runtime, e.g. based on debug symbols created by the Java compiler, constants with the parameter names woven into the bytecode in a post-compile step or annotations such as the @Named annotation from JSR 330.

In order to use ParanamerParameterNameProvider, either pass an instance when bootstrapping a validator as shown in [Using a custom](#page-108-0) [ParameterNameProvider](#page-108-0) or specify org.hibernate.validator.parameternameprovider.ParanamerParameterNameProvi der as value for the <parameter-name-provider> element in the *META-INF/validation.xml* file.

# $\mathbf Q$

When using this parameter name provider, you need to add the ParaNamer library to your classpath. It is available in the Maven Central repository with the group id com.thoughtworks.paranamer and the artifact id paranamer.

By default ParanamerParameterNameProvider retrieves parameter names from constants added to the byte code at build time (via DefaultParanamer) and debug symbols (via BytecodeReadingParanamer). Alternatively you can specify a Paranamer implementation of your choice when creating a ParanamerParameterNameProvider instance.

## **11.13. Unwrapping values**

Sometimes it is required to unwrap values prior to validating them. For example, in [Applying a](#page-152-0)

[constraint to wrapped value of a JavaFX property](#page-152-0) a [JavaFX](http://docs.oracle.com/javafx/) property type is used to define an element of a domain model. The @Size constraint is meant to be applied to the string value not the wrapping Property instance.

<span id="page-152-0"></span>*Example 123. Applying a constraint to wrapped value of a JavaFX property*

```
@Size(min = 3)private Property<String> name = new SimpleStringProperty( "Bob" );
```
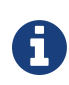

The concept of value unwrapping is considered experimental at this time and may evolve into more general means of value handling in future releases. Please let us know about your use cases for such functionality.

Bean properties in JavaFX are typically not of simple data types like String or int, but are wrapped in Property types which allows to make them observable, use them for data binding etc. When applying a constraint such as @Size to an element of type Property<String> without further preparation, an exception would be raised, indicating that no suitable validator for that constraint and data type can be found. Thus the validated value must be unwrapped from the containing property object before looking up a validator and invoking it.

For unwrapping to occur a ValidatedValueUnwrapper needs to be registered for the type requiring unwrapping. Example [Implementing the ValidatedValueUnwrapper interface](#page-152-1) shows how this schematically looks for a JavaFX PropertyValueUnwrapper. You just need to extend the SPI class ValidatedValueUnwrapper and implement its abstract methods.

<span id="page-152-1"></span>*Example 124. Implementing the ValidatedValueUnwrapper interface*

```
package org.hibernate.validator.referenceguide.chapter11.valuehandling;
public class PropertyValueUnwrapper extends ValidatedValueUnwrapper
<Property<?>> {
     @Override
      public Object handleValidatedValue(Property<?> value) {
        //\ldots  return null;
      }
      @Override
      public Type getValidatedValueType(Type valueType) {
        //\ldots  return null;
      }
}
```
The ValidatedValueUnwrapper needs also to be registered with the ValidatorFactory:

```
Validator validator = Validation.byProvider( HibernateValidator.class )
          .configure()
          .addValidatedValueHandler( new PropertyValueUnwrapper() )
          .buildValidatorFactory()
          .getValidator();
```
Several unwrapper implementations can be registered. During constraint validator resolution Hibernate Validator automatically checks whether a ValidatedValueUnwrapper exists for the validated value. If so, unwrapping occurs automatically. In some cases, however, constraint validator instances for a given constraint might exist for the wrapper as well as the wrapped value (@NotNull for example applies to all objects). In this case Hibernate Validator needs to be explicitly told which value to validate. This can be done via @UnwrapValidatedValue(true) respectively @UnwrapValidatedValue(false).

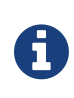

Note that it is not specified which of the unwrapper implementations is chosen when more than one implementation is suitable to unwrap a given element.

Instead of programmatically registering ValidatedValueUnwrapper types, the fully-qualified names of one ore more unwrapper implementations can be specified via the configuration property hibernate.validator.validated\_value\_handlers which can be useful when configuring the default validator factory using the descriptor *META-INF/validation.xml* (see [Configuring via XML](#page-92-0)).

#### **11.13.1. Optional unwrapper**

Hibernate Validator provides built-in unwrapping for Optional introduced in Java 8. The unwrapper is registered automatically in Java 8 environments, and no further configuration is required. An example of unwrapping an Optional instance is shown in [Unwrapping](#page-153-0) [Optional](#page-153-0) [instances.](#page-153-0)

```
Example 126. Unwrapping Optional instances
```

```
@Size(min = 3)private Optional<String> firstName = Optional.of( "John" );
@NotNull
@UnwrapValidatedValue // UnwrapValidatedValue required since otherwise
unclear which value to validate
private Optional<String> lastName = Optional.of( "Doe" );
```
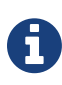

Optional.empty() is treated as null during validation. This means that for constraints where null is considered valid, Optional.empty() is similarly valid.

#### **11.13.2. JavaFX unwrapper**

Hibernate Validator also provides built-in unwrapping for JavaFX property values. The unwrapper is registered automatically for environments where JavaFX is present, and no further configuration is required. ObservableValue and its sub-types are supported. An example of some of the different ways in which JavaFX property values can be unwrapped is shown in [Unwrapping](#page-154-0) [JavaFX](#page-154-0) [properties](#page-154-0).

```
Example 127. Unwrapping JavaFX properties
```

```
@Min(value = 3)IntegerProperty integerProperty1 = new SimpleIntegerProperty(4);
@Min(value = 3)Property<Number> integerProperty2 = new SimpleIntegerProperty(4);
@Min(value = 3)ObservableValue<Number> integerProperty3 = new SimpleIntegerProperty( 4
);
```
### **11.13.3. Unwrapping object graphs**

Unwrapping can also be used with object graphs (cascaded validation) as shown in [Unwrapping](#page-154-1) [Optional](#page-154-1) [prior to cascaded validation via](#page-154-1) [@Valid](#page-154-1). When validating the object holding the Optional<Person>, a cascaded validation of the Person object would be performed.

<span id="page-154-1"></span>*Example 128. Unwrapping* Optional *prior to cascaded validation via* @Valid

```
@Valid
private Optional<Person> person = Optional.of( new Person() );
```

```
public class Person {
    @Size(min = 3)  private String name = "Bob";
}
```
# **11.14. Providing constraint definitions**

Bean Validation allows to (re-)define constraint definitions via XML in its constraint mapping files. See [Mapping constraints via](#page-95-0) [constraint-mappings](#page-95-0) for more information and [Bean](#page-97-0) [constraints configured via XML](#page-97-0) for an example. While this approach is sufficient for many use cases, it has it shortcomings in others. Imagine for example a constraint library wanting to contribute constraint definitions for custom types. This library could provide a mapping file with their library, but this file still would need to be referenced by the user of the library. Luckily there are better ways.

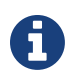

The following concepts are considered experimental at this time. Let us know whether you find them useful and whether they meet your needs.

### **11.14.1. Constraint definitions via** ServiceLoader

Hibernate Validator allows to utilize Java's [ServiceLoader](http://docs.oracle.com/javase/8/docs/api/java/util/ServiceLoader.html/) mechanism to register additional constraint definitions. All you have to do is to add the file *javax.validation.ConstraintValidator* to *META-INF/services*. In this service file you list the fully qualified classnames of your constraint validator classes (one per line). Hibernate Validator will automatically infer the constraint types they apply to. See [Constraint definition via service file](#page-155-0) for an example.

<span id="page-155-0"></span>*Example 129. META-INF/services/javax.validation.ConstraintValidator*

```
# Assuming a custom constraint annotation @org.mycompany.CheckCase
org.mycompany.CheckCaseValidator
```
To contribute default messages for your custom constraints, place a file *ContributorValidationMessages.properties* and/or its locale-specific specializations at the root your JAR. Hibernate Validator will consider the entries from all the bundles with this name found on the classpath in addition to those given in *ValidationMessages.properties*.

This mechanism is also helpful when creating large multi-module applications: Instead of putting all the constraint messages into one single bundle, you can have one resource bundle per module containing only those messages of that module.

#### **11.14.2. Adding constraint definitions programmatically**

<span id="page-155-1"></span>While the service loader approach works in many scenarios, but not in all (think for example OSGi where service files are not visible), there is yet another way of contributing constraint definitions. You can use the programmatic constraint declaration API - see [Adding constraint](#page-155-1) [definitions through the programmatic API.](#page-155-1)

```
ConstraintMapping constraintMapping = configuration
.createConstraintMapping();
constraintMapping
          .constraintDefinition( ValidPassengerCount.class )
          .validatedBy( ValidPassengerCountValidator.class );
```
Instead of directly adding a constraint mapping to the configuration object, you may use a ConstraintMappingContributor as detailed in [Applying programmatic constraint](#page-143-0) [declarations to the default validator factory](#page-143-0). This can be useful when configuring the default validator factory using *META-INF/validation.xml* (see [Configuring via XML](#page-92-0)).

> One use case for registering constraint definitions through the programmatic API is the ability to specify an alternative constraint validator for the @URL constraint. Historically, Hibernate Validator's default constraint validator for this constraint uses the java.net.URL constructor to validate an URL. However, there is also a purely regular expression based version available which can be configured using a ConstraintDefinitionContributor:

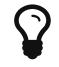

*Using the programmatic constraint declaration API to register a regular expression based constraint definition for* @URL

```
ConstraintMapping constraintMapping = configuration
.createConstraintMapping();
constraintMapping
```

```
  .constraintDefinition( URL.class )
  .includeExistingValidators( false )
  .validatedBy( RegexpURLValidator.class );
```
## **11.15. Customizing class-loading**

There are several cases in which Hibernate Validator needs to load resources or classes given by name:

- XML descriptors (*META-INF/validation.xml* as well as XML constraint mappings)
- classes specified by name in XML descriptors (e.g. custom message interpolators etc.)
- the *ValidationMessages* resource bundle
- the ExpressionFactory implementation used for expression based message interpolation

By default Hibernate Validator tries to load these resources via the current thread context classloader. If that's not successful, Hibernate Validator's own classloader will be tried as a fallback.

For cases where this strategy is not appropriate (e.g. modularized environments such as OSGi), you may provide a specific classloader for loading these resources when bootstrapping the validator factory:

*Example 131. Providing a classloader for loading external resources and classes*

```
Validator validator = Validation.byProvider( HibernateValidator.class )
          .configure()
          .externalClassLoader( classLoader )
          .buildValidatorFactory()
          .getValidator();
```
In the case of OSGi, you could e.g. pass the loader of a class from the bundle bootstrapping Hibernate Validator or a custom classloader implementation which delegates to Bundle#loadClass() etc.

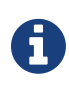

Call ValidatorFactory#close() if a given validator factory instance is not needed any longer. Failure to do so may result in a classloader leak in cases where applications/bundles are re-deployed and a non-closed validator factory still is referenced by application code.

# <span id="page-157-0"></span>**11.16. Time providers for @Future and @Past**

By default the current system time is used when validating the @Future and @Past constraints. In some cases it can be necessary though to work with another "logical" date rather than the system time, e.g. for testing purposes or in the context of batch applications which may require to run with yesterday's date when re-running a failed job execution.

<span id="page-157-1"></span>To address such scenarios, Hibernate Validator provides a custom contract for obtaining the current time, TimeProvider. [Using a custom](#page-157-1) [TimeProvider](#page-157-1) shows an implementation of this contract and its registration when bootstrapping a validator factory.

```
package org.hibernate.validator.referenceguide.chapter11.timeprovider;
public class CustomTimeProvider implements TimeProvider {
      @Override
      public long getCurrentTime() {
          Calendar now = GregorianCalendar.getInstance();
          return now.getTimeInMillis();
      }
}
```

```
ValidatorFactory validatorFactory = Validation.byProvider(
HibernateValidator.class )
          .configure()
          .timeProvider( timeProvider )
          .buildValidatorFactory();
```
Alternatively, you can specify the fully-qualified classname of a TimeProvider implementation using the property hibernate.validator.time\_provider when configuring the default validator factory via *META-INF/validation.xml* (see [Configuring via XML](#page-92-0)).

# **Chapter 12. Annotation Processor**

Have you ever caught yourself by unintentionally doing things like

- specifying constraint annotations at unsupported data types (e.g. by annotating a String with @Past)
- annotating the setter of a JavaBeans property (instead of the getter method)
- annotating static fields/methods with constraint annotations (which is not supported)?

Then the Hibernate Validator Annotation Processor is the right thing for you. It helps preventing such mistakes by plugging into the build process and raising compilation errors whenever constraint annotations are incorrectly used.

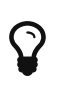

You can find the Hibernate Validator Annotation Processor as part of the distribution bundle on [Sourceforge](http://sourceforge.net/projects/hibernate/files/hibernate-validator) or in the usual Maven repositories such as Maven Central under the GAV org.hibernate:hibernatevalidator-annotation-processor:5.4.3.Final.

# **12.1. Prerequisites**

The Hibernate Validator Annotation Processor is based on the "Pluggable Annotation Processing API" as defined by [JSR 269](http://jcp.org/en/jsr/detail?id=269) which is part of the Java Platform since Java 6.

## **12.2. Features**

As of Hibernate Validator 5.4.3.Final the Hibernate Validator Annotation Processor checks that:

- constraint annotations are allowed for the type of the annotated element
- only non-static fields or methods are annotated with constraint annotations
- only non-primitive fields or methods are annotated with @Valid
- only such methods are annotated with constraint annotations which are valid JavaBeans getter methods (optionally, see below)
- only such annotation types are annotated with constraint annotations which are constraint annotations themselves
- definition of dynamic default group sequence with @GroupSequenceProvider is valid
- annotation parameter values are meaningful and valid
- method parameter constraints in inheritance hierarchies respect the inheritance rules
- method return value constraints in inheritance hierarchies respect the inheritance rules

# **12.3. Options**

The behavior of the Hibernate Validator Annotation Processor can be controlled using the following [processor options](http://java.sun.com/javase/6/docs/technotes/tools/windows/javac.html#options):

#### diagnosticKind

Controls how constraint problems are reported. Must be the string representation of one of the values from the enum javax.tools.Diagnostic.Kind, e.g. WARNING. A value of ERROR will cause compilation to halt whenever the AP detects a constraint problem. Defaults to ERROR.

#### methodConstraintsSupported

Controls whether constraints are allowed at methods of any kind. Must be set to true when working with method level constraints as supported by Hibernate Validator. Can be set to false to allow constraints only at JavaBeans getter methods as defined by the Bean Validation API. Defaults to true.

#### verbose

Controls whether detailed processing information shall be displayed or not, useful for debugging purposes. Must be either true or false. Defaults to false.

### **12.4. Using the Annotation Processor**

This section shows in detail how to integrate the Hibernate Validator Annotation Processor into command line builds (javac, Ant, Maven) as well as IDE-based builds (Eclipse, IntelliJ IDEA, NetBeans).

#### **12.4.1. Command line builds**

#### **javac**

When compiling on the command line using [javac](http://docs.oracle.com/javase/6/docs/technotes/guides/javac/index.html), specify the JAR *hibernate-validatorannotation-processor-5.4.3.Final.jar* using the "processorpath" option as shown in the following listing. The processor will be detected automatically by the compiler and invoked during compilation.

*Example 133. Using the annotation processor with javac*

```
javac src/main/java/org/hibernate/validator/ap/demo/Car.java \
    -cp /path/to/validation-api-1.1.0.Final.jar \
    -processorpath /path/to/hibernate-validator-annotation-processor-
5.4.3.Final.jar
```
#### **Apache Ant**

Similar to directly working with javac, the annotation processor can be added as as compiler argument when invoking the [javac task](http://ant.apache.org/manual/CoreTasks/javac.html) for [Apache Ant:](http://ant.apache.org/)

*Example 134. Using the annotation processor with Ant*

```
<javac srcdir="src/main"
        destdir="build/classes"
         classpath="/path/to/validation-api-1.1.0.Final.jar">
         <compilerarg value="-processorpath" />
         <compilerarg value="/path/to/hibernate-validator-annotation-
processor-5.4.3.Final.jar"/>
</javac>
```
#### **Maven**

For using the Hibernate Validator annotation processor with Maven, set it up via the annotationProcessorPaths option like this:

*Example 135. Using the HV Annotation Processor with Maven*

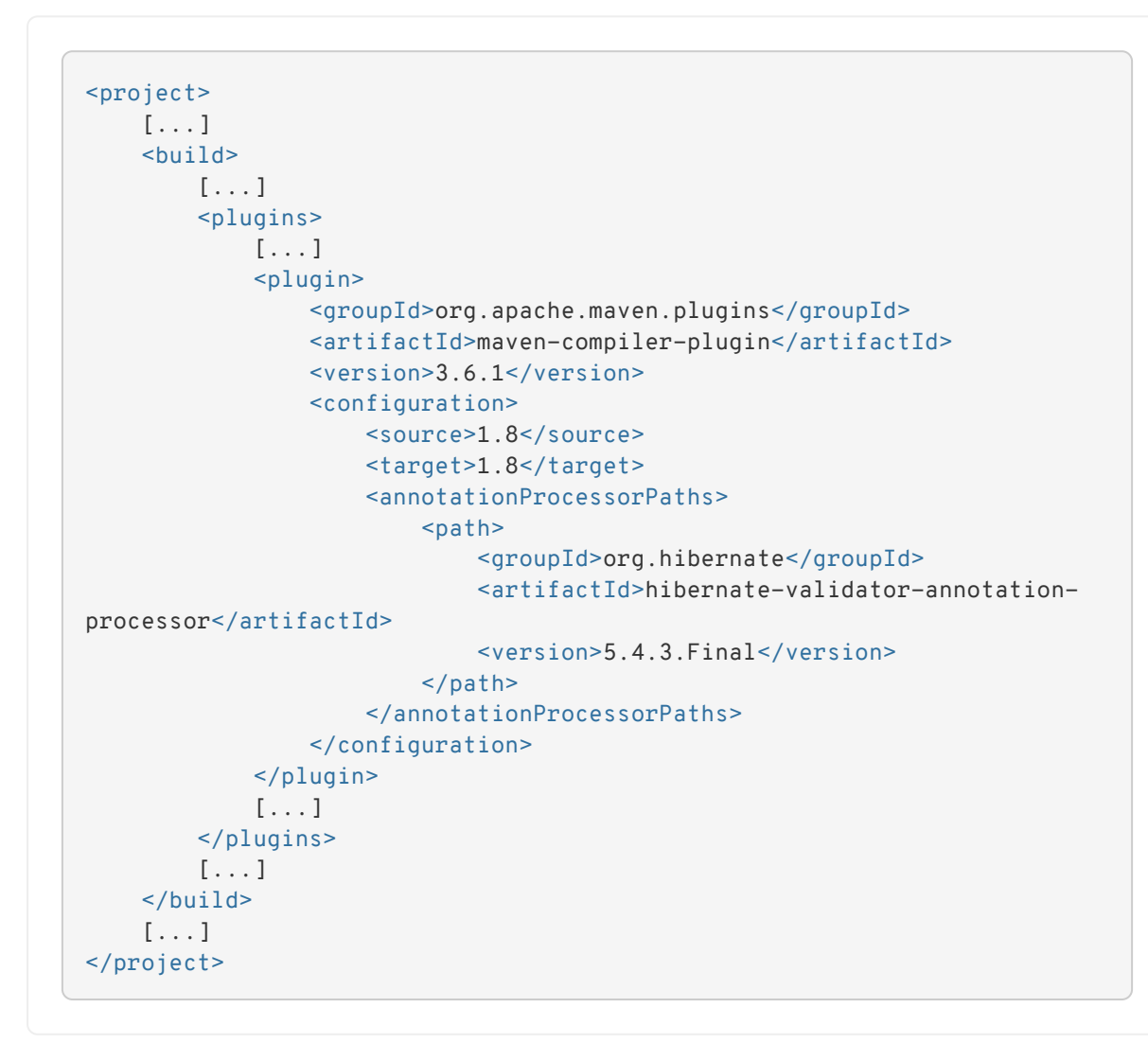

### **12.4.2. IDE builds**

#### **Eclipse**

The annotation processor will automatically be set up for Maven projects configured as described above, provided you have the [M2E Eclipse plug-in](https://www.eclipse.org/m2e/) installed.

For plain Eclipse projects follow these steps to set up the annotation processor:

- Right-click your project, choose "Properties"
- Go to "Java Compiler" and make sure, that "Compiler compliance level" is set to "1.6". Otherwise the processor won't be activated
- Go to "Java Compiler Annotation Processing" and choose "Enable annotation processing"
- Go to "Java Compiler Annotation Processing Factory Path" and add the JAR hibernatevalidator-annotation-processor-5.4.3.Final.jar
- Confirm the workspace rebuild

You now should see any annotation problems as regular error markers within the editor and in the "Problem" view:

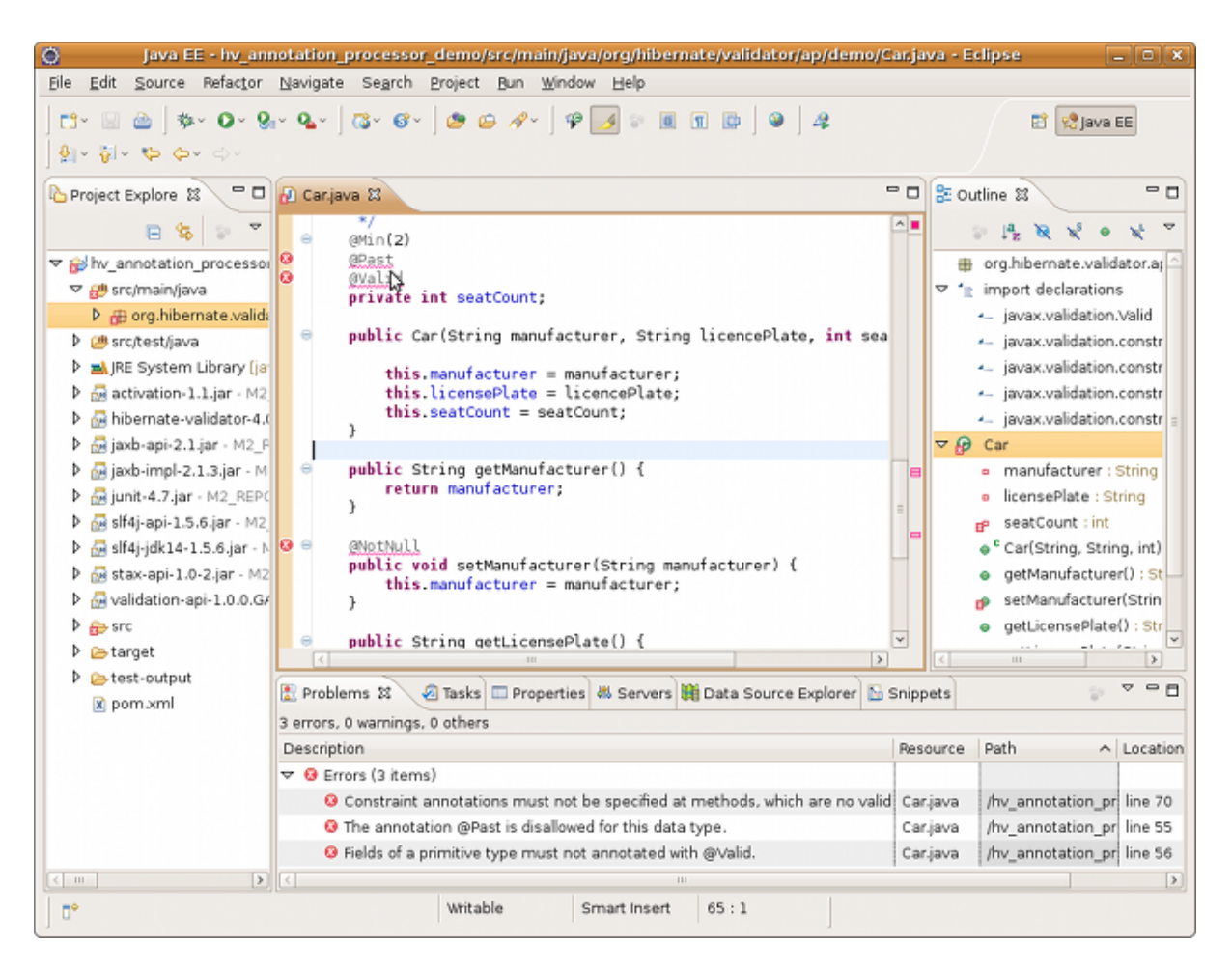

#### **IntelliJ IDEA**

The following steps must be followed to use the annotation processor within [IntelliJ IDEA](http://www.jetbrains.com/idea/) (version 9 and above):

- Go to "File", then "Settings",
- Expand the node "Compiler", then "Annotation Processors"
- Choose "Enable annotation processing" and enter the following as "Processor path": /path/to/hibernate-validator-annotation-processor-5.4.3.Final.jar
- Add the processor's fully qualified name org.hibernate.validator.ap.ConstraintValidationProcessor to the "Annotation Processors" list
- If applicable add you module to the "Processed Modules" list

Rebuilding your project then should show any erroneous constraint annotations:

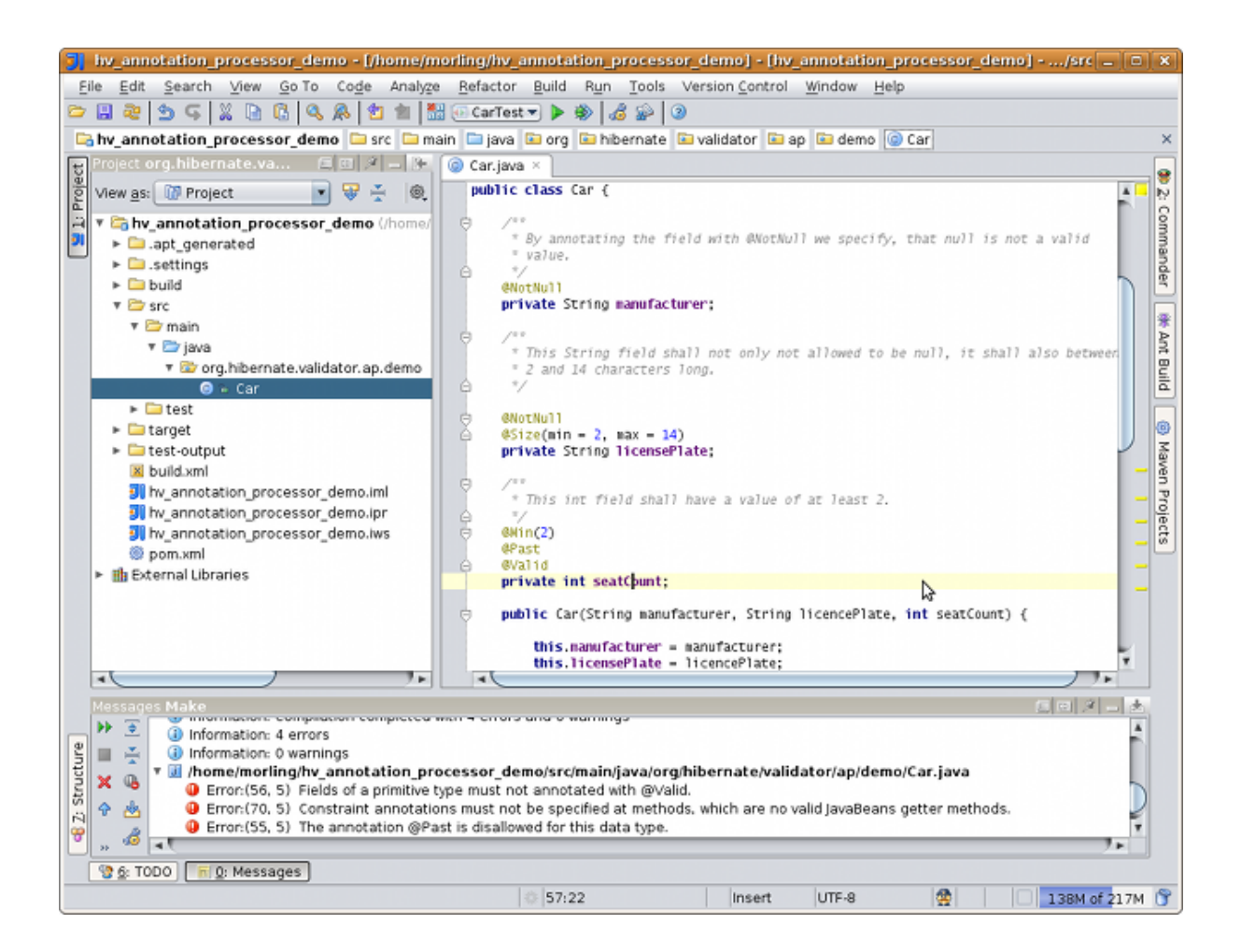

#### **NetBeans**

Starting with version 6.9, also the [NetBeans](http://www.netbeans.org/) IDE supports using annotation processors within the IDE build. To do so, do the following:

- Right-click your project, choose "Properties"
- Go to "Libraries", tab "Processor", and add the JAR hibernate-validator-annotationprocessor-5.4.3.Final.jar
- Go to "Build Compiling", select "Enable Annotation Processing" and "Enable Annotation Processing in Editor". Add the annotation processor by specifying its fully qualified name org.hibernate.validator.ap.ConstraintValidationProcessor

Any constraint annotation problems will then be marked directly within the editor:

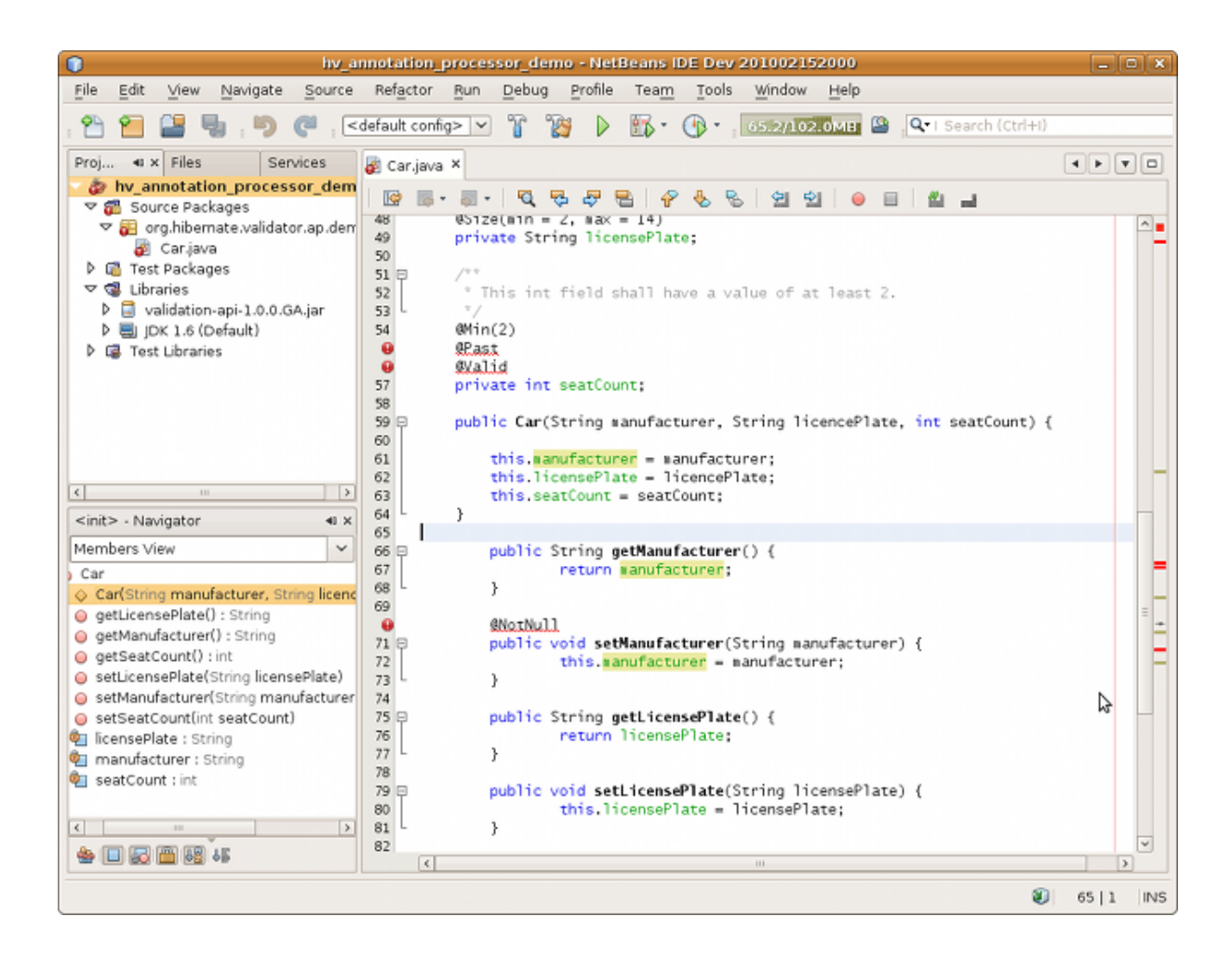

# **12.5. Known issues**

The following known issues exist as of May 2010:

- [HV-308:](https://hibernate.atlassian.net/browse/HV-308) Additional validators registered for a constraint [using XML](http://docs.jboss.org/hibernate/stable/validator/reference/en-US/html_single/#chapter-xml-configuration) are not evaluated by the annotation processor.
- Sometimes custom constraints can't be [properly evaluated](https://hibernate.atlassian.net/browse/HV-293) when using the processor within Eclipse. Cleaning the project can help in these situations. This seems to be an issue with the Eclipse JSR 269 API implementation, but further investigation is required here.
- When using the processor within Eclipse, the check of dynamic default group sequence definitions doesn't work. After further investigation, it seems to be an issue with the Eclipse JSR 269 API implementation.

# **Chapter 13. Further reading**

Last but not least, a few pointers to further information.

A great source for examples is the Bean Validation TCK which is available for anonymous access on [GitHub.](https://github.com/beanvalidation/beanvalidation-tck) In particular the TCK's [tests](https://github.com/beanvalidation/beanvalidation-tck/tree/1.1.0.Final/tests) might be of interest. [The JSR 349](http://beanvalidation.org/1.1/spec/1.1.0.cr3) specification itself is also a great way to deepen your understanding of Bean Validation resp. Hibernate Validator.

If you have any further questions to Hibernate Validator or want to share some of your use cases have a look at the [Hibernate Validator Wiki](http://community.jboss.org/en/hibernate/validator) and the [Hibernate Validator Forum](https://forum.hibernate.org/viewforum.php?f=9).

In case you would like to report a bug use [Hibernate's Jira](http://opensource.atlassian.com/projects/hibernate/browse/HV) instance. Feedback is always welcome!